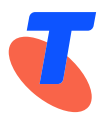

**IPND Manager** 

# **Integrated Public Number Database (IPND) Data Users and Data Providers Technical Requirements for IPND**

**Version No: 3.0.2 Date:** January 2024

**Approved by:** Penny Waite **Title:** IPND Manager

LogicalTech Pty Ltd ABN: 12 138 791 732

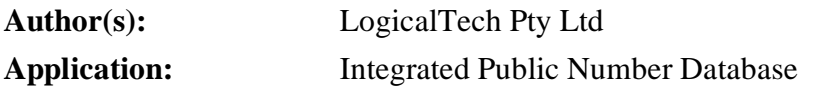

# **Release History**

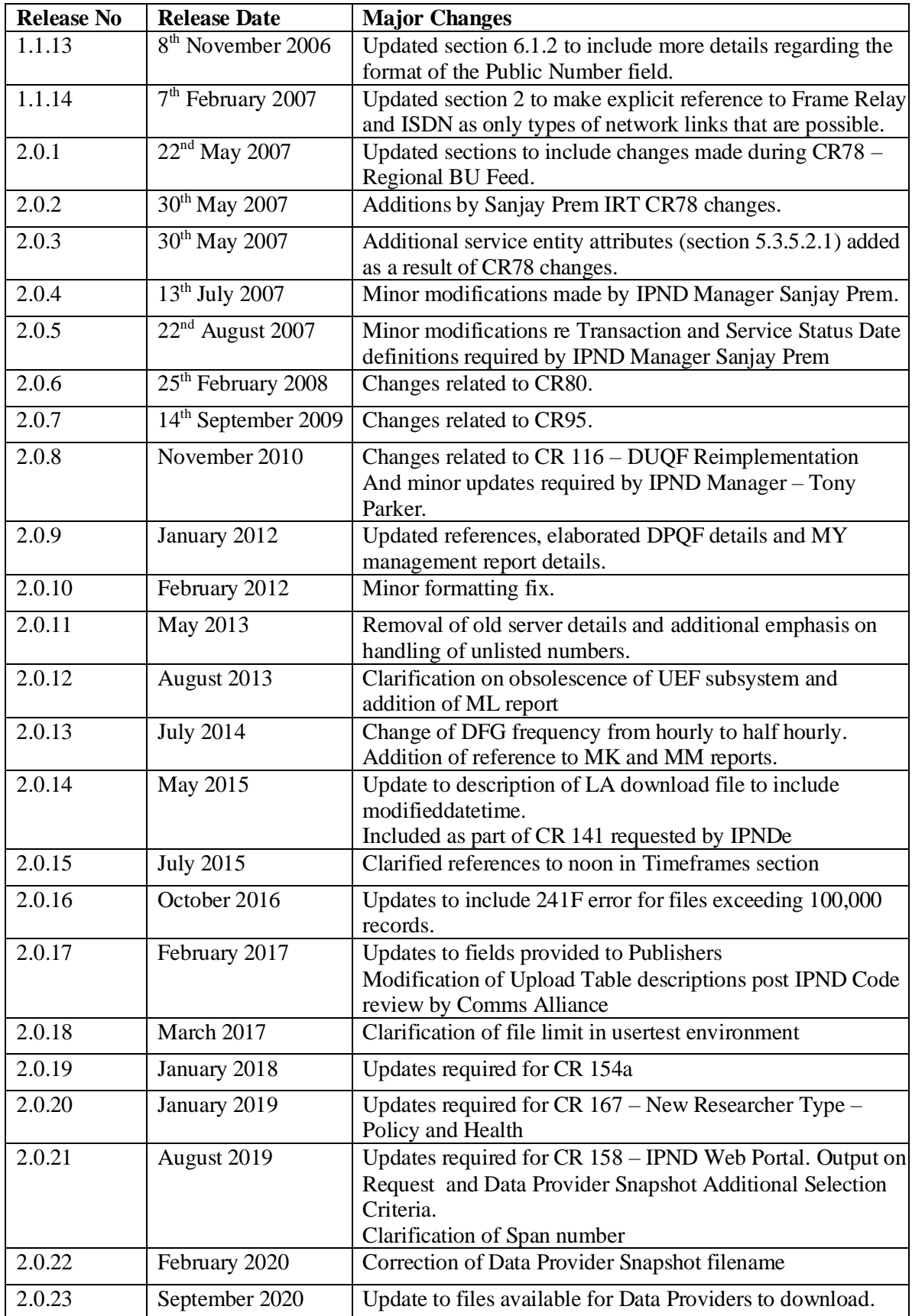

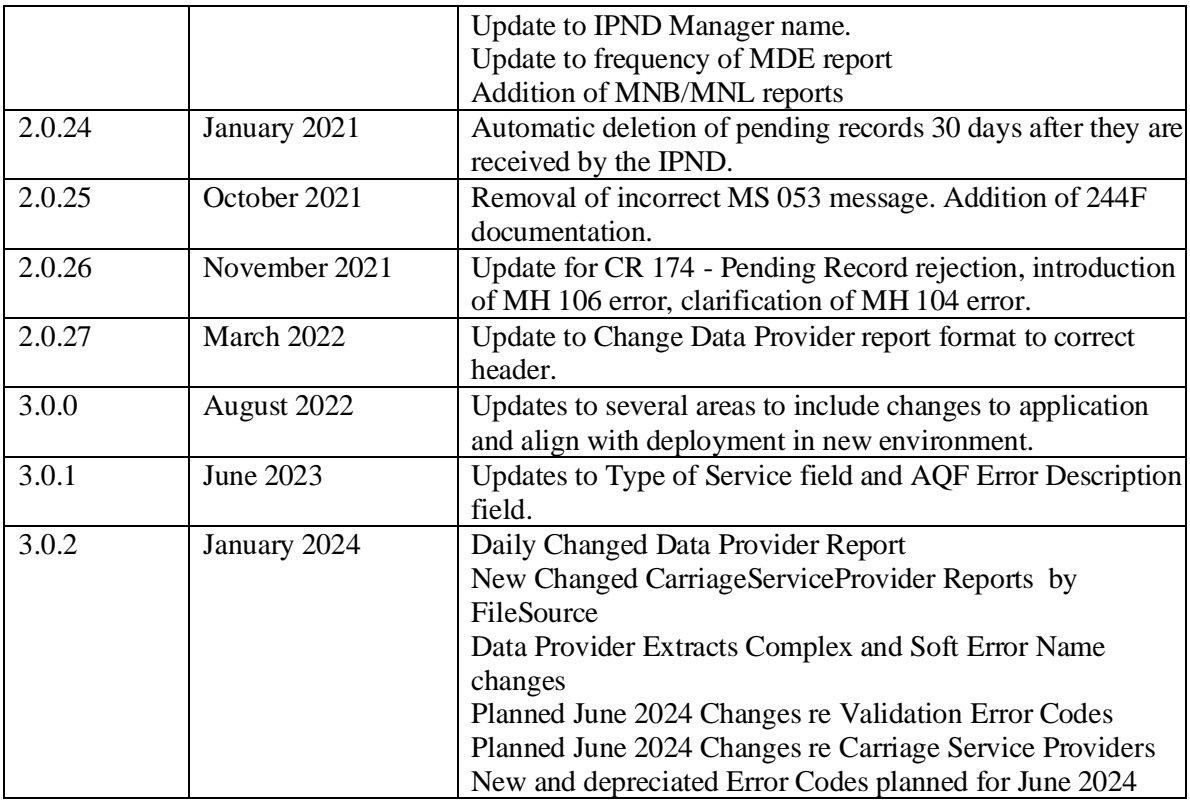

This publication has been prepared and written for Telstra Limited (ACN 086 174 781) by LogicalTech Pty Ltd (ABN 12 138 791 732), and is copyright. Other than for the purposes of and subject to the conditions prescribed under the Copyright Act, no part of it may in any form or by any means (electronic, mechanical, microcopying, photocopying, recording or otherwise) be reproduced, stored in a retrieval system or transmitted without prior written permission from the document controller. Product or company names are trademarks or registered trademarks of their respective holders.

All efforts have been made to ensure the accuracy of this publication. Notwithstanding, Telstra Limited does not assume responsibility for any errors nor for any consequences arising from any errors in this publication.

# **Contents**

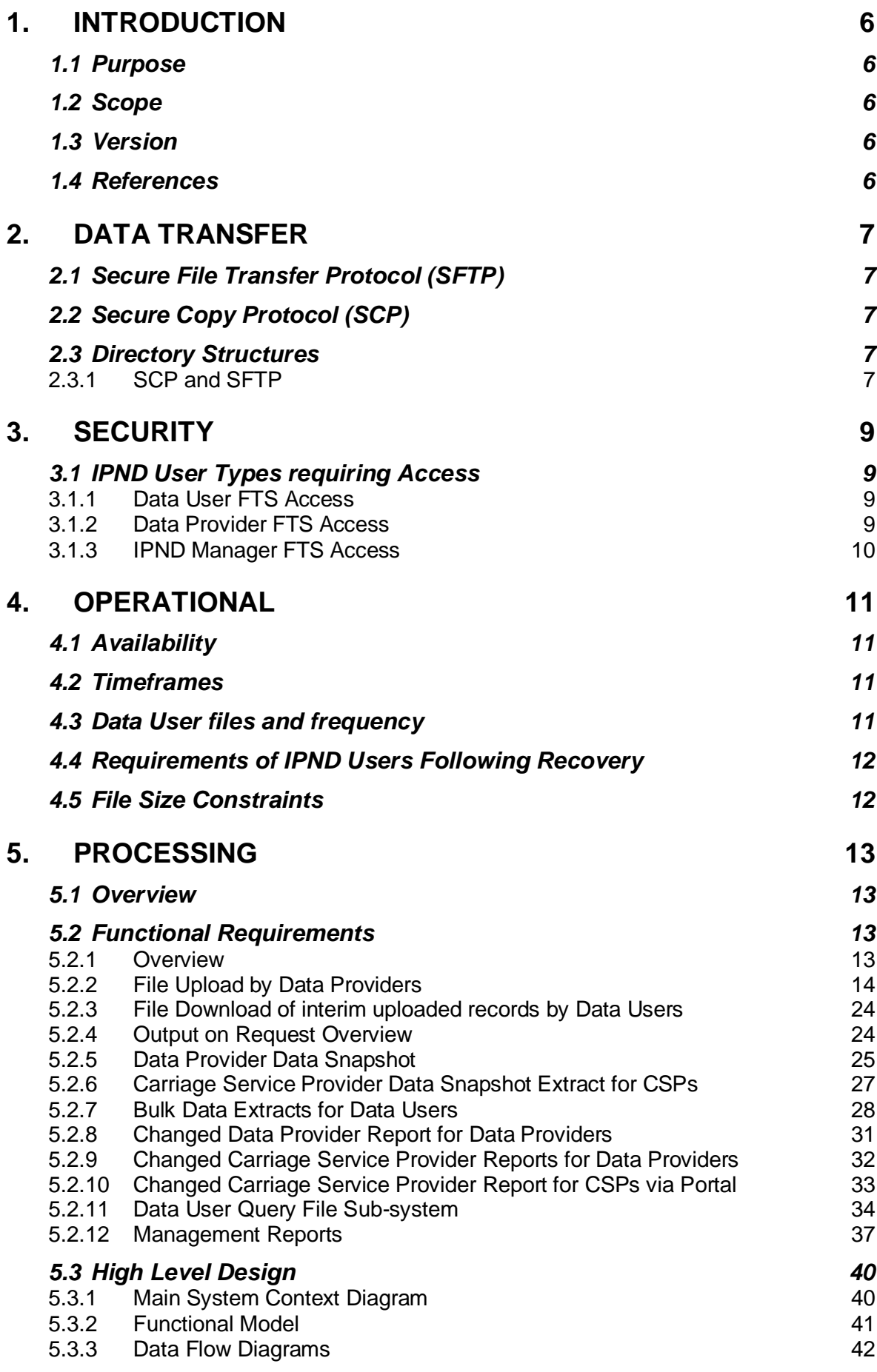

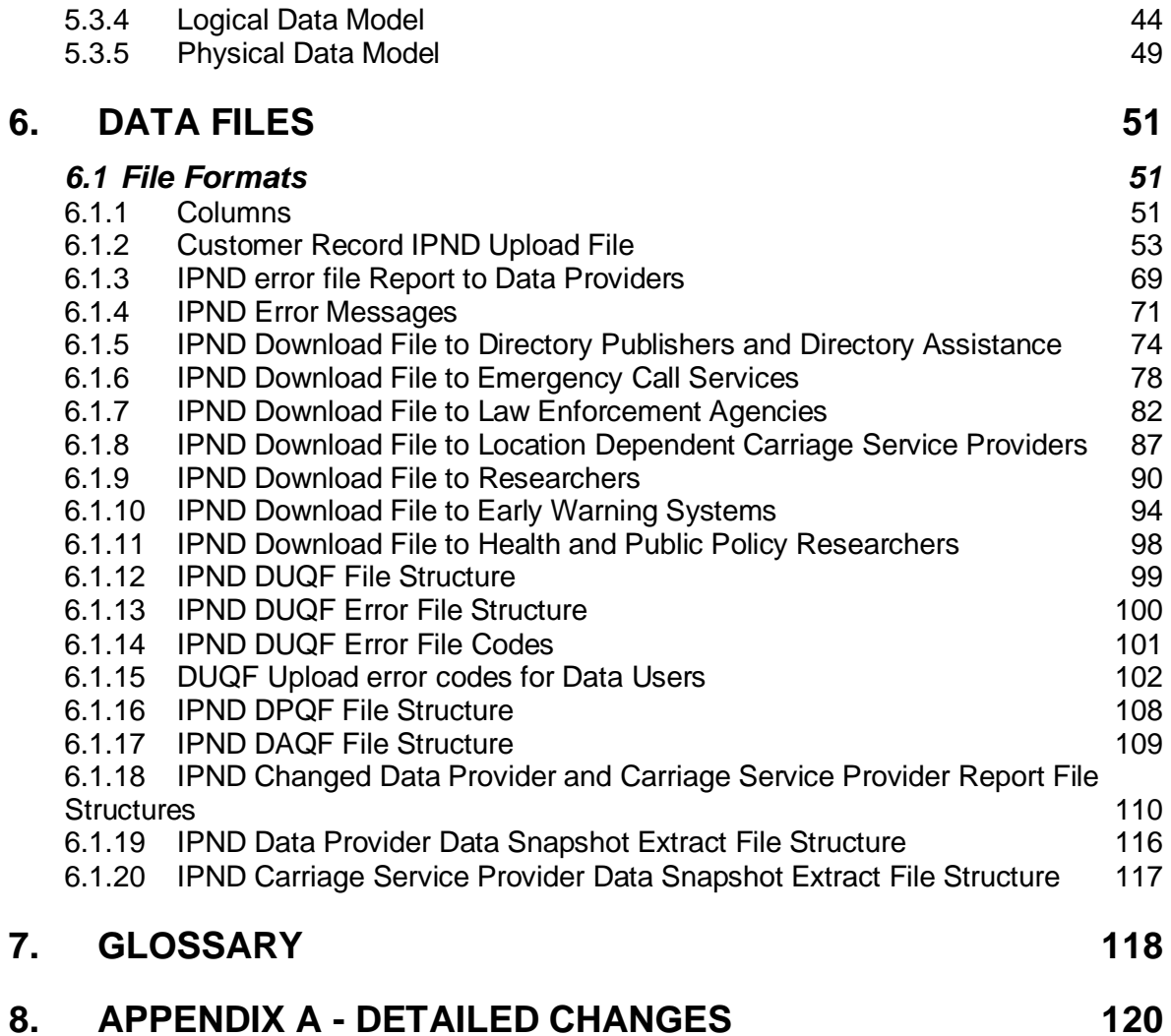

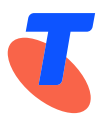

# **1. Introduction**

# *1.1 Purpose*

Provide sufficient technical information to Data Providers and Data Users to enable them to commence implementation of an interface to the IPND.

# *1.2 Scope*

This document will only cover:

Transfer of data files between the IPND and its users;

Data to be provided to the IPND;

Data to be made available by the IPND;

High Level Description of the IPND.

# *1.3 Version*

This document has been approved.

# *1.4 References*

"Geographic information systems – Data dictionary for transfer of street addressing information", AS 4212 – 1994.

"Carrier Licence Conditions (Telstra Limited) Declaration 1997".

"ACIF G619:2007 IPND Data Industry Guideline"

IPND Data Users and Data Providers Access to Internet Interface Service (IIS)

# **2. Data Transfer**

Data Providers, Data Users and the IPND Manager are required to upload files to IPND and/or download files from IPND. Data Transfer is an integral component of the IPND system.

All data transfers are to be initiated by the IPND Users. It is the responsibility of the process that initiated the transfer to detect any file transfer errors and retry the operation.

The data transfer mechanism design is independent of any physical communications infrastructure choices that may be made.

SFTP and scp access is provided via a secure VPN connection to allow Data Providers and Data Users access to send and receive files.

More detailed information on how to send and receive data to/from the IIS can be found in the document – IPND Data Users and Data Providers Access to Internet Interface Service (IIS).

During June 2024 planned changes will be introduced to enable registered Carriage Service Providers (CSPs) to download encrypted reports and data extracts for Customer Records containing a matching CSP Code directly from the portal. The remainer of this section has no relevance to CSPs.

# *2.1 Secure File Transfer Protocol (SFTP)*

SFTP, which stands for SSH File Transfer Protocol, or Secure File Transfer Protocol, is a separate protocol packaged with SSH that works in a similar way to FTP, but over a an encrypted connection

# *2.2 Secure Copy Protocol (SCP)*

Secure copy or SCP is a means of securely transferring computer files between a local host and a remote host. It is based on the Secure Shell (SSH) protocol.

# *2.3 Directory Structures*

# **2.3.1 SCP and SFTP**

Data Users and Providers can only transfer (upload) files directly into their home directory.

Once a file has been transferred it is pre-validated to ensure that it is encrypted, has a valid IPND filename and is within expected size parameters. If the file is deemed valid it is moved to the the User/Provider's **received** directory and a copy sent to the IPND for decryption and processing. If the file fails pre-validation it is moved to the User/Provider's **rejected** directory as a zero byte version of the file.

Files that are unable to be decrypted by the IPND are also sent back to the User/Provider's **rejected** directory. In this case they will be in both received and rejected.

# *2.3.1.1 Data Users*

Data Users have access to the following directories:

The root directory is where data users are positioned in when first logging in. This will be the directory to to which encrypted upload files e.g DUQF will be transmitted.

**download** – This directory contains a user's encrypted download files that are less than 6 months old.

**archived** – This directory contains encrypted files from the download directory that are older than 6 months and younger than 24 months. Files older than 24 months are deleted.

**rejected** – This directory contains files that a user has uploaded, but were rejected for processing by the IPND. Rejected files are held in this directory as zero byte versions of the files for a limited period before being deleted.

**received** – This directory contains a copy of recently uploaded files. Received files are held in this directory for a limited period before being deleted.

#### *2.3.1.2 Data Providers*

Data Providers have access to the following directories:

The root directory that providers are positioned in when first logging in. This is the directory to which all encrypted upload files are transmitted.

**download** – This directory contains encrypted User Error files. All IPND generated reports are available in this directory.

**archived** – This directory contains encrypted files from the download directory that are older than 6 months and younger than 24 months. Files older than 24 months are deleted.

**rejected** – This directory contains files that a Data Provider has uploaded, but were rejected for processing by the IPND. Rejected files are held in this directory as zero byte versions of the filefor a limited period before being deleted.

**received** – This directory contains a copy of recently uploaded files. Rejected files are held in this directory for a limited period before being deleted.

# **3. Security**

This section covers user security within the IPND as it relates to its interface with IPND Data Users and Data Providers.

# *3.1 IPND User Types requiring Access*

The following table describes the two types of users that will have access to IPND and the types of access available to them.

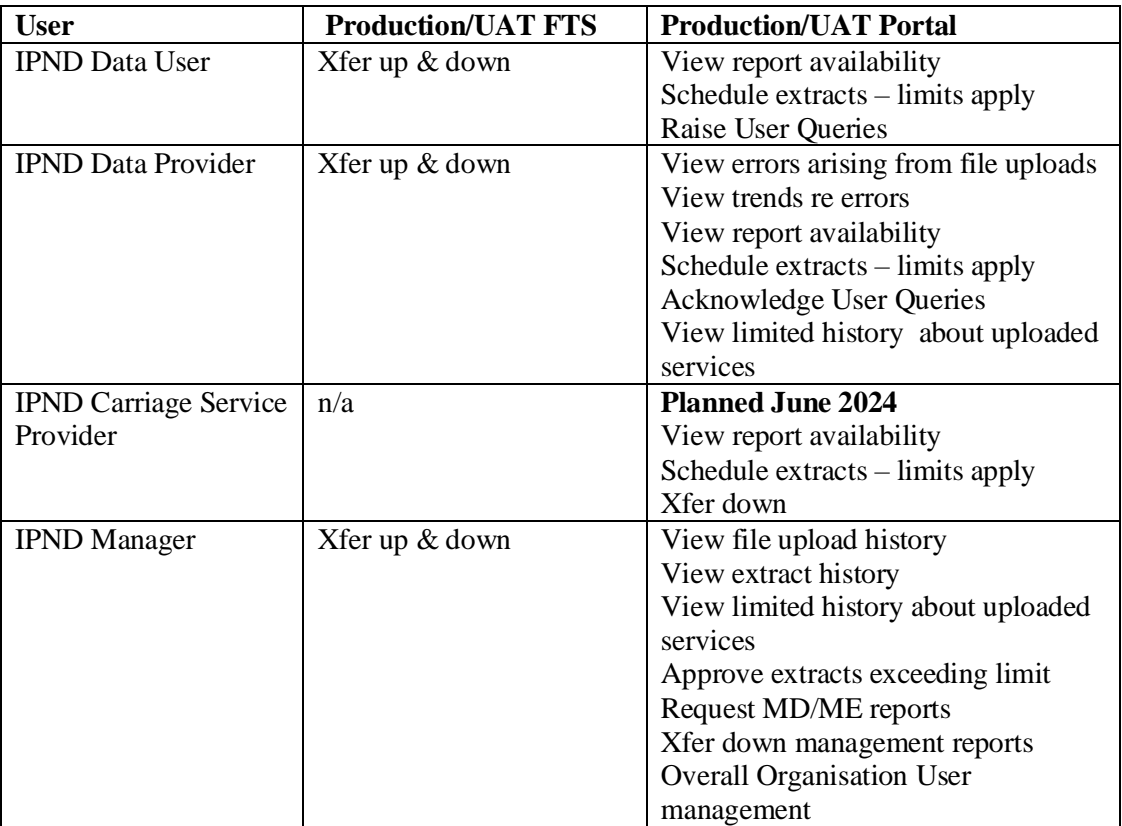

Where,

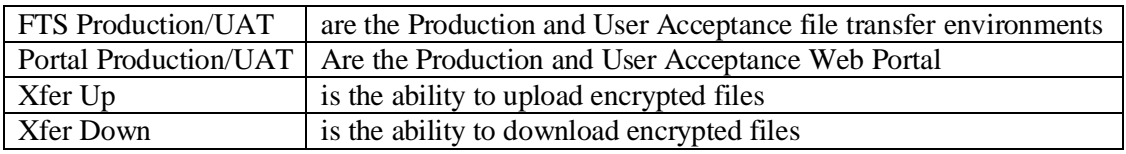

# **3.1.1 Data User FTS Access**

The Data User has the ability to:

- initiate a file upload to the IPND for DUQF files created by that user
- initiate a download from the IPND for Output files and DUOF err files created for that user.

 No direct access to the operating system will be provided as any access will be via the SCP/SFTP service

# **3.1.2 Data Provider FTS Access**

The Data Provider has the ability to:

- initiate a file upload to IPND for Upload files created by that user
- initiate a file download from IPND for Error files and DPQF files created for that user
- initiate a file download of monthly Changed Data Provider reports
- initiate downloads of any requested data provider extracts

No direct access to the operating system will be provided, as any access will be via the SCP/SFTP service

# **3.1.3 IPND Manager FTS Access**

The IPND Manager has the ability to initiate a file download from IPND for Management Report files and a file upload to initiate Management (history) reports.

# **4. Operational**

This section refers to operational aspects of IPND only inasmuch as it directly impacts on IPND Users, specifically issues of Availability and Timeframes.

# *4.1 Availability*

The system will be available for transfer of upload files in the prescribed time frames 99.5% of the time.

The system will be available for transfer of download files in the prescribed timeframes 99.5% of the time.

Upload error and download data files will be created by the prescribed time 99.5% of the time, where the prescribed time is the start of the download window.

System may be available for transfer of upload and download files outside the prescribed timeframes, but use of this availability is not covered by this availability requirement.

Provide provision for a scheduled maintenance period during a nominated period. The IPND Manager and IPND Users to be notified, two weeks in advance, of intention to utilise an extended scheduled maintenance period, with an indication of any expected impact.

System availability of 99.5% is defined to not include periods where the scheduled maintenance period is utilised.

# <span id="page-10-0"></span>*4.2 Timeframes*

A maintenance window of 12:00 (noon) and 14:00 daily will be reserved. Unless there are exceptional circumstances, users will be given two weeks notice of any maintenance that may disrupt the file transfer window.

Data uploads and downloads to be scheduled by Data Users from 14:00 until 12:00 (noon) the next day, allowing a 22 hour file transfer window. Any Data uploads that have not completed by 12.00 (noon) may be terminated, an error message will be written to the File Transfer Log.

The reports for Data Users (excluding Bulk Extract Only Data Users) will be available for download as soon as the uploaded file from Data Providers is processed and the Download File Generator has run. The Download File Generator will be invoked on a 15 minute basis. The system will normally process files as they arrive.

Data Users defined as Bulk Extract Only will only receive Output on Request data.

# *4.3 Data User files and frequency*

Users should be encouraged to transfer files throughout the day. This will even out processing and enable Data Users to update their systems more frequently and reduce the dependency on a single daily data feed.

IPND encrypted download files will be available for 6 months, after which time they will be archived.

IPND encrypted upload files will also remain available for 6 months, but valid files will have been encrypted with the IPND public key so will not be decryptable by Data Providers. The list can serve as an audit trail that files have been received.

# *4.4 Requirements of IPND Users Following Recovery*

In the case where IPND is unavailable due to hardware or software failure it may be necessary for Data Providers to re-transmit upload files. Data Providers should therefore retain uploaded files for a sufficient period of time

# *4.5 File Size Constraints*

Upload files are limited to 100,000 records. Files transmitted with more than 100,000 records (excluding header and footer) will be rejected with a file level error of 241F.

An Upload file with this number of rows is approximately 90 Mb in size. This minimises the amount of data that needs to be re-transmitted in the event of a network failure during the file transfer process, reduces the effect on downstream users and preserves the integrity of the IPND application.

It is important that Data Providers do not upload more than 200,000 records in a single day without advising the IPND Manager of their intention to do so.

The IPND will not produce files that contain more than 100,000 records (exclusive of Header and Trailer).

NOTE: This limit for upload files is 10,000 (exclusive of header and trailer) in the usertest/onboarding environment.

# **5. Processing**

# *5.1 Overview*

This section is targeted at all IPND stakeholders. Its main purpose is to provide an overview of the functional requirements of the system. Technical Requirements refer to **what** business functions the system is implementing. This section will also provide a high level design overview which focuses on **how** the system will implement its functions.

# *5.2 Functional Requirements*

# **5.2.1 Overview**

IPND is a batch file processing system. This section describes the general File Upload and Download Processes. Data Providers upload customer details in IPND Upload Files. Data Users can upload potential corrections/queries. All users download error/status files relating to their uploads as well as other output allowed for their user type.

### *5.2.1.1 Initial Validation of Uploaded Files*

Uploaded files must be sent encrypted to the Data Provider/Data User root FTS directory after logging in.

Initial FTS validation includes:

- the file name complies with allowed pattern for User/Provider
- the filesource is in the allowed list for uploading user
- the file is encrypted
- The file is empty and not excessively large

If the file fails initial FTS validation, a zero byte version of the file is written to the rejected directory. The files are prefixed with a unique timestamp code and a suffix indicating the reason for failure.

For more details on initial FTS validation and error codes refer to IPND Data Users and Data Providers Access to Internet Interface Service (IIS)

If the file passes initial FTS validation, it is sent to the IPND Core for decryption and more detailed validaton.

# *5.2.1.2 Decryption of Upload Files*

The IPND Core system decrypts the uploaded file. Files that fail decryption are placed as 0 byte files in the users rejected directory with the appropriate FTS error code.

Decrypted files are placed in the relevant core directory for processing.

#### *5.2.1.3 Processing*

The core system validates and processes upload files.

An Error/Status File is produced for each upload file.

All valid Customer Records uploaded by Data Providers are made available to be downloaded by eligible Data Users.

A point in time Service table is maintained for reporting.

A process log is maintained.

Output on Request files are generated.

Scheduled Reports are generated.

#### *5.2.1.4 Encryption of Files for Data Provider and Data User Download*

The core system encrypts all files with the FTS users public key or if required with the specific File Source public key.

#### *5.2.1.5 Downloading of Files by Data Providers and Data Users*

Output files are downloaded by Data Users. That is, the organisation requiring a file will have to initiate the transfer process to "pick up" the file from the download directory of the FTS system.

The Download files will be available in the download directory of the Data Provider/Data User after logging in.

The users' download directory will only contain the relevant files for that user. Also note that it will be the users' responsibility to keep track of the files that have been downloaded. These files cannot be removed by the user once downloaded and will be archived with the schedule defined in this document.

#### *5.2.1.6 Encryption and Download of Files for Carriage Service Providers*

Planned change June 2024: Carriage Service Provider Organisations registered with the portal will be able to specify a public key with which to encrypt their files.

These encrypted files will be downloadable from the portal only.

# **5.2.2 File Upload by Data Providers**

This section describes the processing and validation that will take place on the decrypted Data Provider Upload data files . It also describes the principles that will apply to notification to Data Providers of the results of processing the corresponding upload file

#### *5.2.2.1 Notification of Upload File Processing Status and Errors*

Data Providers will not be directly notified of any Data Processing Errors identified. Data Providers are required to connect to IPND and look for an Error File to determine the results of processing the corresponding upload file.

The generation of an Error File signifies that the Upload File has been processed by the IPND**. Note that an Error File may only contain a single Header and Trailer record; this will be the case when no errors are encountered. The trailer should be checked to ensure that the expected number of records were uploaded.** 

Errors resulting from Upload File inconsistencies, at a file level, will result in an error code being written to the error file indicating that the Upload File was rejected and no changes were applied to IPND.

Hard errors resulting from Upload File inconsistencies, at a record or field level, will result in the record in question being rejected and written to the error file with an appropriate error code.

Soft errors resulting from Upload File inconsistencies, at a record or field level, will result in the record in question being applied to the database, tagged as having a Soft Error, and written to the error file with an appropriate error code.

# *5.2.2.2 Validate Upload File – File Level Errors*

This section describes the checks and controls that will be applied to the decrypted Upload data file to ensure the integrity of the data at the file level. It focuses on such attributes as the structure of the file name, the sequence number of the file, record count checks etc.

#### **5.2.2.2.1 Upload File Name Structure**

This function ensures that the file name is correct. The correct file name will have the following structure:

Note that as the initial FTS checking will reject files if they do not match this pattern, an error should not occur at this stage.

Note that all letters must be upper case.

IPND<TT><XXXXX>.<NNNNNNN>

Where

"IPND" is a constant,

 $\langle TT \rangle$  refers to the file type which is "UP" for Upload file,

<XXXXX> is the File Source,

"." is an extension marker ,

 $\langle NNNNNNN\rangle$  is a file sequence number with leading 0.

Any file that fails to comply with the above name structure will be rejected and reported in the Error file.

#### **5.2.2.2.2 File Sequence Number**

IPND will maintain a log of loaded Upload File from a Data Provider.

File Sequence Numbers will be sequential and contiguous.

The File Sequence Number of the last successfully loaded Upload File for a File Source will be compared with the File Sequence Number of the current file. If Last File Sequence Number + 1 does not equal Current File Sequence Number then the file will be rejected and reported in the Error file.

This has the following implications. If a file is rejected because of a Hard Error at the file level, e.g. the Header Record count does not match the actual number of records in the file, then no further files may be processed from that provider until a file arrives with that specific sequence number. Thus if file f5 is rejected on day 1, file f6 that arrives on day 2 and file f7 that arrives on day 3 will not be loaded until file f5 is corrected and re-transmitted.

### **5.2.2.2.3 Allocation of Retry Number**

Each upload file and subsequent error status file will be allocated a filename extension comprising 3 digits, this is referred to as a "retry number" and serves to uniquely identify the uploaded file in case the IPND Data Provider subsequently uploads a different version of the file but with the same name.

### **5.2.2.2.4 File Header/Footer**

The File Header record will conform to the structure specified in the section *6 Data Files.* A file that fails to comply with the structure specified will be rejected and reported in the Error file.

The File Trailer record will conform to the structure specified in the section *6 Data Files*. A file that fails to comply with the structure specified will be rejected and reported in the Error file.

The File Sequence No field value on the Header Record will match the File Sequence No field value on the Trailer Record that will match the File Sequence number component of the file name as specified in section **5.2.2.2.1** *Upload* File Name Structure. If the File Sequence Numbers do not match then the file will be rejected and reported in the Error file. The File Source field on the Header Record must match the File Source component of the Upload File name. If they do not match the file will be rejected and reported in the Error file

The File Source field on the Header Record must match the File Source component of the Upload File name. If they do not match the file will be rejected and reported in the Error file.

The File Creation Start field must contain a valid date and time.

# **5.2.2.2.5 File Record Count Mismatch**

If the File Record Count field in the Upload File trailer record does not match the total number of Customer Records in the file then the file will be rejected and reported in the Error file.

#### **5.2.2.2.6 Maximum Record Count**

If the number of Customer Records in the file exceeds 100,000 (excluding header and footer) the file will be rejected and the error will be reported in the Error file.

NOTE: The maximum record count is 10,000 (excluding header and footer) in the usertest environment.

### *5.2.2.3 Validate Upload File – Record Level*

This section describes the validation that will take place to ensure the integrity and consistency of the data at the record and field levels. It will contain the bulk of the business rules that will be implemented in relation to the data received.

#### **5.2.2.3.1 General Rules**

- 1. Only one current Customer Record may exist for a Public Number. The Public Number will be the unique identifier for the service.
- 2. A Customer Record will never be deleted from the Public Number entity. The data associated with the last transaction will remain in the database. Under certain circumstances the IPND Manager may authorise the removal of obsolete data.
- 3. As of  $17<sup>th</sup>$  November 2021, Pending records will no longer be accepted in the IPND. Pending records received after this date will be rejected with a 106 Hard error.

Any existing Pending records will be deleted from this date.

#### **5.2.2.3.2 Validate Record for Hard Errors**

Hard errors are defined as those that prevent the upload of the Customer Record into the IPND database. The following sections describe in detail the major types of Hard Errors.

# *5.2.2.3.2.1 Missing Mandatory Hard Fields*

Fields defined as Mandatory Hard must have valid data. Any field that is defined as Mandatory Hard but contains no data will be rejected as a hard error and added to the error file. Please refer to the section *6 Data Files* for details of which fields are defined as Mandatory Hard (MH).

# *5.2.2.3.2.2 Incompatible Data Types*

If a Mandatory Hard numeric field contains non-numeric data the Customer Record will be rejected as a hard error and added to the error file.

Any unprintable ASCII codes in the file other than Record Delimiter code will result in a hard error.

# *5.2.2.3.2.3 Invalid Code Values*

If a Customer Record for a Mandatory Hard code field has a value that is not valid then the Customer Record will be rejected as a hard error and added to the error file. For example, if the List Code field has a value other than "LE", "SA" or "UL" then the record will be rejected as a hard error and added to the error file.

# *5.2.2.3.2.4 Locality State Postcode Values*

The Service Address Locality, State and Postcode (LSP) fields are validated against the Australia Post postcode datafile. Each of these fields must exist in the data file, otherwise a mandatory soft error is generated. The LSP fields must also exist as a valid combination.

# *5.2.2.3.2.5 Record State Transition*

Please refer to the section *6 Data Files* for details of fields and values.

A Customer Record will have a Service Status Code value that is either "C" for Connected or "D" for Disconnected.

Note that there will not be a field to represent the type of transaction, ie if a Public Number Service Status Code changes from Connected to Disconnected then the "Disconnect" transaction is implied by the transition between states.

The following diagram shows valid state/transitions.

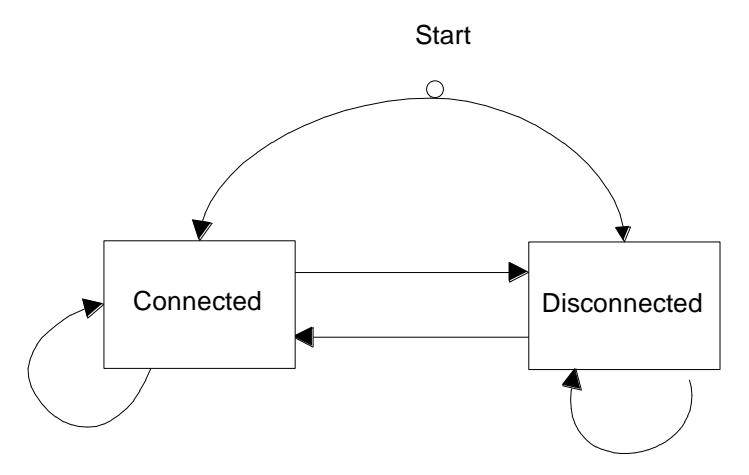

The above diagram shows that a Customer Record can be created with any of the 2 Service Status Code field values.

All transitions between the 2 states are valid.

Note that a Customer Record with a certain Service Status Code can be updated by a subsequent Customer Record with the same Service Status Code. This implies that an update of the data associated with the Public Number has taken place.

#### 5.2.2.3.2.5.1 Change Data Provider Validation

There are 4 main principles governing the handling of changed Data Provider transactions.

- 1. IPND will accept a new Customer Record with a Service Status code of Connected even though it has a different Data Provider Code value to the existing Customer Record already in the database.
- 2. IPND will only accept and upload a new Customer Record with a Service Status code of Disconnected if either it is the first Customer Record for a Public Number, or the Data Provider Code value in the new Customer Record matches the Data Provider Code value in the existing Customer Record for that Public Number. This ensures that Data Providers can only disconnect their own Customer Records.
- 3. Once a Service has a Service Status Code of Disconnected, it can validly be Connected by any Data Provider.

There will be no validation on ensuring that the Data Provider Code on a Public Number record matches the File Source field on the Upload File Header record. This is a consequence of the varied relationships between Carriage Service and Data providers and of the fact that data from a Data Provider may be sourced from multiple systems, each being a different File Source.

As the Data Provider identifier at the record level will not be validated against the Data Provider field at the file level, it is possible for one Data Provider to send data with another Data Provider's code. All validation based on the Data Provider assumes that all data contains the correct Data Provider's code.

If a Customer Record arrives with Service Status Code of Connected and the Public Number already exists with a Connected Service Status and the new Data Provider Code is different to the old Data Provider Code, then the old Customer Record for the Public Number will be updated with the new Customer Record.

#### **The Data Provider Code on an uploading Customer Record with a Service Status Code of Disconnected must match the Data Provider Code on the existing Customer Record (where the Public Number is already in the IPND database), if this condition is not met a Hard Error (MH 41) will be generated.**

Hard Error 41 has special significance because unlike other Hard Errors it may not require further action from the Data Provider that submitted the Customer Record that resulted in the error being generated. In other words the Customer Record with a Service Status Code of Disconnected may arrive late (i.e. subsequent to the Connected Customer Record from the gaining Data Provider).

# *5.2.2.3.2.6 Pending Numbers*

Pending records are no longer be accepted by the IPND. Any records received with the Pending or CancelPendingSet flag set will be rejected with a MH 106 error.

NOTE:Values other than T or F will still result in existing hard errors:

MH 012 - Incorrect pending flag.

MH 008 - Missing Pending flag.

MH 009 - Missing cancel pending flag.

The only values that are acceptable for the Pending and Cancel Pending fields are 'F'

#### **5.2.2.3.3 Validate Record for Soft Error**

When a Soft Error occurs the record is loaded into the database with as much data as possible being used. A record for the Service with the Soft Error will also be added to the Error File. The Soft Error Flag of the Service record in IPND will be set to True (T).

#### *5.2.2.3.3.1 Missing Mandatory Soft Fields*

A Soft Error will result when a field that is identified as Mandatory Soft (MS) as identified in the section *6 Data Files* is empty (space filled).

# *5.2.2.3.3.2 Incompatible Data Types*

If a Mandatory Soft field contains data that is incompatible with the type of the field in the database then a Soft Error will result and the data for that field will not be loaded into the database. For example an incorrectly formatted date will not be loaded.

#### *5.2.2.3.3.3 Invalid Code Values*

If a data record for a Mandatory Soft code field has a value that is not valid then a Soft Error will result. The data for that field will be loaded into the database if consistent with the database structure. If the field cannot be loaded it will be left empty.

*5.2.2.3.3.4 Mandatory Fields for Listed Entry (LE) or Suppressed Address (SA)*

If the data record List Code is Listed Entry (LE) or Suppressed Address (SA) then the data record must include

Find Name 1

Directory Building Property or Directory Address Street

Directory Address Locality

Directory Address State

Directory Address Postcode.

If any of these fields is missing then the data record will be loaded but flagged as having a Soft Error.

#### *5.2.2.3.3.5 Mandatory Fields if Alternate Address Flag set*

If the Alternate Address Flag is set to true (T) then the data must include

- 1. Customer Contact Name 1
- 2. Customer Contact Number

If any of these fields is missing then the Customer Record will be loaded but flagged as having a Soft Error.

#### **5.2.2.3.4 Validate Record for Warnings**

Warnings are generated for issues with the data where there may be a potential problem but not sufficiently severe to generate a Soft Error requiring attention.

Customer Records associated with warnings may not require correction.

#### *5.2.2.3.4.1 Date Relationships*

The Transaction Date refers to the date and time the Customer Record was last changed on the Data Provider's system.

If the Transaction Date for a Customer Record is earlier than the Transaction Date for an existing Customer Record then a Warning is generated and added to the error file. The rationale behind generating a Warning is related to the importance of ensuring that data arrives in the correct sequence. However given the difficulties associated with data being sourced from multiple systems this cannot be enforced.

### **5.2.2.3.5 Error Files for Data Providers**

For each source file from a Data Provider there will be a corresponding error file generated.

### *5.2.2.3.5.1 Error File Name Structure*

The error file name will be based on the name of the input file for which it was generated. Refer to section *5.2.2.2.1 Upload* File Name Structure for details on file names.

Note that each Upload File is given a retry number extension number when it is processed by the IPND application. This retry number is used to differentiate each version of the Upload File uploaded by an IPND Data Provider so that an audit trail is maintained. Thus the Upload File will be renamed from IPND<TT><XXXXX>.<NNNNNNN> to IPND<TT><XXXXX>.<NNNNNNN>.<MMM>

where

<MMM> represents a retry number incremented by 1 every time the IPND Data Provider uploads a version of the file.

The error file name will comprise the modified source file name (i.e.with the retry extension) with an addition ".err" extension, viz,

IPND<TT><XXXXX>.<NNNNNNN>.<MMM> .err

The encrypted error file available for download will be

IPND<TT><XXXXX>.<NNNNNNN>.<MMM> .err.asc

Note that letters are in upper case with the exception of the constants ".err" and ".asc

For example, a file named IPNDUPAXIS10000001 will initially result in an error file called IPNDUPAXIS10000001.001.err.

The encrypted file available for download in this case would be IPNDUPAXIS10000001.001.err.asc

#### *5.2.2.4 Data Upload and associated Download Rules*

#### **5.2.2.4.1 General Issues**

When a Customer Record has been validated as being correct , i.e. with no Hard or Soft errors it will be loaded into the database.

When a Customer Record has been validated as only having errors of type Soft Error, all fields consistent with the database structure will be loaded.

If the Public Number is new and does not already exist in the database the row will be inserted.

If the Public Number already exists in the database it is assumed that the Customer Record is updating or modifying the Customer Record in relation to the Public Number. Refer to *section 5.2.2.3.2.5 Record* State Transition for details.

The IPND will not store trailing spaces in character fields.

The IPND will not store leading zeros for numeric fields.

The IPND will store leading zeros for numbers in character fields.

### **5.2.2.4.2 Unlisted Numbers**

Unlisted numbers are identified by a code value of UL in the List Code field.

Customer Records for unlisted Public Numbers are not written to the Directory Publisher, Directory Assistance, Location Dependent Carriage Service or Researcher output files unless the Public Number undergoes a transition from being Listed to being Unlisted. That is that the Service had a prior list code value of "LE" or "SA" and has now a list code value of "UL".

**Data Users who are not entitled to publish or utilise Unlisted Public Numbers need to ensure that they promptly remove from their databases Public Numbers that they are not allowed to publish or utilise The notification can occur in one of 2 ways:** 

- **1. The Service may transition through an intermediate Disconnect in which case the user will need to remove that Public Number because it is disconnected,**
- **2. There may be an explicit "Partial" record explicitly indicating that the Public Number used to be Listed but is now Unlisted. The "Partial" record will contain only the number, the list code set to "UL" and the Service Status Date.**

**Records for unlisted Public Numbers are not included in Bulk Refresh extracts for Data Users not entitled to receive them. Bulk Refreshes received by these Data Users should be considered the current definitive list of Public Numbers available to be published at that point in time and any internal databases should reflect this state.** 

They will however be written with all data intact to the Emergency Call Services output file and the Law Enforcement Agencies output file.

#### **5.2.2.4.3 Suppressed Addresses**

Suppressed Addresses are identified by a code value of SA in the List Code field.

Customer Record for Suppressed Addresses will not be modified and will be written to the Directory Publishers' or Location Dependent Carriage Service providers' download file. It will be the Directory Publishers' or Location Dependent Carriage Service providers' responsibility not to publish the customer's address.

#### **5.2.2.4.4 Assertions for File Output**

This section describes the characteristics of the Customer Record output from IPND in terms of the rules that they will adhere to.

# *5.2.2.4.4.1 Mandatory Hard Fields in File Output*

Fields that are Mandatory Hard will always contain a value in the output files, because according to section **5.2.2.3.2.1** *Missing* Mandatory Hard Fields Customer Record will not be loaded into the IPND unless all Mandatory Fields have valid data.

#### *5.2.2.4.4.2 Mandatory Soft Fields in File Output*

Fields that are Mandatory Soft will always contain a value in the output files if the Soft Error Flag is false (F) for that record. If data for a desirable field is missing then the Soft Error Flag will be set to true (T) for that Customer Record. Refer to section **5.2.2.3.3.1** *Missing Mandatory Soft* Fields.

#### *5.2.2.5 Download Files for Data Users generated by Download File Generator*

This section refers to the regularly Download Files for Data Users that are produced as a result of Data Provider Uploads. Refer [4.2](#page-10-0) [Timeframes](#page-10-0) for when the Download File Generator (DFG) is run.

The IPND will produce a distinct Download File for each Data User (excluding Bulk Extract Only Data Users). There are 6 types of Data Users for whom Download Files are generated, these are :

- 1. Emergency Services
- 2. Law Enforcement Agencies
- 3. Directory Publishers and Directory Assistance
- 4. Location Dependent Carriage Service
- 5. Researchers
- 6. Early Warning Systems .

For details regarding details of the file structure please refer to the *section 6 Data Files*.

Note: Users of type 'Health and Policy Researcher' are not eligible for these files. They receive Output on Request files only.

#### **5.2.2.5.1 Download File Name Structure**

The output Download File will be called:

IPND<TT>.<DU File Source>.<NNNNNNN>

where

<TT> refers to the file type and may be one of

"ES" for Emergency Services

"LA" for Law Enforcement Agencies

"DI" for Directory Publishers and Directory Assistance

"LD" for Location Dependent Carriage Service

"RS" for Researcher

"EW" for Early Warning System

<DU File Source> refers to the individual DU, and <NNNNNNN> refers to a sequence number uniquely enumerating the output file.

The encrypted filename would be

IPND<TT>.<DU File Source>.<NNNNNNN>.asc

".asc" is a constant and indicates an encrypted file.

Download files may be accessed by Data Users from the download directory that is visible after connecting via sftp to IPND.

Note that Data Users may only access files generated for that specific Data User and they will be encrypted with their organisation or specific File Source public key.

# **5.2.3 File Download of interim uploaded records by Data Users**

Multiple daily Download Files for non-bulk Data Users are generated that contain the validated uploaded records that have been received from Data Providers.

A Data User will only have access to the data in the locality that they have subscribed to. Locality is defined by either the Directory Address Postcode or the Service Address Postcode depending on the type of Data User and may be specified as individual postcodes, postcode ranges, wildcards, or the phrase "ALL".

When the Directory or Service Address Postcode that is associated with a Customer Record changes then any IPND Data User that had subscribed to the original locality will be informed that that Data User has now left that locality. This is done through the provision of a Customer Record that only includes the Public Number and the transaction data. The onus is on the IPND Data User to remove that Customer Record from their database.

The files are available in the Data Users download dir with .asc extension indicating encryption with the Data Users or Data User File Source public key.

# **5.2.4 Output on Request Overview**

The following output will be generated on a per request basis.

#### *5.2.4.1 Data Snaphot Extract for Data Providers*

These are scheduled at a specific Date (and time if required) to allow the Data Provider to reconcile their systems with IPND Customer Records.

They can also be scheduled on request and extra criteria can be applied.

Refer to Section [5.2.5](#page-24-0) [Data Provider Data Snapshot](#page-24-0) for full details.

#### *5.2.4.2 Data Snapshot Extracts for Carriage Service Providers*

Planned to commence June 2024, Carriage Service Providers will be able to register as Web Portal Users and request Data Extracts for their specific Carriage Service Provider Code.

The Data Snapshot Extracts can be scheduled to at a specific Date (and time if required) and extra criteria can be applied.

For details, refer to Section [5.2.6 Carriage Service Provider Data Snapshot Extract](#page-26-0)  [for CSPs.](#page-26-0)

#### *5.2.4.3 Bulk Data Extracts for Data Users*

Data Users can request Data Extracts of data that they are permitted to view.

For details refer to [5.2.7](#page-27-0) [Bulk Data Extract](#page-27-0)

# <span id="page-24-0"></span>**5.2.5 Data Provider Data Snapshot**

#### *5.2.5.1 Overview*

The main purpose of this report is to provide Data Providers with a snapshot of the data that they have uploaded into the IPND. The record format is the same as the Upload File Format with the exception of header and trailer differences.

#### *5.2.5.2 Frequency*

This report will be run "on request" on a specific Date (and time if required), although a maximum of 10 requests per year will be accepted from any single Data Provider without IPND Manager approval. Note that the report will be run on the basis of the File Source not the Data Provider code.

#### *5.2.5.3 Optional Limiting Criteria for Data Providers*

Limiting criteria can be applied to specific invocations of a Data Provider Snapshot.

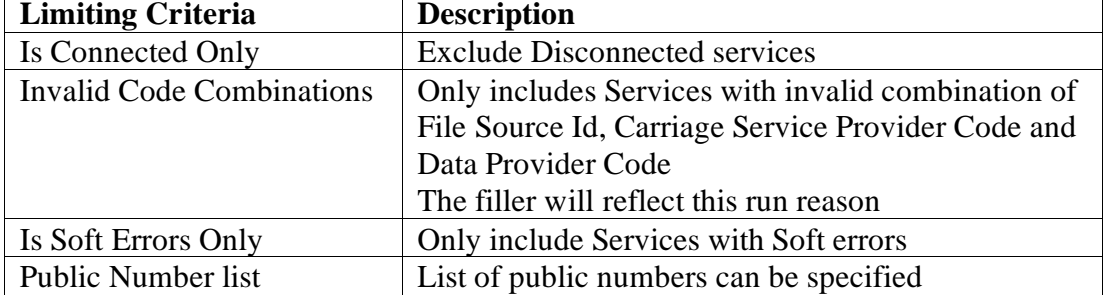

Other Special Conditions may be applied with agreement of the IPND Manager and for clarity a business reason can be specified.

Unlimited full extracts / Snapshot have the File Type of RU.

If Soft Errors Only is one of the conditions, the report will be of type SE otherwise the report will be of type SC. See File Name Structure below.

The filler field in the header record of the Bulk Data Extract download file will indicate whether any additional criteria has been applied and where space permits, the actual additional criteria and any specified run reason.

If there is no additional limiting criteria, the filler field of a file will include the text \*\*Criteria: All.

If there is additional limiting criteria \*\*Criteria: will be followed by any special criteria applied. For example,

\*\*Criteria: Connected SoftErrorsOnly

The criteria may be postfixed by '..' to indicate that the filler field is not large enough to hold all the criteria.

For example. choosing "Exclude Invalid Code Combinations" on portal as well as Connected Only will produce a report of type SC with:

\*\*Criteria: Connected Exclude-Valid-Code-Combinations

If a run reason has been given, the Reason will precede the Criteria. The Reason is proceeded by the tag \*\*Reason:.

#### *5.2.5.4 Data Provider Snapshot File Name Structure*

Note that letters are always in upper case.

Encrypted Output on Request File names will be structured as follows:

IPND<TT>.<XXXXX>.<MMMMMMM>.<NNNNNNN>.<PPP(P)>

Where

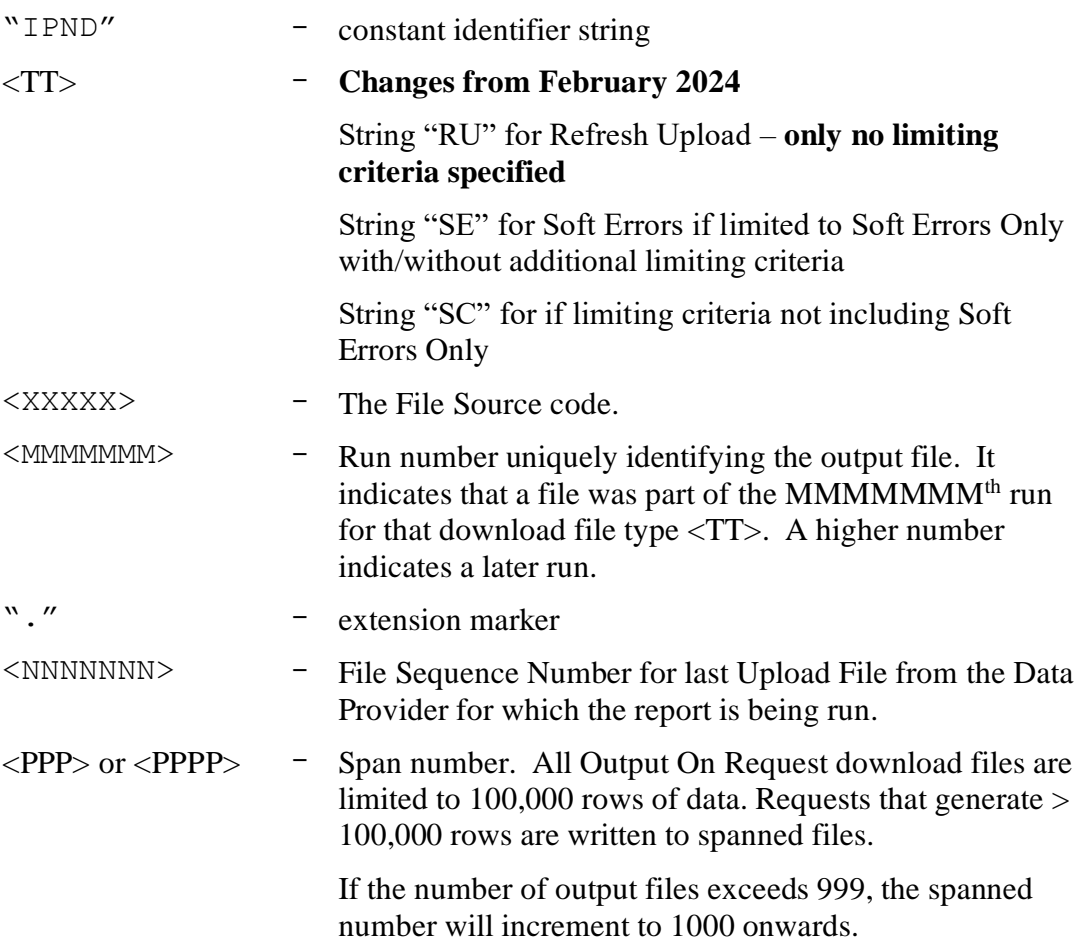

The encrypted filename will be:

IPND<TT>.<XXXXX>.<MMMMMMM>.<NNNNNNN>.<PPP(P)>.asc

Where

"asc" is a constant indicating the the file is encrypted

Data Provider Data Snapshot Files may be accessed by Data Providers from the download directory that is visible after connecting via ftp to IPND.

# <span id="page-26-0"></span>**5.2.6 Carriage Service Provider Data Snapshot Extract for CSPs**

#### *5.2.6.1 Overview*

The purpose of this report is to provide Carriage Services with a snapshot of the data that has been have uploaded into the IPND with a specific Carriage Service Provider Code. Planned to be available June 2024 for Carriage Service Providers registered on Portal.

#### *5.2.6.2 Frequency*

This report will be run "on request", although a maximum of 10 requests per year will be accepted from any single Carriage Service Provider without IPND Manager approval. Note that the report will be run on the basis of the Carriage Service Provider code.

#### *5.2.6.3 Optional Limiting Criteria for Carriage Service Providers*

Limiting criteria can be applied to specific invocations of a Carriage Service Provider Snapshot.

The report can be set to exclude Disconnected numbers if applicable. The report can be limited to records with Soft Errors Only. Other Special Conditions may be applied with agreement of the IPND manager and for clarity a run reason can be specified.

The filler field in the header record of the Bulk Data Extract download file will indicate whether any additional criteria has been applied and where space permits, the actual additional criteria and any specified run reason.

If there is no additional limiting criteria, the filler field of a file will include the text \*\*Criteria: All.

If there is additional limiting criteria \*\*Criteria: will be followed by any special criteria applied. For example,

\*\*Criteria: Connected SoftErrorsOnly

The criteria may be postfixed by '..' to indicate that the filler field is not large enough to hold all the criteria.

If a special run reason has been given, the Reason will proceed the Criteria.

Application of Limiting Criteria will be reflected in a different report type and sequence. Only unlimited full extracts will have the CRU File Type

#### *5.2.6.4 Carriage Service Provider Snapshot File Name Structure*

Note that letters are always in upper case.

Encrypted Output on Request File names will be structured as follows:

IPND<TTT>.<XXX>.<MMMMMMM>.<PPP(P)>.asc

Where

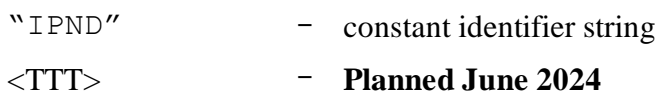

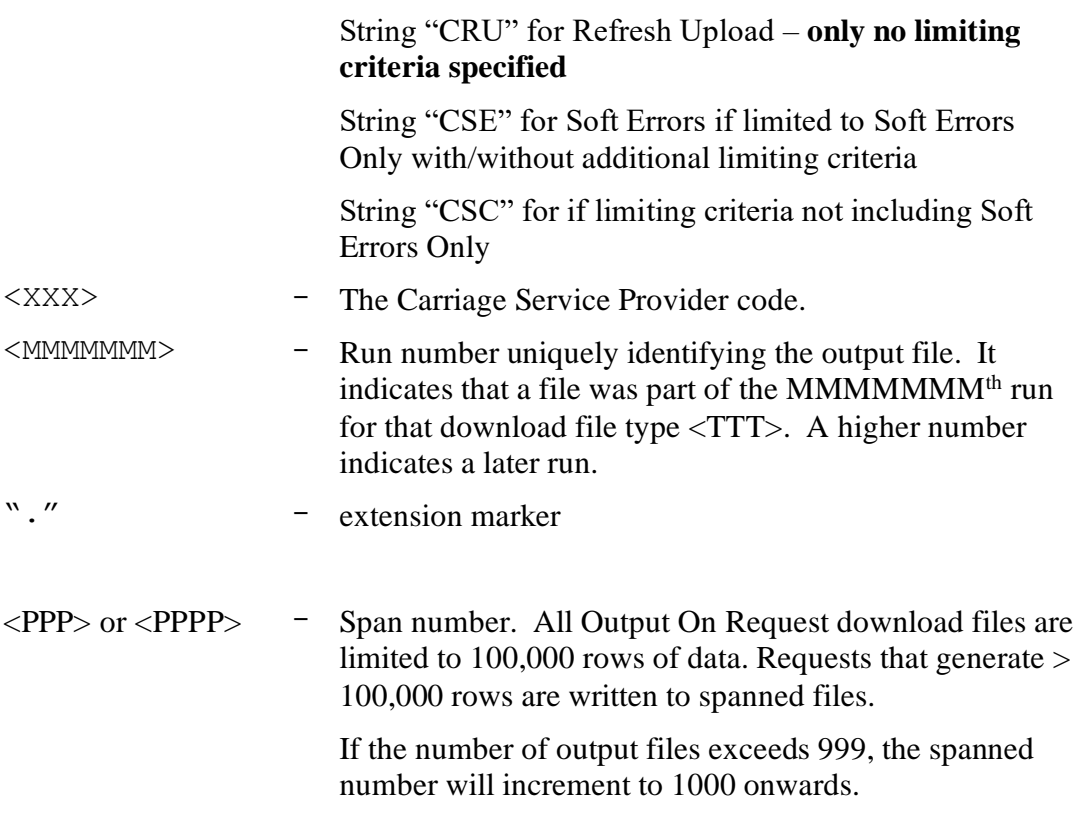

"asc" is a constant indicating the the file is encrypted

Data Provider Data Snapshot Files may be accessed by Data Providers from the download directory that is visible after connecting via ftp to IPND.

# <span id="page-27-0"></span>**5.2.7 Bulk Data Extracts for Data Users**

### *5.2.7.1 Overview*

A Bulk Data Extract request may be made by any type of Data User, i.e. Law Enforcement Agencies (LA), Emergency Service Organisation (ES), Directory Publisher (DI), Location Dependent Carriage Service Provider (LD), Research (RS), Health and Public Policy Research (PR) or Early Warning System (RW). The Bulk Data Extract output file will conform to the format of the Data Users' Download File. That is a DI Data User will receive a DI type file, a ES Data User will receive a ES type file etc.

Note: Health and Policy Researchers are defined as a "Bulk Extract Only" type of user. This means that only Output on Request data (and not incremental data) is available to this type of user.

**Records for Unlisted Public Numbers are not included in Bulk Refresh extracts for Data Users not entitled to receive them. Bulk Refreshes received by these Data Users should be considered the current definitive list of Public Numbers available to be published at that point in time and any internal databases should reflect this state.** 

Bulk Data Extract files are always limited to the localities that a Data User has subscribed to, regardless of other criteria applied.

Unless other specified, Bulk Data Extract files will include both connected and disconnected Customer Records.

Bulk Data Extract Download files generated for Directory Publishers, Location Dependent Carriage Service providers, and Researchers (RS) will not include Unlisted Public Numbers.

Bulk Data Extract Download files generated for Health and Public Policy Researchers are limited to Unlisted Connected mobile numbers with usage code not Government (G), Commercial (C) or Business(B). For the purpose of this extract mobile numbers are defined as 10 character numbers commencing with prefix 04.

### *5.2.7.2 Optional Limiting Criteria for Data Users*

#### **Further limiting criteria can be applied to specific invocations of a Bulk Data Extract.**

These criteria can include optional Service Post Code ranges and/or Directory Post Code ranges, when invoked. In addition the report can be set to exclude Disconnected Customer Records (Criteria: Connected) if applicable. Other Special Conditions may be applied with agreement of the IPND manager and for clarity a run reason can be specified.

The criteria are applied in addition to any standard criteria. For example a Data User limited to specific postcodes will not receive additional Customer Records by including a larger postcode range.

The filler field in the header record of the Bulk Data Extract download file will indicate whether any additional criteria has been applied and where space permits, the actual additional criteria and any specified run reason.

The filler field in the header record of the Bulk Data Extract download file for Health and Public Policy Researchers will only indicate Y or N as to whether there are any additional limiting criteria applied.

For other Bulk Data Extract file types without any additional criteria, the filler field of a file will include the text \*\*Criteria: All.

Otherwise the \*\*Criteria: will be followed by any specific Criteria used. PN= will proceed any public number ranges, SvcPcode= any Service Postcode ranges and DirPCode=any Directory Postcode ranges. Other text words may include Connected and/or 'SpecialConditions' if other coded special conditions have been applied. This text is included to be informational purposes only and is not meant to be machine parsable.

The criteria may be postfixed by '..' to indicate that the filler field is not large enough to hold all the criteria.

If a run reason has been given, the Reason will proceed the Criteria. The Reason is proceeded by the tag \*\*Reason:.

Any additional criteria are stored for audit in the IPND database.

#### *5.2.7.3 Output on Request File Name Structure for Data Users*

Note that letters are always in upper case.

Encrypted Output on Request File names will be structured as follows:

IPND<TT>.<DU File Source>.<MMMMMMM>.<NNNNNNN>.<PPP(P)>.asc

Where

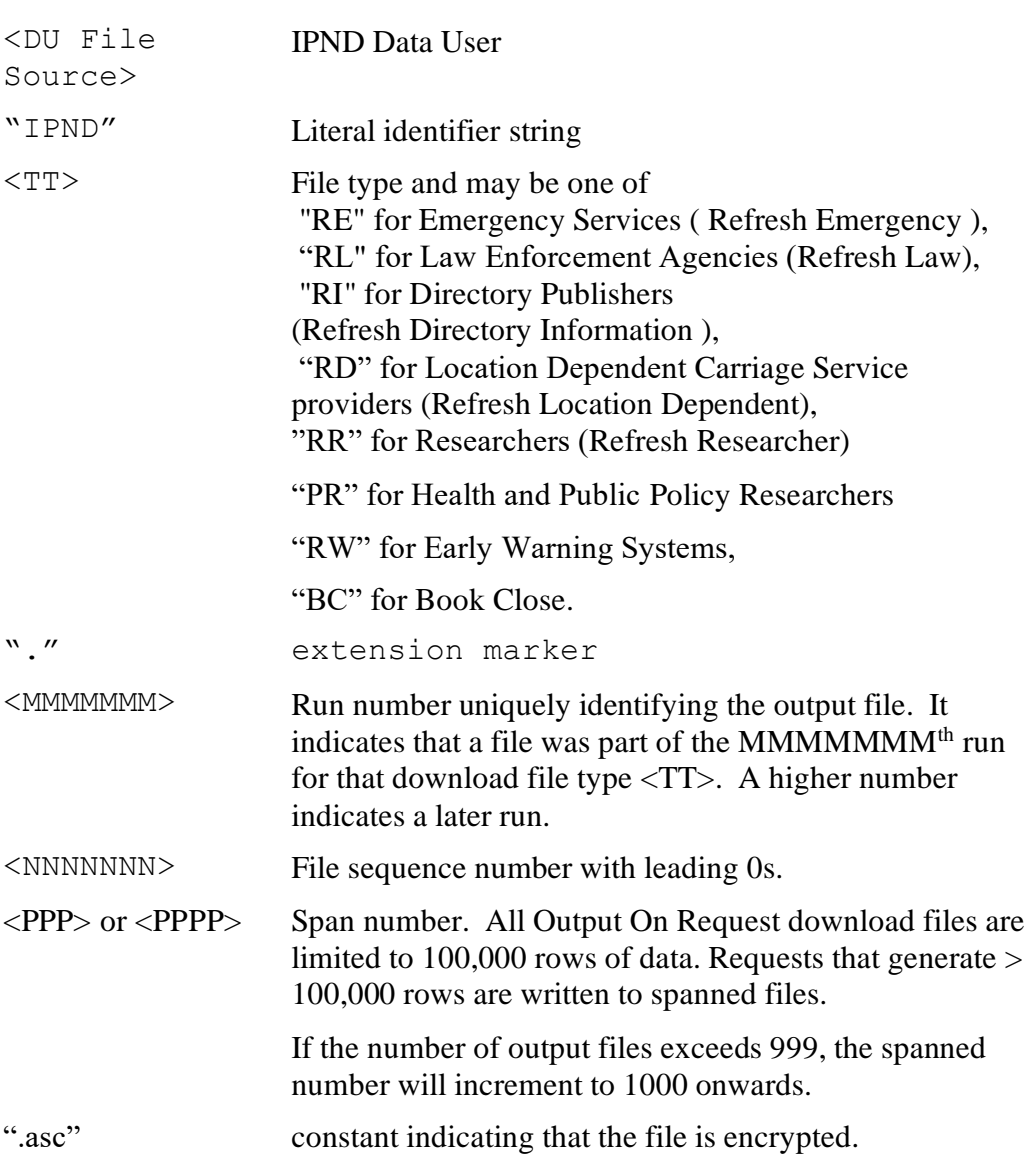

For example, using an Emergency Service DU Type user called "User1", assuming that the last Emergency Service file generated is IPNDES.User1.0000100, then running a Bulk Data Extract for Emergency Services data for the 5th time could result in :

IPNDRE.User1.0000005.0000100.0001.asc IPNDRE.User1.0000005.0000100.0002.asc IPNDRE.User1.0000005.0000100.0003.asc

The last physical file in the logical Bulk Data Extract will be identified by the first 4 characters in the trailer record filler field having the word "LAST".

In order to create a consistent image of the IPND database, given the above list of files a user downloading ES data would need to download the 3 RE files plus any subsequent ES files that have sequence numbers greater than 100.

IPNDES.User1.0000099.asc IPNDES.User1.0000100.asc IPNDRE.User1.0000005.0000100.0001.asc IPNDRE.User1.0000005.0000100.0002.asc IPNDRE.User1.0000005.0000100.0003.asc IPNDES.User1.0000101.asc IPNDES.User1.0000102.asc

In the above example to get a consistent image of the IPND database a user will have to download and decrypt the three RE files together with IPNDES.User1.0000101.asc and IPNDES.User1.0000102.asc

Bulk Data Extract files will be made available in the download directory of the organisation that requested the data.

### **5.2.8 Changed Data Provider Report for Data Providers**

The purpose of this report is to provide Data Providers with information regarding lost and gained Services. This is necessitated by the fact that Services may be transferred between Data Providers any number of times.

Note that Customer Records "owned" by a Data Provider are mapped to the File Source that submitted the Customer Record.

### *5.2.8.1 Frequency*

The Changed Data Provider Report will be run monthly on the 1<sup>st</sup> of the month for all Customer Records that have changed Data Provider code during the previous month.

The daily Changed Data Provider Report will be produced only if there is a loss or gain of the Data Provider code on Customer Records for the previous day.

#### *5.2.8.2 File Name Structure*

Note that letters are always in upper case.

Changed Data Provider File names will be structured as follows:

#### IPND<TT><XXXXX>.<NNNNNNN>

Where

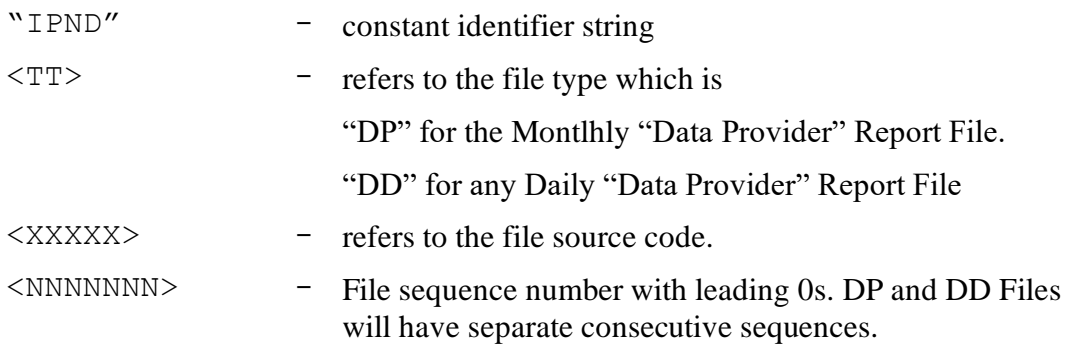

The encrypted filename will be:

IPND<TT><XXXXX>.<NNNNNNN>.asc

Where

".asc" is a constant indicating an encrypted file.

Data Provider Report Files may be accessed by Data Providers from the download directory that is visible after connecting via ftp to IPND.

# **5.2.9 Changed Carriage Service Provider Reports for Data Providers**

The purpose of this report is to provide Data Providers with information regarding lost and gained Customer Records by Carriage Service Provider Code (CSP). This is necessitated by the fact that Public Numbers may be transferred between CSPs any number of times.

Note that Customer Records "owned" by a CSP are mapped to the File Source that submitted the Customer Record.

### *5.2.9.1 Frequency*

The Changed Carriage Service Provider Report for Data Providers will be run monthly on the 1st of the month for all Customer Records where a CSP Code change occurred in the previous month.

The daily Changed Carriage Service Provider Report for Data Providers will be produced only if there is a loss or gain of the CSP Code on a Customer Record during the previous day.

#### *5.2.9.2 File Name Structure*

Note that letters are always in upper case.

Changed Carriage Service Provider File names will be structured as follows:

#### IPND<TT><XXXXX>.<NNNNNNN>

Where

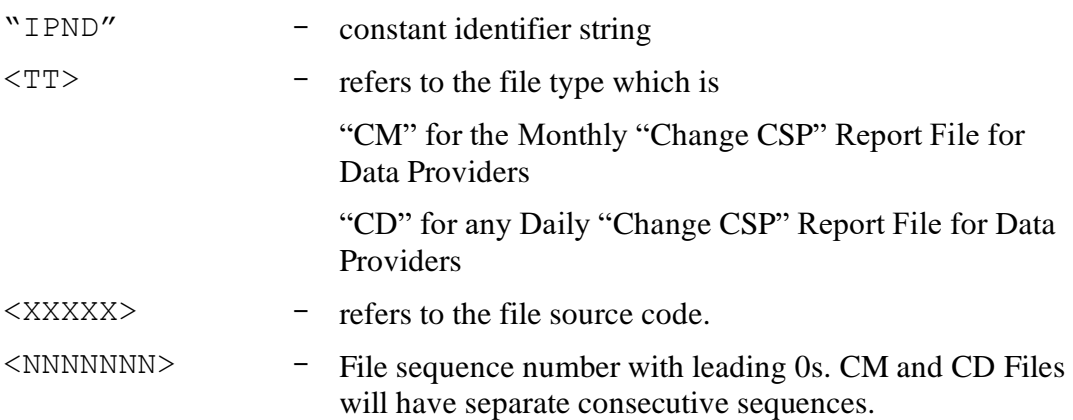

The encrypted filename will be:

IPND<TT><XXXXX>.<NNNNNNN>.asc

Where

".asc" is a constant indicating an encrypted file.

Change Carriage Service Provider Files may be accessed by the submitting filesources from the download directory that is visible after connecting via ftp to IPND.

# **5.2.10 Changed Carriage Service Provider Report for CSPs via Portal**

The purpose of this report is to provide Carriage Service Providers (CSPs) with information regarding lost and gained Customer Records by Carriage Service Provider Code (CSP Code). This is necessitated by the fact that Public Numbers may be transferred between CSPs any number of times.

The report is planned to be available June 2024. CSPs will need to registered for the Web Portal.

### *5.2.10.1 Frequency*

The Changed Carriage Service Provider Report will be run monthly on the 1st of the month for all Customer Records where a change in CSP Code has occurred during the previous month.

The daily Changed Carriage Service Provider Report for Data Providers will be produced only if there is a loss or gain of the CSP Code on a Customer Record during the previous day.

The Reports will only be produced for CSP Codes mapped to CSP Organisations registered on the Web Portal.

#### *5.2.10.2 File Name Structure*

Note that letters are always in upper case.

Changed Carriage Service Provider File names will be structured as follows:

IPND<TTT>.<XXX>.<NNNNNNN>.asc

Where

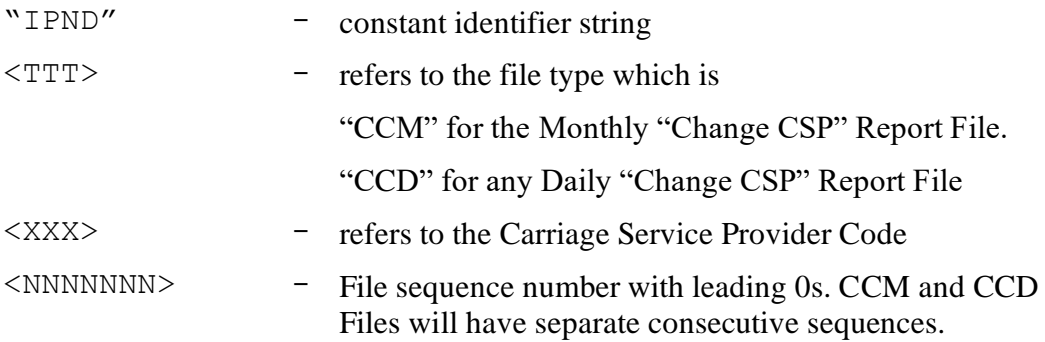

The encrypted filename will be:

IPND<TTT>.<XXX>.<NNNNNNN>.asc

#### Where

".asc" is a constant indicating an encrypted file.

Change Carriage Service Provider Files may be accessed by the CSP Organisation Users on the portal. There will be single encryption code per CSP Organisation.

# **5.2.11 Data User Query File Sub-system**

This section refers to the mechanism by which IPND Data Users can provide feedback to IPND Data Providers regarding data quality issues.

This should be limited to issues that are not already automated in [6.1.3](#page-68-0) [IPND error file](#page-68-0)  [Report to Data Providers.](#page-68-0)

#### *5.2.11.1 IPND Upload Query File Process*

The IPND UQF Process will run in the background checking at frequent intervals for the arrival of DUQF files.

The following processing applies to each file read.

- 1) Validate the DUQF to ensure correct file name structure, including validating that the Data User File Source code is valid.
- *2)* Validate the file as described below in section **[5.2.11.1.1](#page-33-0)** *[Data User Query File \(](#page-33-0)*   $D U Q F$ )
- 3) Insert valid queries from the file into the Service User Query Table

Subsequent Processing of User Query data is as follows

- 4) Produce a DUQF error/status file for each DUQF file processed.
- 5) Provide a Daily DPQF report to Data Providers including any Active User Query that has not been reported previously in a DPQF.
- 6) Mark the User Query as non-Active if the Data Provider updates the record
- 7) Provide a monthly audit to Data Users via DAQF of any Active User Queries that have been uploaded in the month.

#### <span id="page-33-0"></span>**5.2.11.1.1 Data User Query File ( DUQF )**

The DUQF can be generated by non-bulk IPND Data users and uploaded to the IPND.

Feedback regarding the processing of a DUQF will be provided to the IPND Data User providing the DUQF. Feedback will be provided through a DUQF error file and will include "File Level" and "Record Level" errors. Please refer to section **6.1.12** *IPND DUQF File Structure* for further details on the structure of UQF files.

Data will be validated as follows:

- the header and trailer records are correct.

- the record and field lengths are correct

- the Public Number for which a query is being raised has previously been created by the Download File Generator and made available for download by the IPND Data User.

- the User Query Error code is valid.

Also note that if a duplicate Customer Record is received it will be treated as an update, thus any existing active query will be marked as replaced by the newly received Customer Record. A duplicate Customer Record is defined as the same Public Number and error code from a given Data User.

There will be no mechanism to ensure correct sequencing of files from a Data User.

*5.2.11.1.1.1 DUQF - File Name*

The correct file name structure for an encrypted DUQF is IPNDQU<XXXXX>.<yyyymmddhhmmss>.asc

Where

"IPNDQU" is a constant,

 $\langle$ XXXX $\rangle$  is the File Source (Data Users' unique identifier – ie organisation providing the error file not the original Service data),

<yyyymmddhhmmss> is a date stamp indicating when the file was created,

".asc" is a constant indicating that the file is encrypted.

All characters with the exception of the constant "asc" are in uppercase.

Note All filenames received and decrypted will be automatically allocated a retry number as part of the UQF Upload Process

IPNDQU<XXXXX>.<yyyymmddhhmmss>.<MMM>

Where

<MMM> represents a retry number incremented by 1 every time a duplicate file name is received from a data user.

# **5.2.11.1.2 DUQF Error File**

The purpose of the DUQF error file is to provide feedback to the IPND Data User providing the DUQF. Refer to section **6.1.13** *IPND DUQF Error File Structure* for details on UQF error file structure and section **6.1.14** *IPND DUQF Error File Codes* for details of DUQF error file codes issued.

# *5.2.11.1.2.1 DUQF Error File Name*

The UQF Error File name is based on the DUQF file with a ".err" extension.

The correct encrypted file name structure for the DUQF is IPNDQU<XXXX>.<yyyymmddhhmmss>.err.asc

Or

IPNDQU<XXXX>.<yyyymmddhhmmss>.<MMM>.err.asc

Where

"IPNDQU" is a constant,

All characters are in uppercase with the exception of the ".err" and ".asc" extensions.

 $\langle$ XXXX $\rangle$  is the File Source (Data Users' unique identifier – ie organisation providing the error file not the original Service data),

<yyyymmddhhmmss> is a date stamp indicating when the file was created,

".err" is a constant indicating that this file is an error file

<MMM> is a retry number allocated in case a duplicate UQF filename was received.

".asc" is a constant indicating that the file is encrypted.

### *5.2.11.2 IPND Download Query File Process*

The IPND DQFP will run daily. It will generate a DPQF for each File Source that has provided data into the IPND. The DPQF file will only be produced if new Active User Query records exist for the File Source.

# **5.2.11.2.1 Data Provider Query File (DPQF)**

The DPQF will be generated by the DPQF Process from the data uploaded by the Data User in the DUQF.

The DPQF will be available in the download directory of the File Source that originally provided the Customer Record which is being queried.

Note that the Data Provider code is included in the DPQF to facilitate the processing of the Customer Record in the case where a File Source provides Customer Record for different Data Providers.

Data Providers should download DPQF files as they become available and determine whether the feedback sent by the Data User for a Customer Record is valid.

The Data Provider can upload the Customer Record again incorporating the feedback received in the DPQF file. Alternatively, the Data Provider can upload the Customer Record again without any change.

Either of these two actions will clear the query flag against the service. This Customer Record will therefore, not be included in the IPND Manager's QF Management report.

# *5.2.11.2.1.1 Data Provider Query File - Name*

The correct file name structure for the DPQF is

IPNDQP.<XXXXX>.<NNNNNNN>.asc

Where

"IPNDQP" is a constant,

 $\langle$ XXXXX $\rangle$  is the File Source (Data Providers' unique identifier – ie organisation providing the original Service data),

 $\langle NNNNNNN\rangle$  is a file sequence number with a leading 0.

".asc" is a constant indicating that the file is encrypted.

# *5.2.11.3 IPND Amalgamated Query File Process*

The AQFP will be run on a monthly basis to produce a Data user Amalgamated Query File (DAQF). The DAQF will contain a snapshot of all Active User Queries in the User Query Table that have been not been uploaded since the last AQFP run. The DAQF is intended for all Data Users to determine what other issues have been reported on a Customer Record.

A distinct DAQF is produced for all Data Users. The content of the DAQF is determined by the type of user and by the Service or Directory address locality as specified by the Postcode that the DU has subscribed to.

If the Customer Record for the Public Number referred to in the User Query Table has a list code of "UL" then the Customer Record will only be written to the LA, ES and EW DAQF files. If the Service in the User Error Table has a list code of "LE" or "SA" then the Customer Record will be written to all 6 types of files.
The LE/ES/EW DAQF file will be generated from all queries raised by all Data Users that relate to their subscription.

An IPND Data User will only be able to access the DAQF associated with its particular locality subscription.

Note that DAQF is the only mechanism whereby the IPND Data User can directly verify that the data from a UQF is still in the User Query table. ( However, it may also be inferred from the receipt of a record for the service subsequent to the User Query being issued, in this case the User Query will no longer be considered active as a consequence of the new data being loaded.)

The Error Description field will be blank in the DAQF report.

## **5.2.11.3.1 Data user Amalgamated Query File - Name**

The correct file name structure for the encrypted DAQF is:

IPND<TT>.<DU File Source>.<NNNNNNN>.asc

where

"IPND" is a constant,

<TT> refers to the file type and may be one of

"QE" for a Emergency Services DAQF

"QL" for a Law Enforcement Agencies DAQF

"QW" for a Early Warning System DAQF

"QI" for a Directory Publishers DAQF

"QD" for a Location Dependent Carriage Service DAQF

"QS" for a Researcher DAQF

<DU File Source> refers to the individual DU, and  $\langle NNNNNNN\rangle$  is file sequence number with a leading 0.

".asc" is a constant indicating that the file is encrypted.

All characters, with the exception of the constant ".asc",will be upper case.

An Amalgamated Query File will not be provider to Bulk Extract Only Data Users.

## **5.2.12 Management Reports**

Management Reports will generate output files that are available to the IPND Manager and the Industry Regulator. These reports are not distributed to Data Users. They will be used by the IPND Manager and the Industry Regulator to gauge the quality of Customer Records provided to the IPND.

## *5.2.12.1 Outstanding Soft Errors (M1)*

The Outstanding Soft Errors Report comprises a summary of the number of Customer Records and Public Numbers with soft errors by Filesource, Data Provider Code, CSP, connected/disconnected status. It also shows the earliest and latest modified date time and whether the combination of codes (Filesource, Data Provider Code, CSP) is valid.

#### *5.2.12.2 Monthly Connected Services by Carriage Service Provider (M3)*

The Monthly Connected Services by Carriage Service Provider File comprises a summary of the number of connected and disconnected Customer Records for each Carriage Service Provider.

## *5.2.12.3 Weekly Upload Transactions (M4)*

The weekly Upload Transactions report shows, for each Filesource: the daily count of Customer Records included in Upload files, regardless of whether they received errors (H or S) and whether or not they were added to the IPND. The report will be run on a Sunday for the week starting on the previous Sunday.

#### *5.2.12.4 Weekly Download Transactions (M5)*

The weekly Download Transactions report shows the number of transactions processed that have been downloaded by individual Data User Files Sources during the previous week. The report will be run on a Sunday for the week starting on the previous Sunday.

#### *5.2.12.5 Speed of Batch Processing (M7)*

The Speed of Batch Processing report shows the time taken to process each IPND Upload File. Speed of processing will be normalised as time taken to process 100,000 transactions. Normalised rate will not be computed for Upload files less than 10,000 Customer Records in size. This report will be run on the first day of the month for the previous month.

#### *5.2.12.6 Record Level Error Analysis (MA)*

The Record Level Error Analysis Report shows the number and type of errors reported for each IPND Upload file processed. This report will be run on the first day of the month for the previous month..

#### *5.2.12.7 User Query (MC)*

The User Query Management report will show a count of User Queries loaded against the Data Providers Customer Records grouped into:

- o Queries older than three days
- o Queries between three and seven days old
- o Queries older than seven days

In each category a total count and a count of outstanding active queries will be shown.

#### *5.2.12.8 Service History (MD/ME)*

The Control Field Log Report has two components, a report that shows the Control Field history for all Customer Records loaded into IPND for a specified Public Number (IPNDMD<nnnnnnn>.rpt) and a report that shows all the Customer Records currently held in the database from the Service and Last Service tables IPNDME<nnnnnnn>.rpt).

The Customer  $Record(s)$  that this report will generate data on is specified by a file containing Public Numbers that is uploaded by the IPND Manager. The Control Field Log process will poll the directory at half-hourly (excluding the maintenance window  $12:00 - 14:00$ ) every day, the report will then be generated if the process finds a file named IPNDM<D|E>\* in the \$IPNDDATA/mgrpt/receive directory.

## *5.2.12.9 Rejected File (MF)*

The File Rejected Management report shows files that have been rejected during the previous day.

## *5.2.12.10Aggregate Totals (MH)*

This management report is run weekly. It provides a summary of files produced by the IPND system during a given time period (Default is previous week). It includes all download file types, error files and all OOR files. This summary is sorted by file type and provides a total count of the number of file types produced along with the total count of Customer Records contained in these files.

## *5.2.12.11Download Profile (MI)*

The Download Profile report shows the maximum and average number of transactions processed during each hour by the Download File Generator. The maximum and average will be for the period that the report is run. This report will be run daily showing the last 30 days.

### *5.2.12.12Outstanding Soft Errors by Data Provider (MK)*

This report shows the number of Customer Records identified as having Soft Errors as a proportion of total Customer Records by Data Provider and Status.

#### *5.2.12.13Monthly Connected Services by Carriage Service Provider - extended (ML)*

This report expands on the information provided in the M3 report. As well as the summary of the number of connected and disconnected Customer Record for each Carriage Service Provider, the Mandatory Soft Flag and the CSP code in the LookupRefData Table are also provided.

The additional fields allow the IPND Manager to determine the count of valid Connected Customer Records by Carriage Service Provider.

#### *5.2.12.14Outstanding Soft Errors by Carriage Service Provider (MM)*

This report shows the number of Customer Records identified as having Soft Errors as a proportion of total Customer Records by Carriage Service Provider and Status.

## *5.2.12.15Upload Files Processed (MY)*

This report was used for internal management and is now redundant.

#### *5.2.12.16Daily reports on Output On Request Extracts (MNB/MNL)*

These reports describe any extracts run on the previous day for either Data Providers or Data Users.

There are two formats of the information:

Brief (MNB) lists Filesource, Finished Date, Number of output files, First file name, Last file name and Total Records extracted.

Long (MNL) Lists the information for each extract in a more detailed format. It includes filter criteria and reasons if applicable.

# *5.3 High Level Design*

This section provides an initial, draft overview of the architecture of IPND. The Context Diagram portrays the system in terms of its interfaces with the Data Provider and Data Users. The Functional Model provides an overview of the structure of the system in terms of the functions it provides and how these functions are decomposed. The Data Flow Model portrays the system in terms of the flow of data through it. Finally the Logical Data Model portrays the system in terms of the data it contains.

The requirements are for a batch processing system, without on-line access. As a result the application will be optimised for batch processing.

### **5.3.1 Main System Context Diagram**

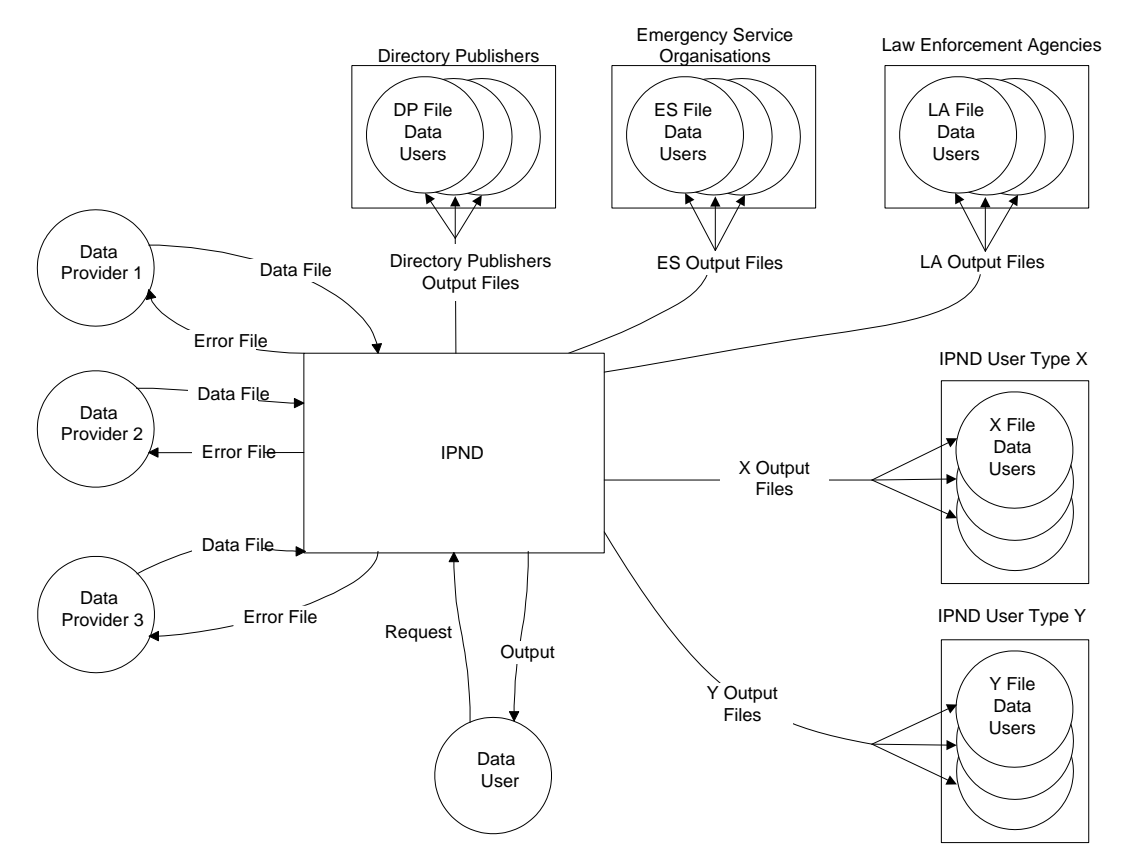

## **5.3.2 Functional Model**

The following diagrams gives an overview of the system in terms of the high order functions that it will provide.

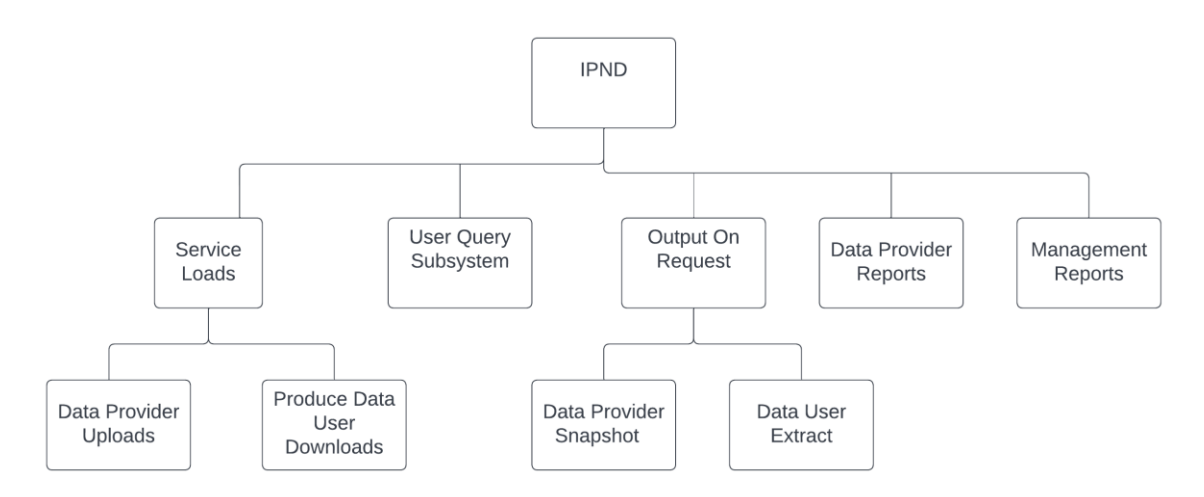

## **5.3.3 Data Flow Diagrams**

The purpose of these diagrams is to provide a high level view of the main flow of data through the IPND system.

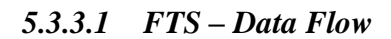

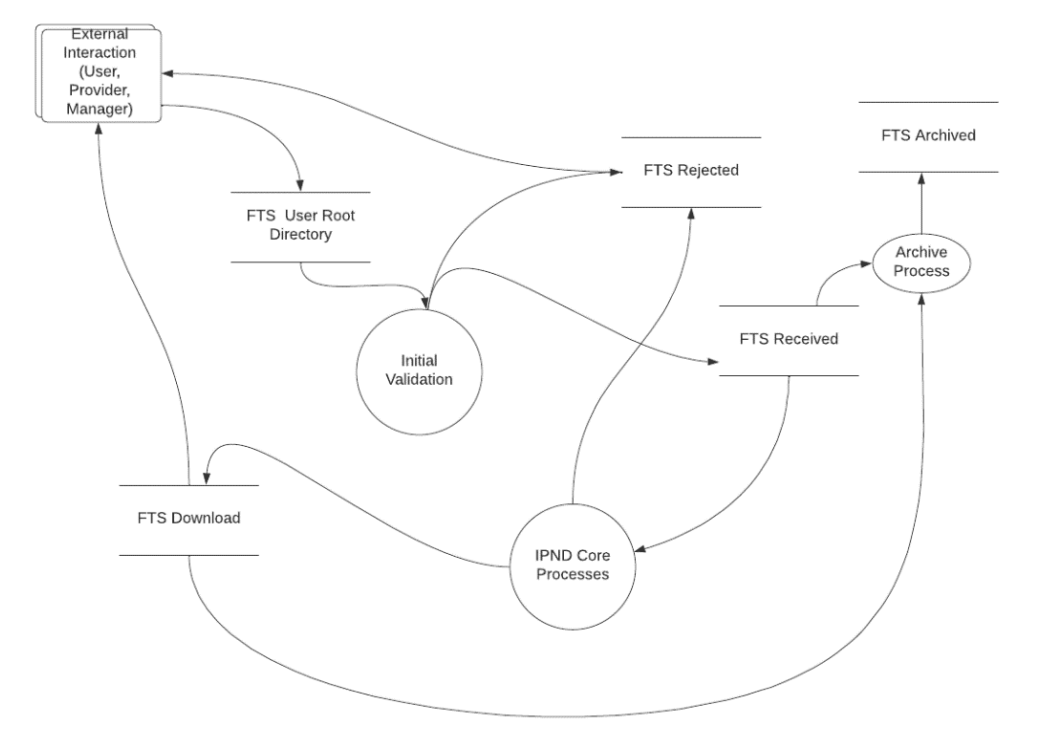

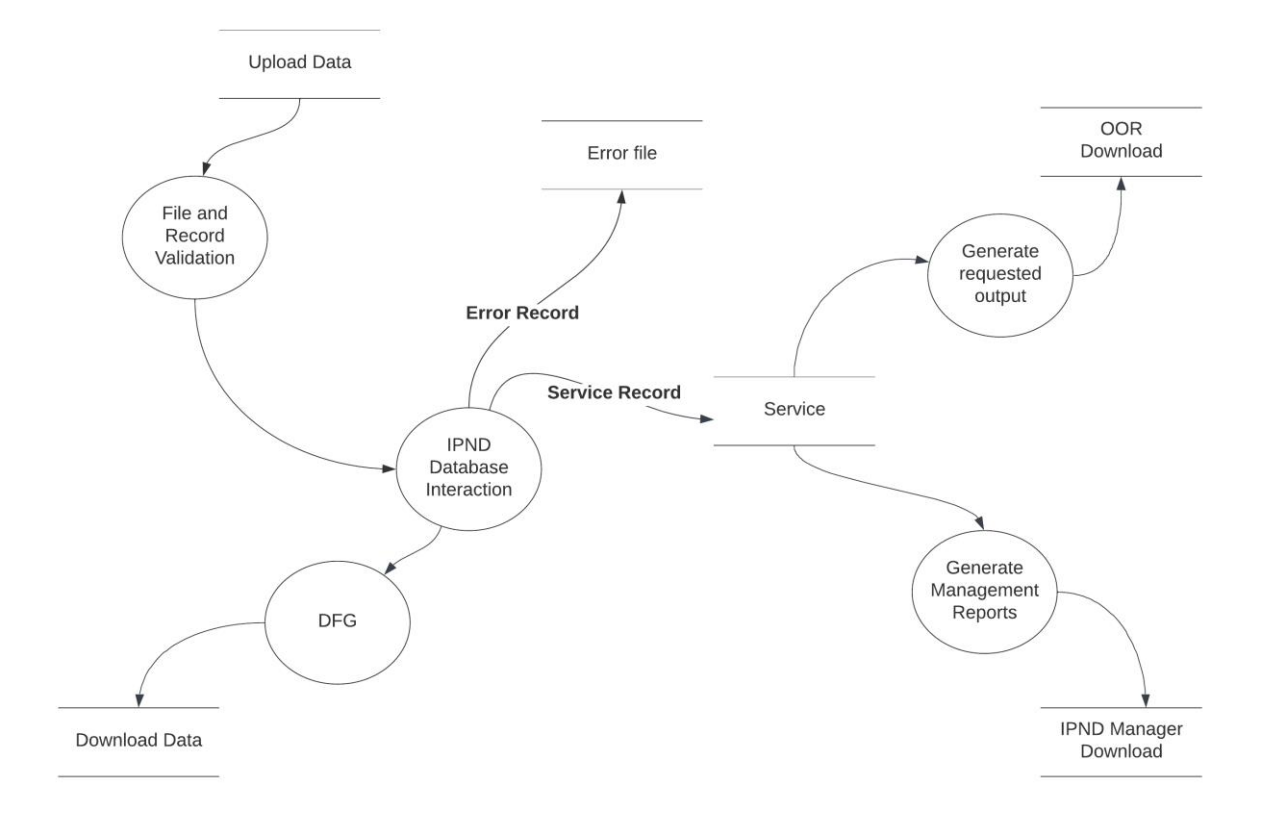

## **5.3.4 Logical Data Model**

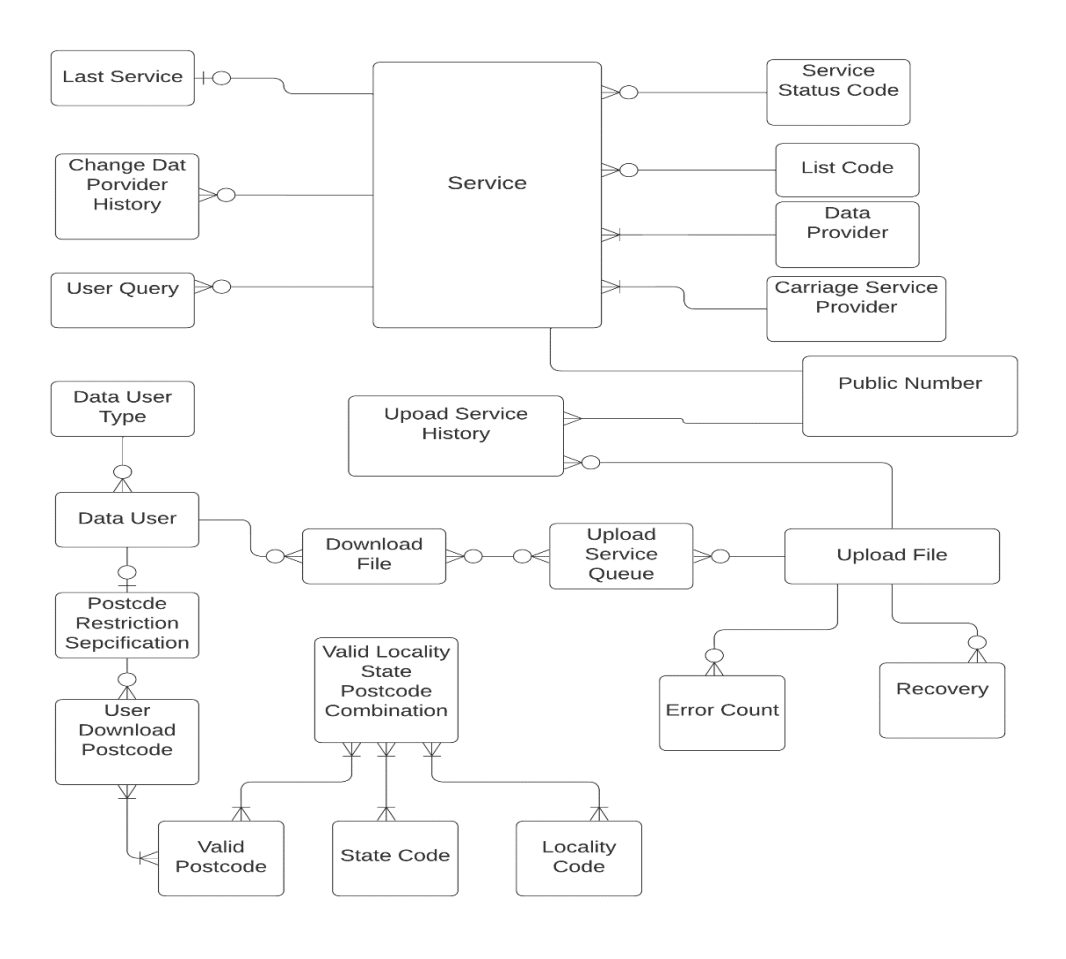

## **5.3.4.1 Entity Relationship Diagram**

#### **5.3.4.2 Data Dictionary**

Given the similarity between the database tables and the Upload File formats (refer to File Formats document) this section specifies only those attributes that exist in addition to the fields that exist in the Upload file.

#### **5.3.4.2.1 Service**

This entity will contain the data relating to the point in time ServiceCurrent data record. In addition to the fields outlined in the File Formats document it will contain the following significant attributes.

Note Other meta data such as Change Data Provider and User Query information is stored in separate tables.

## *5.3.4.2.1.1 Modified Date Time*

The date and time the data relating to the Public Number was last modified. If there have been no modifications this will be the date and time the Public Number was added to the IPND. The date is now captured both as UTC and Melbourne Australia local time. Only the local time is currently downloadable.

## *5.3.4.2.1.2 Soft Error Flag*

When the value of this attribute is True (T) a Soft Error has occurred when the Customer Record was processed.

## *5.3.4.2.1.3 PublicNumberLoadSeq (Internal Only)*

This is a unique consequentive number incremented each successful load of a specific Public Number. Historically it was also incremented for PendingService updates. It is used internally to identify a specific instance of a Public Number. For user queries against a Customer Record, the most recent downloaded PublicNumberLoadSeq is recorded when the user query is received and it is assumed that the query has been raised against that instance of a PublicNumber. The Service Query is considered updated/resolved when a Customer Record with higher PublicNumberloadSeq has been downloaded to Users.

## *5.3.4.2.1.4 UploadId/DownloadId (Internal Only)*

All numbers successfully uploaded since February 2008 have been assigned a unique Id. For successful Uploads UploadId=DownloadId. This is an internal Id.

### *5.3.4.2.1.5 FileId/UploadFileName (Internal Only)*

The internal FileId and corresponding UploadFileName is recorded against the service.

## **5.3.4.2.2 Last Service**

This entity implemented as ServiceLast will have the same structure as Service. It will contain the Service information prior to the last modification. Multiple successful uploads of the same service number in the same file result the ServiceLast being updated with the penultimate update.

Will implement the Last Service Before Image Log.

#### **5.3.4.2.3 Public Number**

This entity will maintain processing information about a Public Number. It will just store a counter against the number indicating the number of times this Customer Record has been updated.

This entity includes attributes

- Public Number
- Load Sequence.

## **5.3.4.2.4 Change Data Provider History**

Change Data Provider transactions, ie where the Data Provider Code in the newly arrived Service data record is different to the Data Provider Code for the Service in IPND.

This entity will store the data required for the Changed Data Provider Report.

Change Data Provider History will contain as a minimum the following attributes, refer to the File Formats document for details.

- Public Number
- New and Prior Data Provider Codes
- New and Prior FileSources
- New and Prior Service Status Code
- New and Prior FileIds (originating Upload File Reference)
- New and Prior UploadIds (internal reference to Upload Record)
- Modified Data Time

#### **5.3.4.2.5 User Query**

This entity will be used to store semantic data quality issues raised by data users.. Attributes included in this entity from the uploaded Query File are:

- Public Number
- User File Source,
- User Error Code,
- User Error Description.
- Date Time Loaded.

Plus the following key processing attributes

- QueryId (unique identifier of the query)
- Public Number Load Sequence (assumed to match the Public Number Load Sequence of Public Number when it was last downloaded)
- StatusCode indicating Active User Query or otherwise

Other processing attributes are stored as required.

Refer to the File Formats section of this document for details of the attributes related to the Uploaded Query Files .

### **5.3.4.2.6 Upload Service History**

Logically this entity is

This entity will store basic reference data for each service record in non-rejected Upload Files. It is a complete history of most attributes since 2013 and a sparse history prior to 2013. This data is used for reporting.

The attributes that will be included are as follows:

• Upload File source

- Upload File Sequence Number
- Upload File Retry Number
- Upload File Record Position
- Public Number
- Upload File Name (via FileId)
- Service Status Code
- Pending Flag
- Cancel Pending Flag
- List Code
- Carriage Service Provider Code
- Data Provider Code
- Directory Address Post Code sparse pre 2022
- Service Address Post Code sparse pre 2022
- Transaction Date Time as the String Field supplied
- Processed Date Time in UTC
- Flags for RecordRejected, RecordErrorSoft, RecordWarning
- Error Number Lists
- Internal Ids FileId, UploadId, DownloadId

## **5.3.4.2.7 Upload Service Queue**

This is a processing entity. It contains the Data Provider Upload File Records queued to be updated to the Point in Time Service and to the regular Download Files for Data Users.

#### **5.3.4.2.8 Upload File**

This entity is used to log details of all the Upload Files processed by the IPND. This entity contains as a minimum the following attributes:

- Upload File Source,
- Upload File Sequence Number,
- Upload Start Date, (Local and UTC)
- Upload File Retry Number,
- Upload End Date,
- Upload File Name,
- Time Stamp Prefix added on File Receipt
- Total Records Processed (Non MH Record count)
- Total MH Errors,
- Total MS Errors.
- Total OK Records,
- Total Warning Records,
- Total NotOK Records.
- Upload File Rejected Flag,
- Upload File Status.and other processing metadata
- File Level Error List if applicable

Refer to the File Formats section of this document for details.

## **5.3.4.2.9 Error Count**

This entity records the number and type of errors associated with an Upload File. It is used for reporting. It is derived from the Upload File and Service Upload History.

- Upload File Source,
- Upload File Sequence Number,
- Upload File Retry Number,
- Upload File Name,
- Error Type,
- Error Number,
- Error Count.

## **5.3.4.2.10 Carriage Service Provider, Data Provider**

Refer Glossary. These entities contain the identifying code, a short description, an optional long description and end date. They are a sub-type of Code Values.

## **5.3.4.2.11 Code Values**

The following entities will be used to store valid codes for those attributes of the Service entity that need to be validated.

The code values that will need to be validated are:

- Service Status
- List Code
- Type of Service (not shown in Diagram)
- Usage Code (not shown in Diagram)

They will all have the structure described below.

## *5.3.4.2.11.1 Code*

The code value, ie for Service Status one of "C" or "D".

## *5.3.4.2.11.2 Description*

The description associated with the code, ie for Service Status, "Connected" for "C" and "Disconnected" for "D".

### *5.3.4.2.11.3 End Date*

The date time on which a Code becomes invalid.

*5.3.4.2.11.4 Valid Locality State Postcode (LSP) Combination*

This data is updated quarterly.

Entities not defined above may be described in the Glossary and also listed in the Logical to Physical Mapping.

### **5.3.5 Physical Data Model**

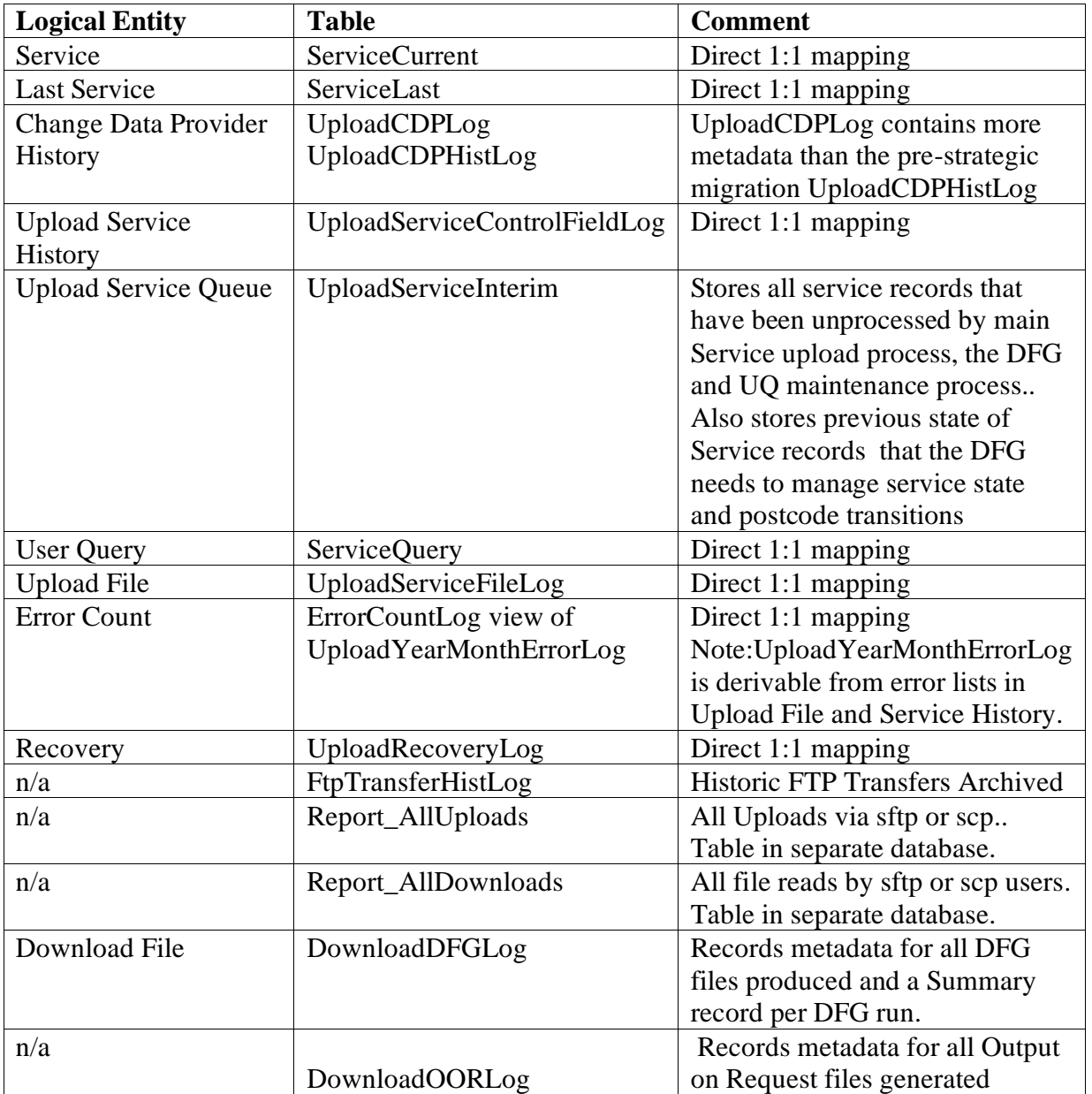

## *5.3.5.1 Logical to Physical Mapping*

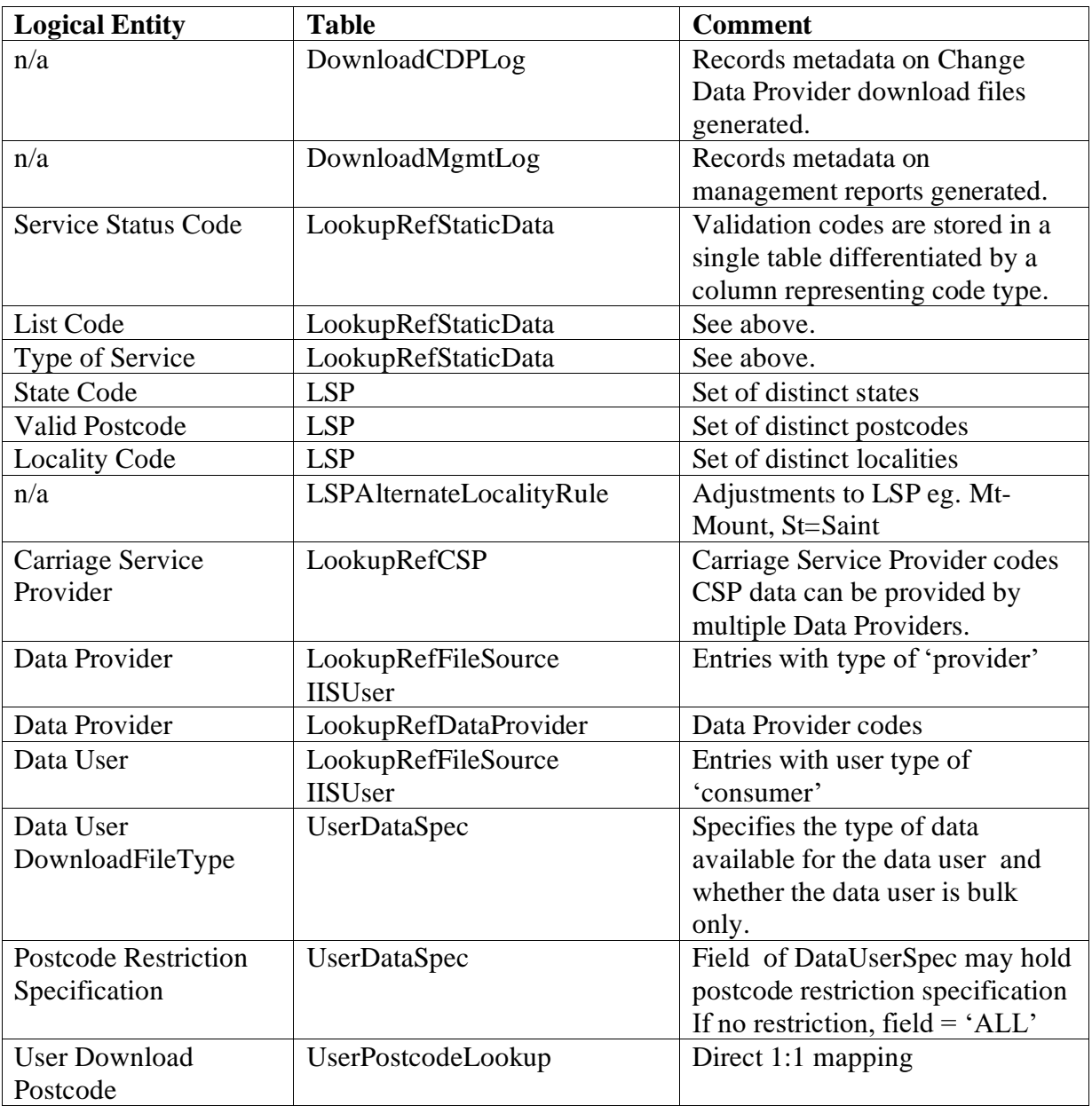

Note that this table does not include references to physical tables that are used for internal processing purposes only and have no logical equivalent in the entity.

# **6. Data Files**

## *6.1 File Formats*

All files contain a header record, zero or more detail records and a trailer record.

All fields relating to the service will be included in a record, not just those which have changed.

All files will be in 'flat ASCII' format. All data are to be printable characters in the range ASCII 32 to ASCII 126 inclusive. The only exceptions are to be the record delimiter characters which will be a ASCII 10 (newline).

### **6.1.1 Columns**

This section provides a description of the headings used for the tables used to define the file formats.

#### *6.1.1.1 No.*

A unique number for the position of the field within the record.

#### *6.1.1.2 Field Name*

A descriptive name for the data attribute.

Field names are unique within a record.

#### *6.1.1.3 Format*

Describes the format in which data should be entered.

All fields are fixed length and space padded.

X(n) denotes an alpha-numeric field of n characters. To be left justified. Leading zeros will be retained.

N(n) denotes a numeric field of n characters. To be right justified. Leading zeros will not be stored by the IPND. Each digit is to be stored in it's ASCII representation (not as a binary).

Where a field has no value (null or empty), the field should be filled with spaces.

Where field formats have departed from AS 4212, this has been indicated with an asterisk, and the AS 4212 format has been given in the description column. This has been done to minimise impact on the existing systems. Where possible systems should provide the data in the AS 4212 format. It is expected that at some future date, the IPND will be requested to enforce the AS 4212 format.

NB it is acknowledged that AS4212 is partly superseded by AS4590 but the IPND address structure is currently based on AS4212.

## *6.1.1.4 From/To*

The absolute positions in the upload file for the start and end of each field.

#### *6.1.1.5 Mandatory*

Denotes whether the IPND expects to find the field in the upload file.

In the download file, this will indicate whether the value is expected to be found. Note that MS fields may not be populated in the download files if Soft Error Flag is T.

- O Optional. The field may be left empty (space filled).
- MF Mandatory File. The field must contain a valid value; otherwise the entire file will be rejected.
- MH Mandatory Hard. The field must contain a valid value; otherwise the record will not be applied to the IPND.
- MS Mandatory Soft. The field must contain a valid value; otherwise a soft error will be returned, but the record will still be applied to the IPND, wherever possible.
- MW Mandatory Warning. If the field does not contain a valid value, a warning will be returned in the error file. The record will be applied to the IPND.
- M Mandatory. Field must be entered.

#### *6.1.1.6 Case*

This specifies a preferred case where one exists. The case specified is based primarily on AS4212. No validation or data manipulation of the case will occur within the IPND. Case is only indicated to steer Data Providers towards providing consistent data.

- U Upper Case All characters in upper case. Eg MALL
- C Capitalised The first character of each word in uppercase; subsequent characters in lower case. Eg Douglas, MacGregor, McCrae, Macclesfield.

#### *6.1.1.7 Values*

Provides a list of valid values, which may be entered in the field.

Values are case sensitive.

#### *6.1.1.8 Value description*

Describes each of the values.

#### *6.1.1.9 AS 4212*

Gives a reference to the section in AS 4212, which relates to the field.

#### *6.1.1.10 Description*

Provides further information about the field.

#### *6.1.1.11 Error number and Message*

This field provides an overview of the error numbers and messages generated if the field is left blank or contains invalid data. Note that the this does not comprise a full set of IPND error messages, refer to *section* 6.1.4 *IPND Error Messages.*

## **6.1.2 Customer Record IPND Upload File**

Each IPND upload file will contain details from one or more Data Providers, giving changes to services since the last IPND upload file was created.

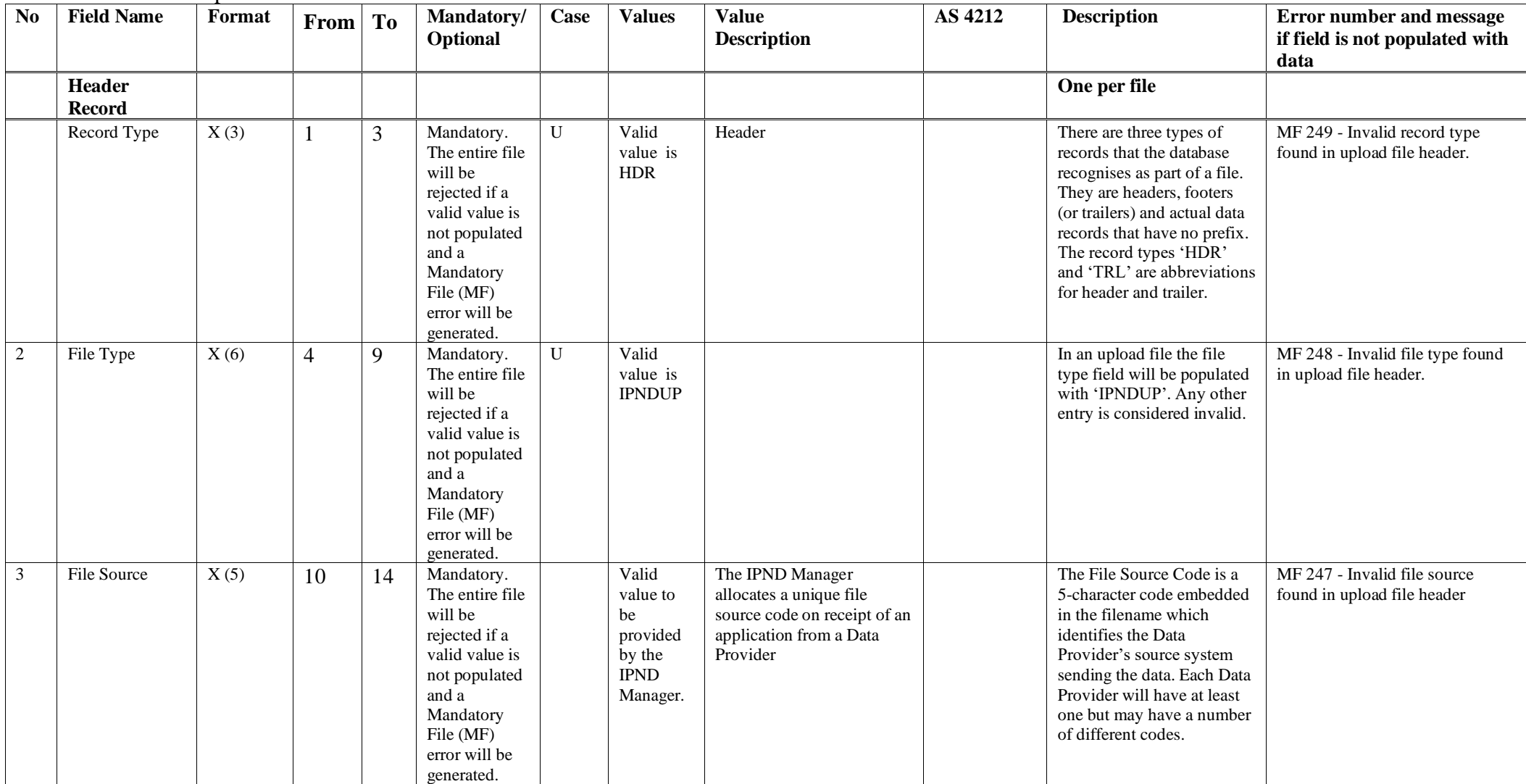

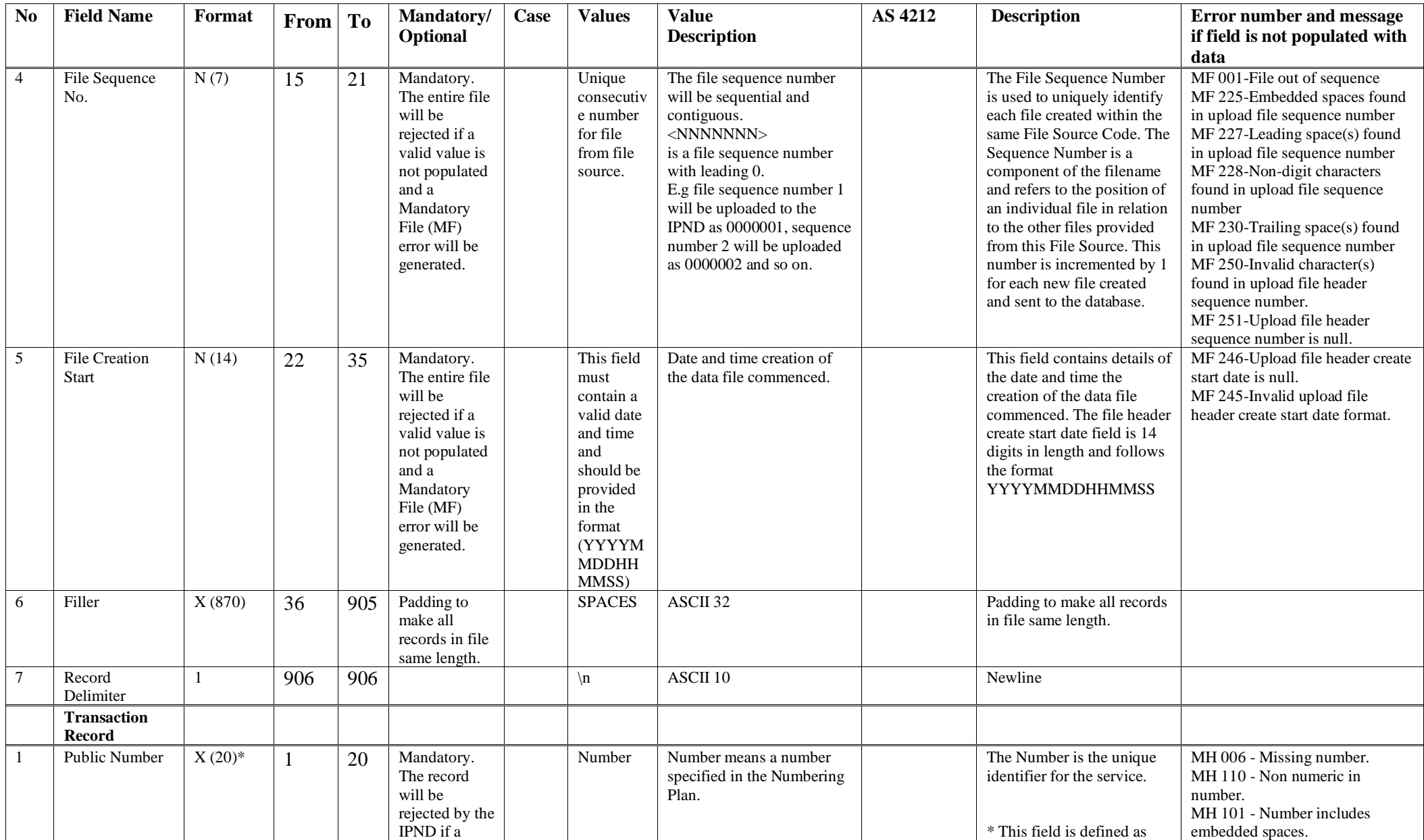

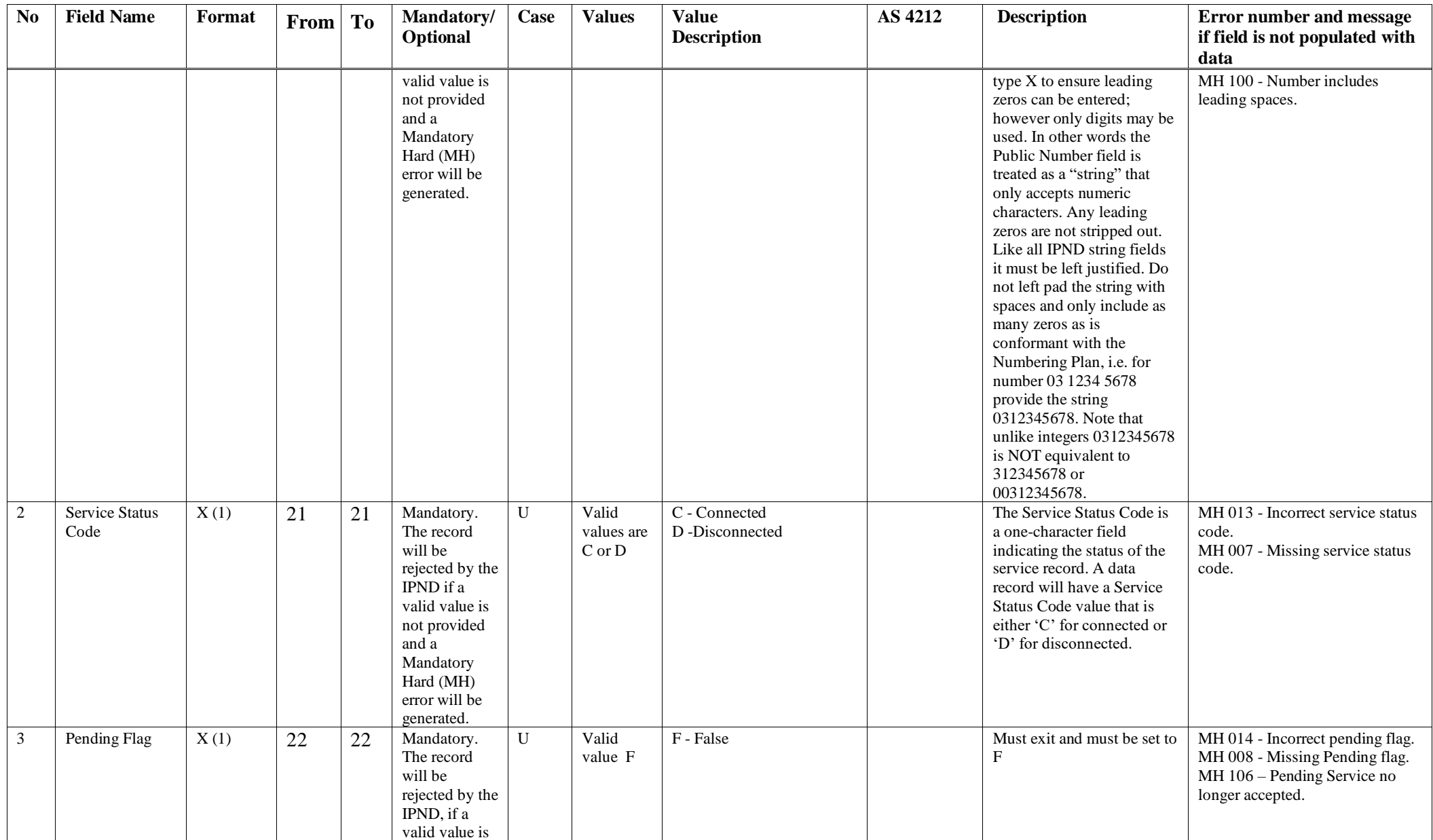

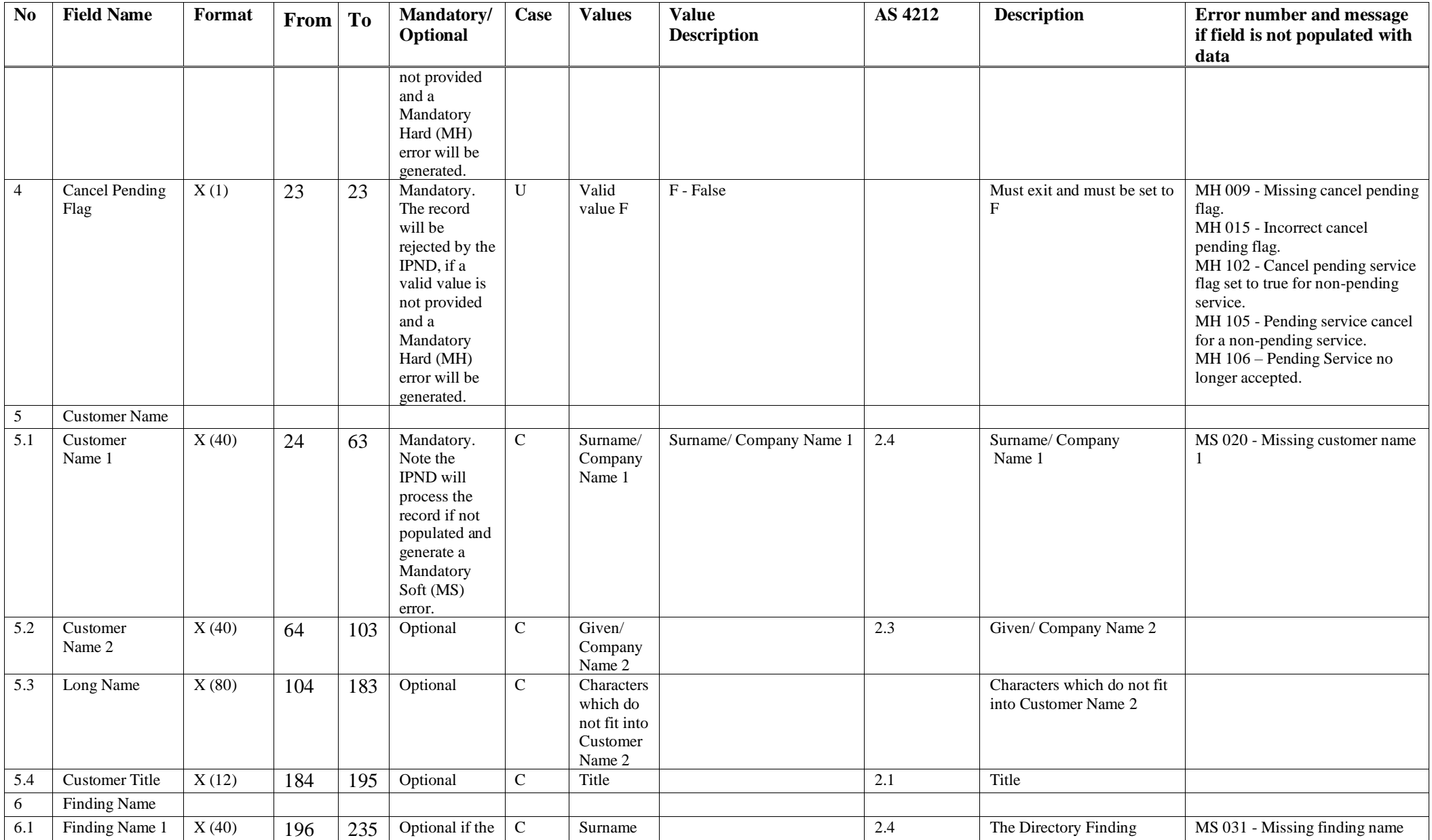

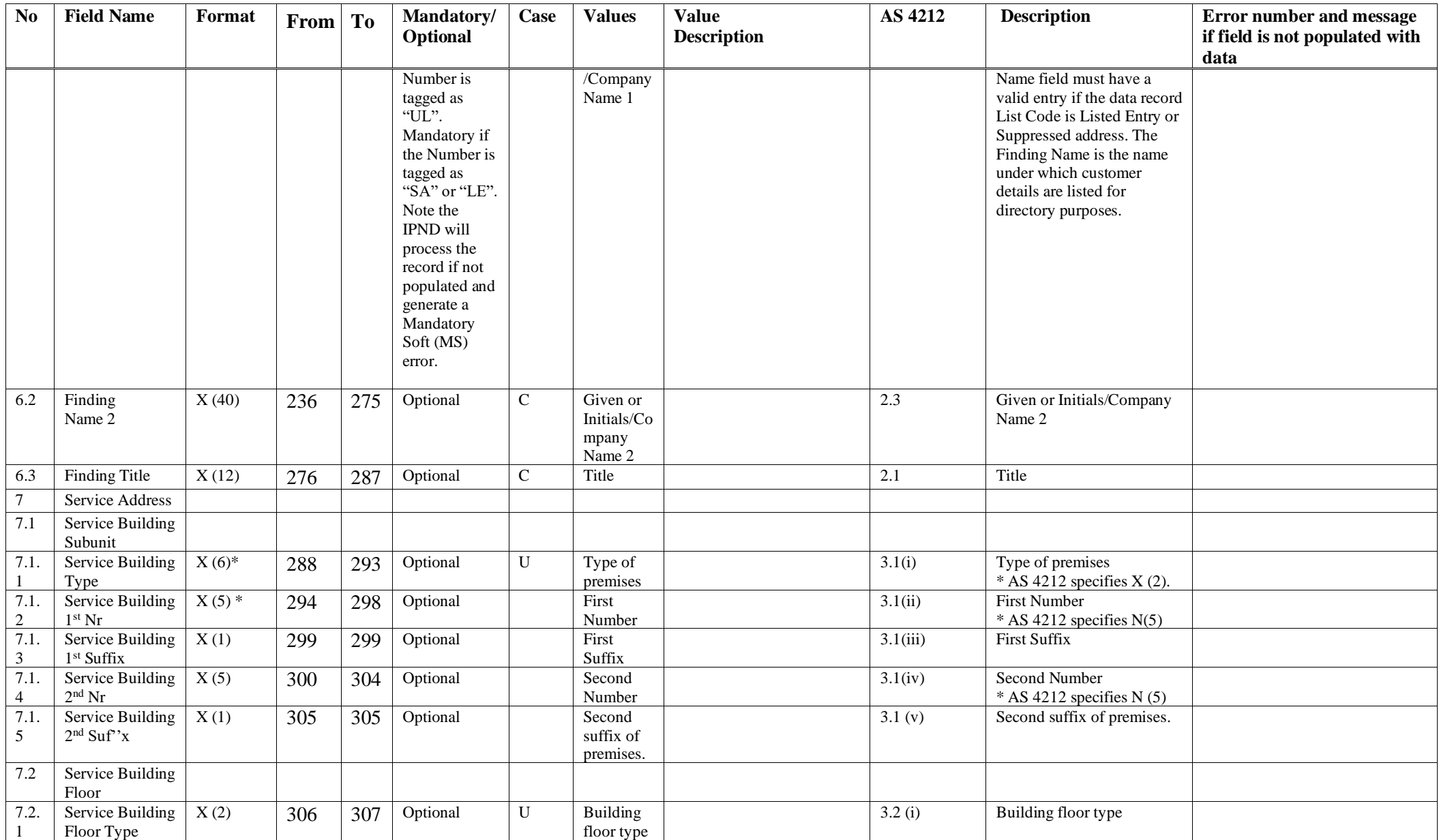

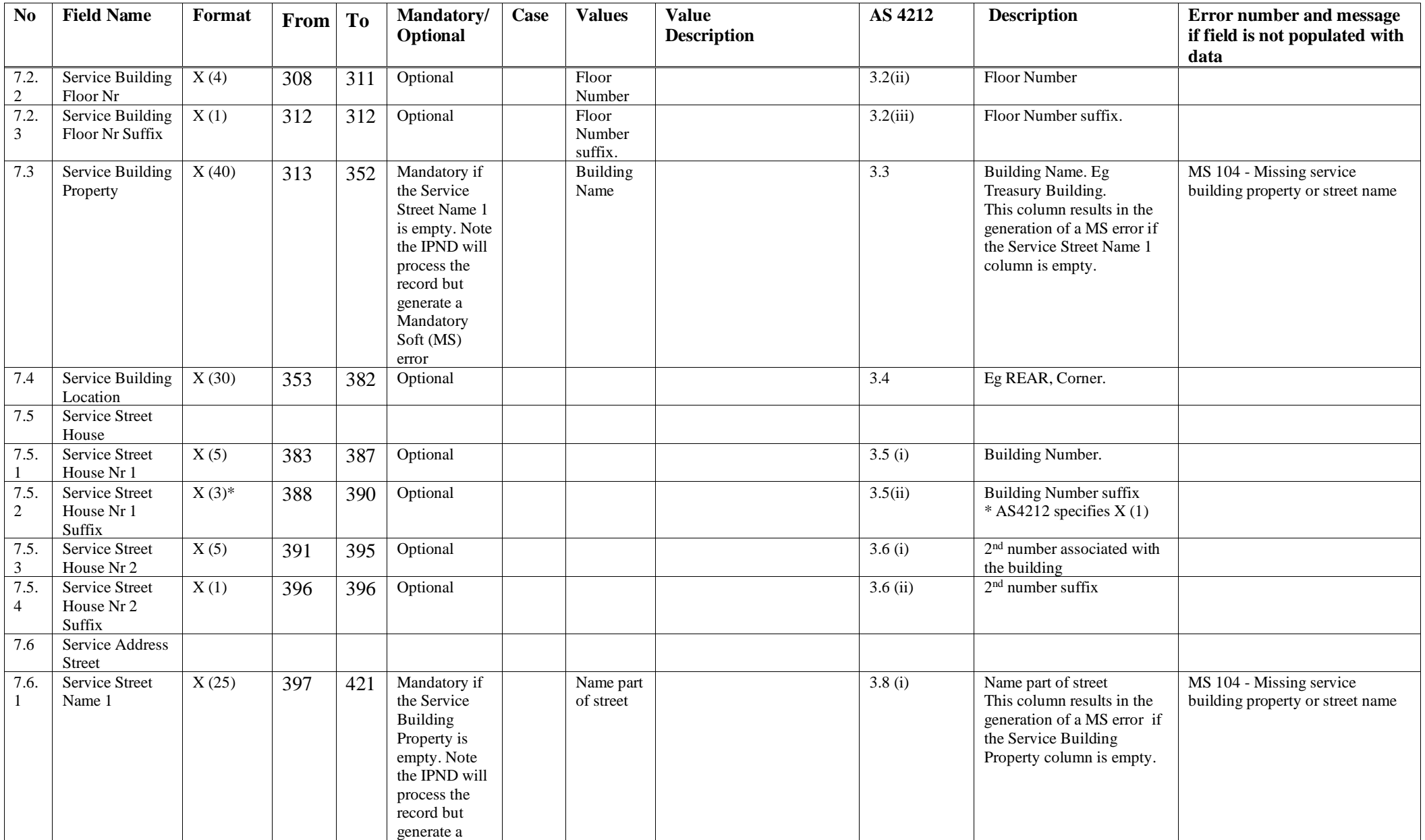

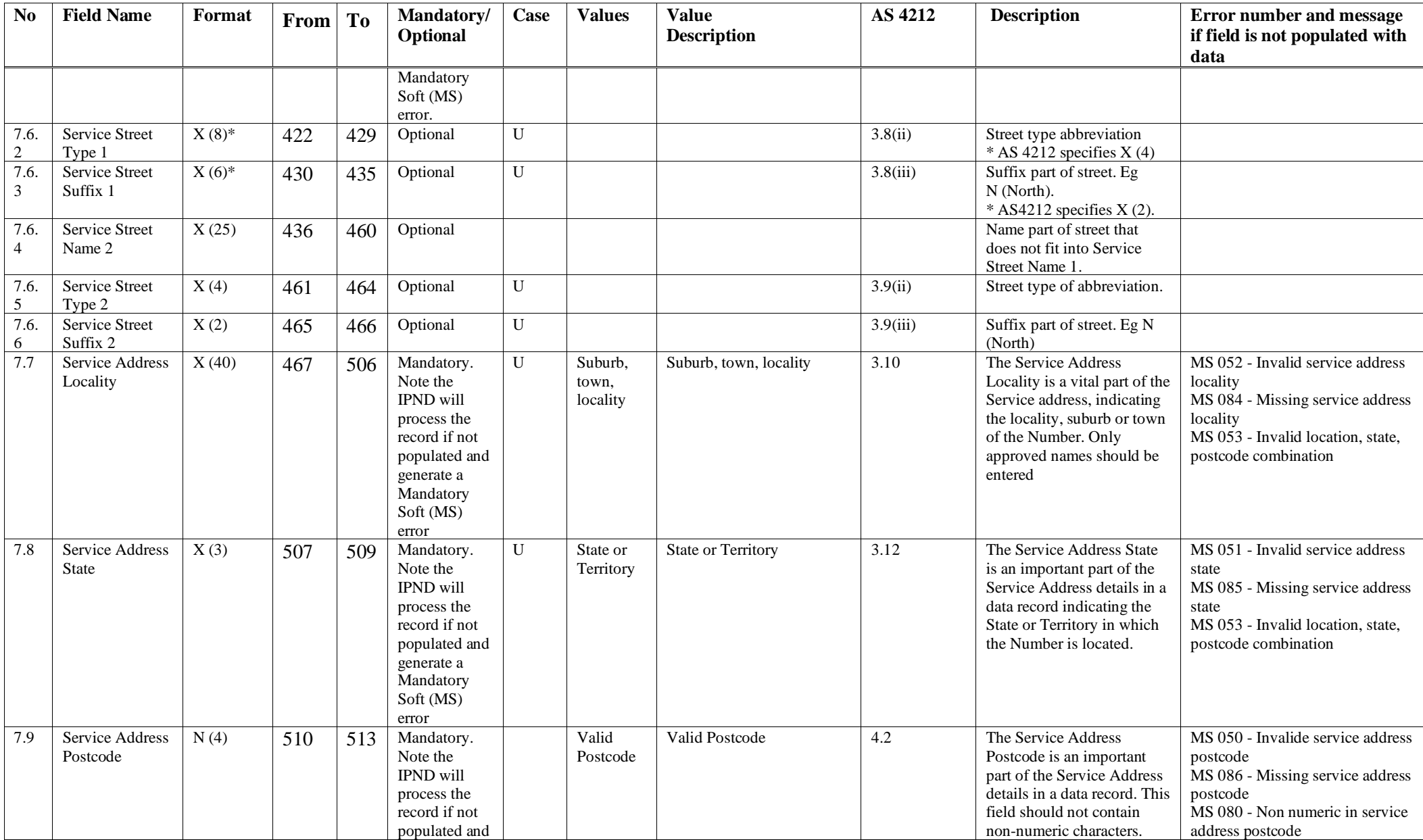

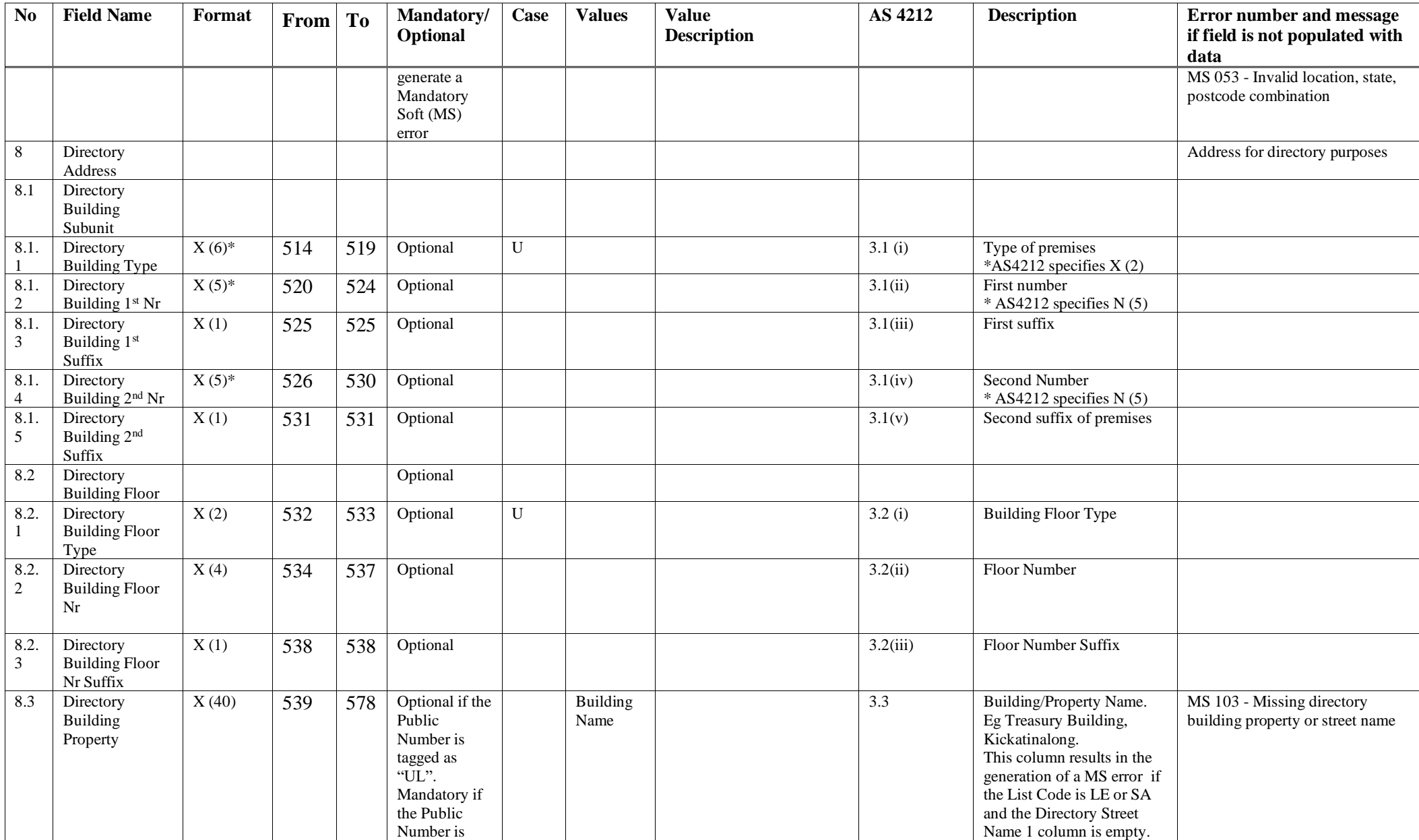

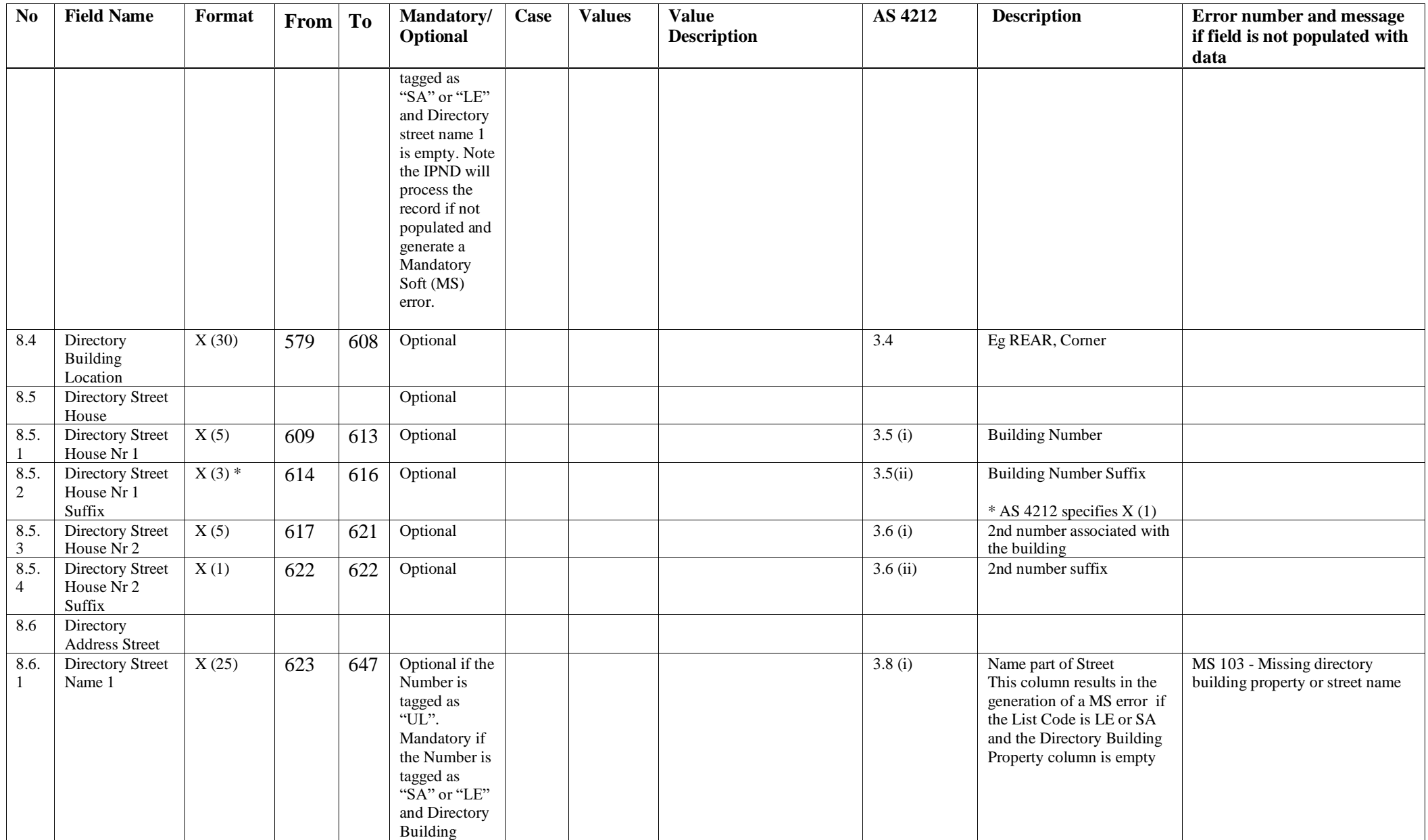

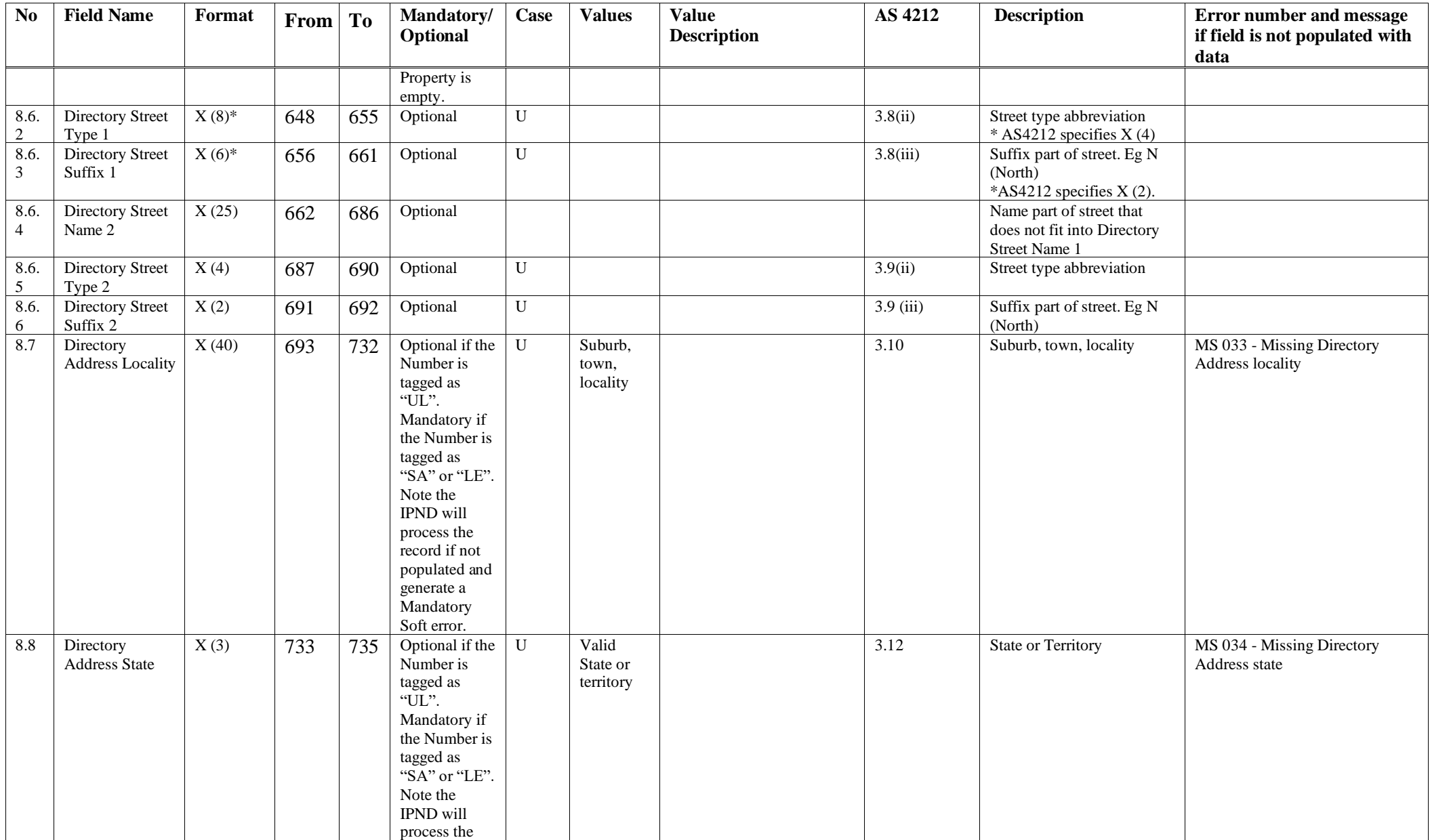

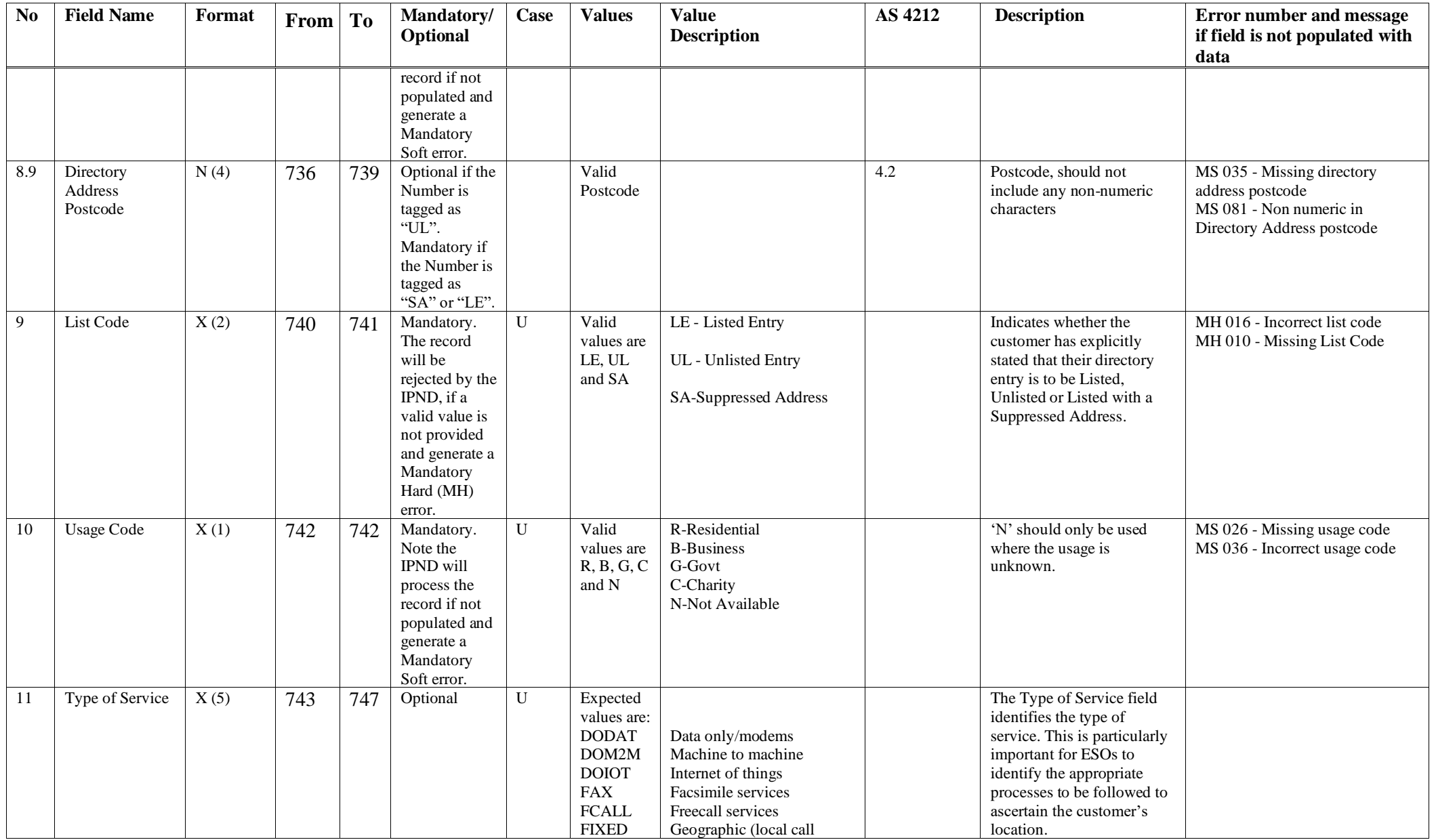

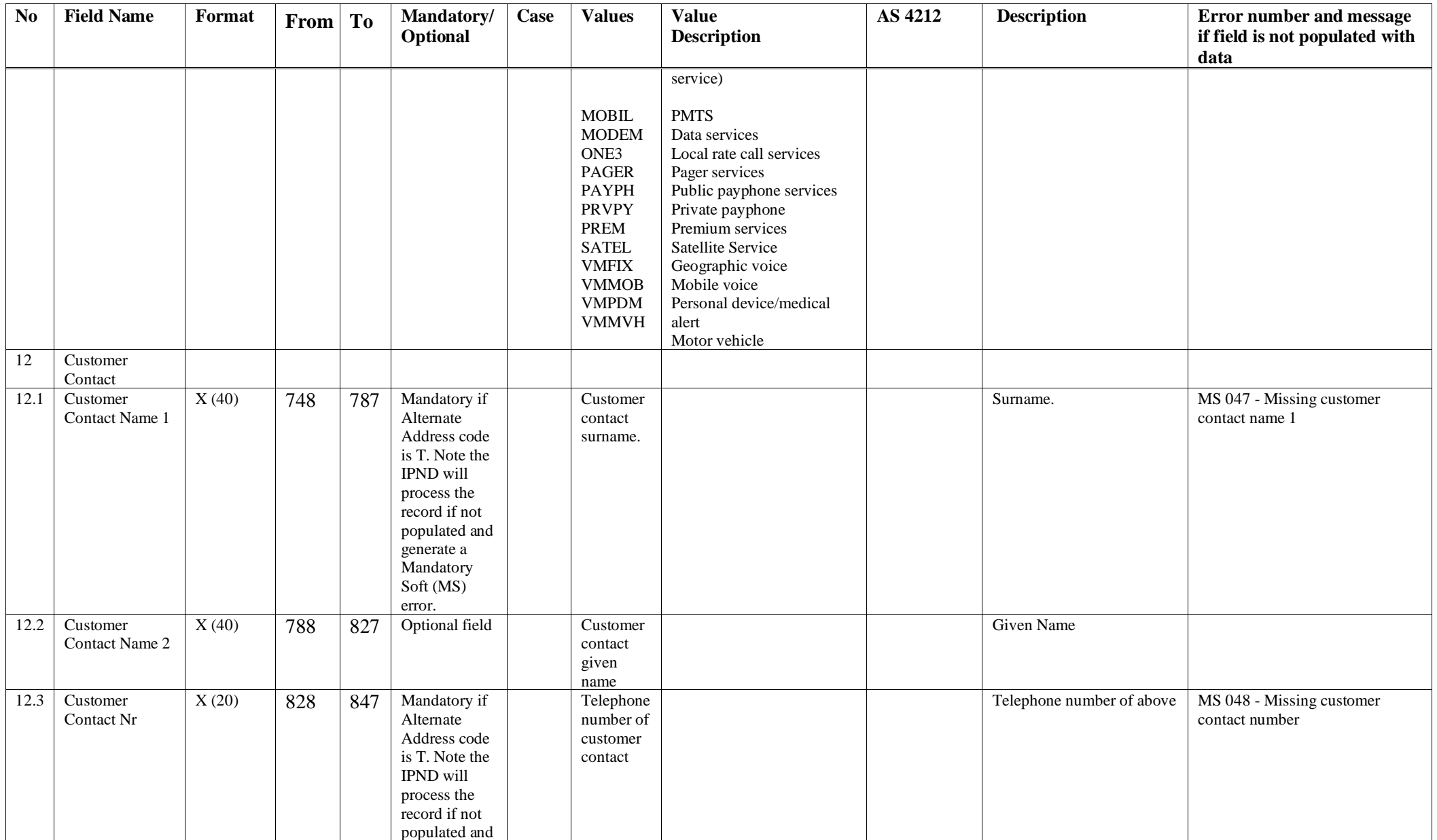

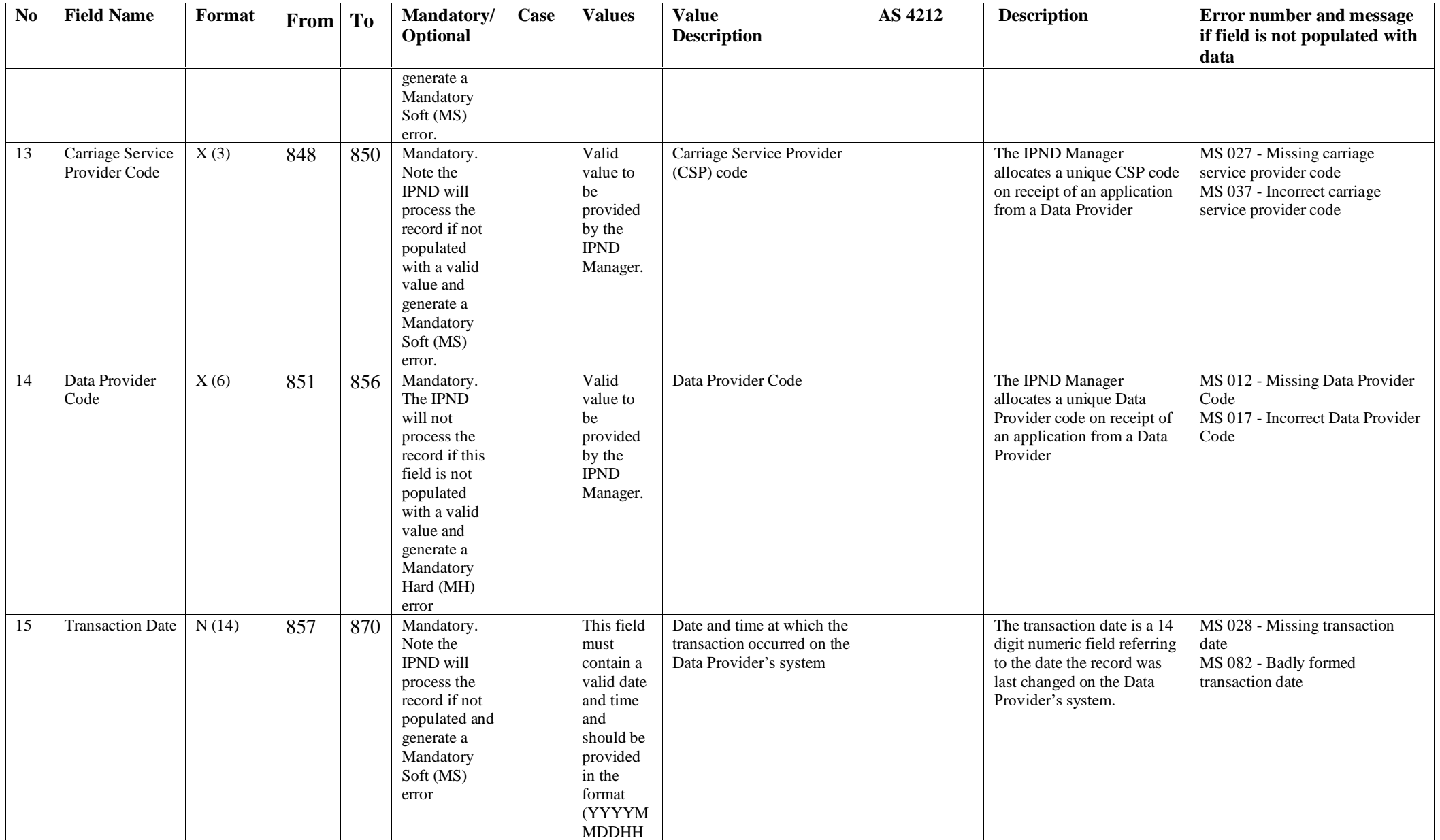

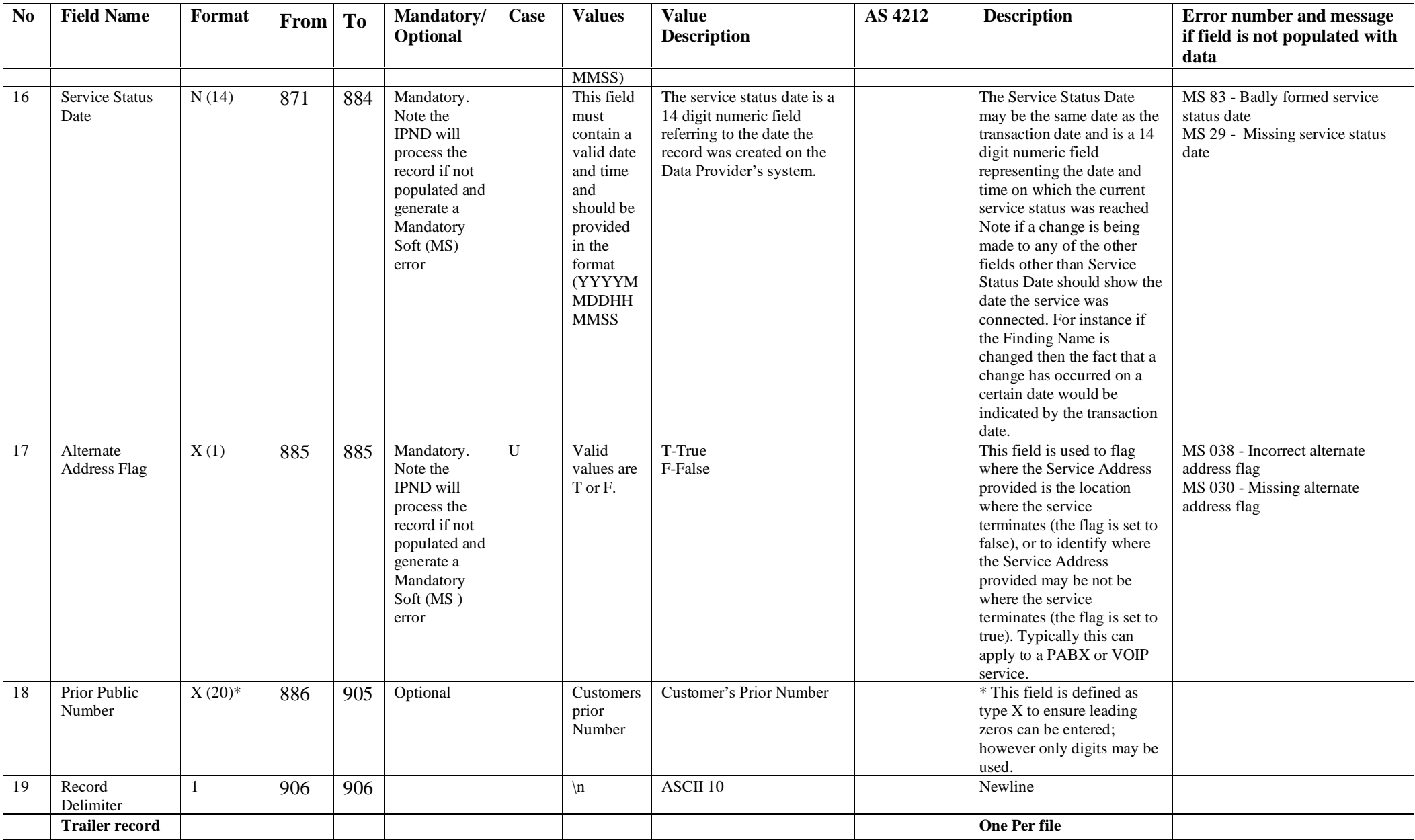

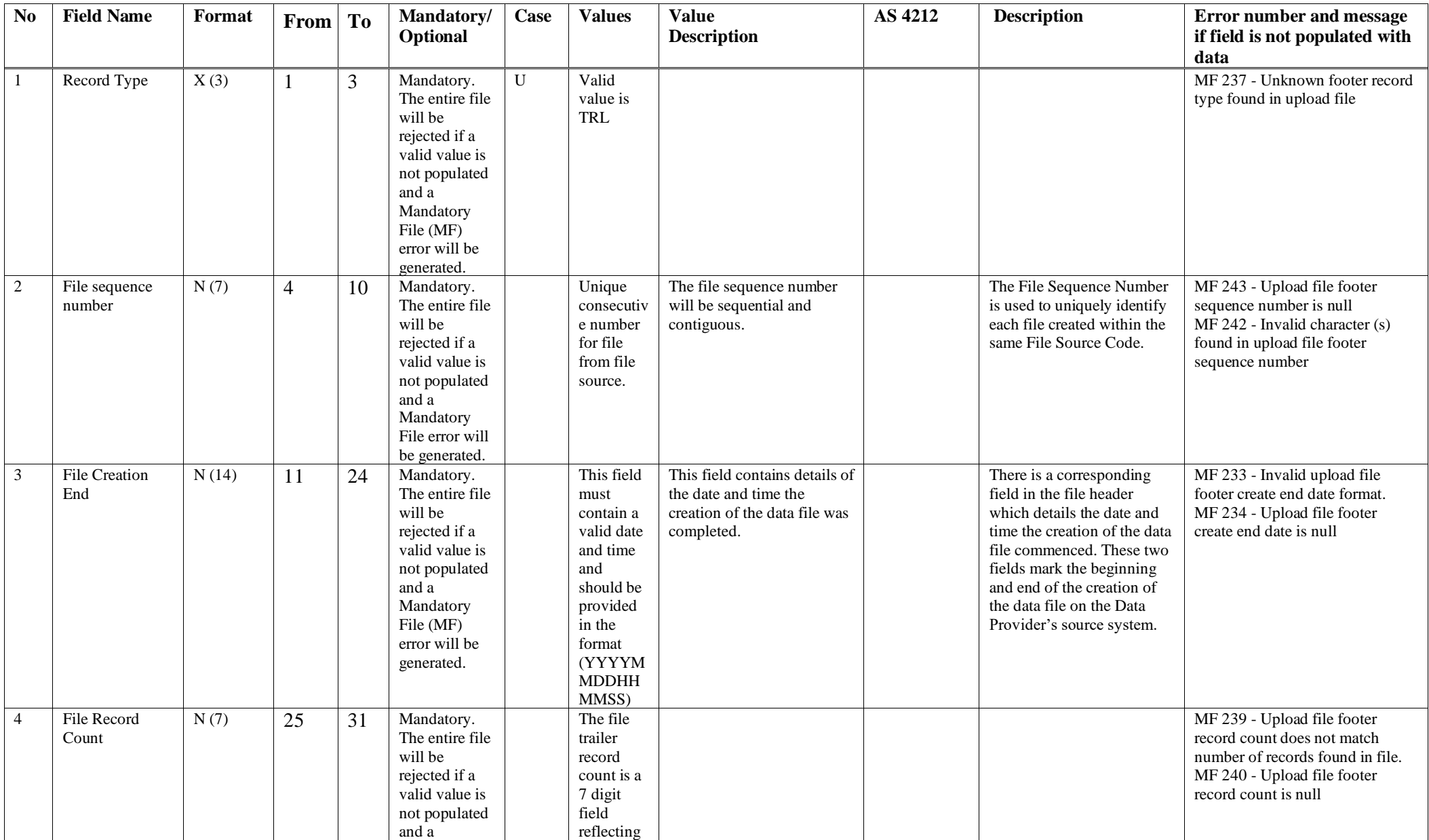

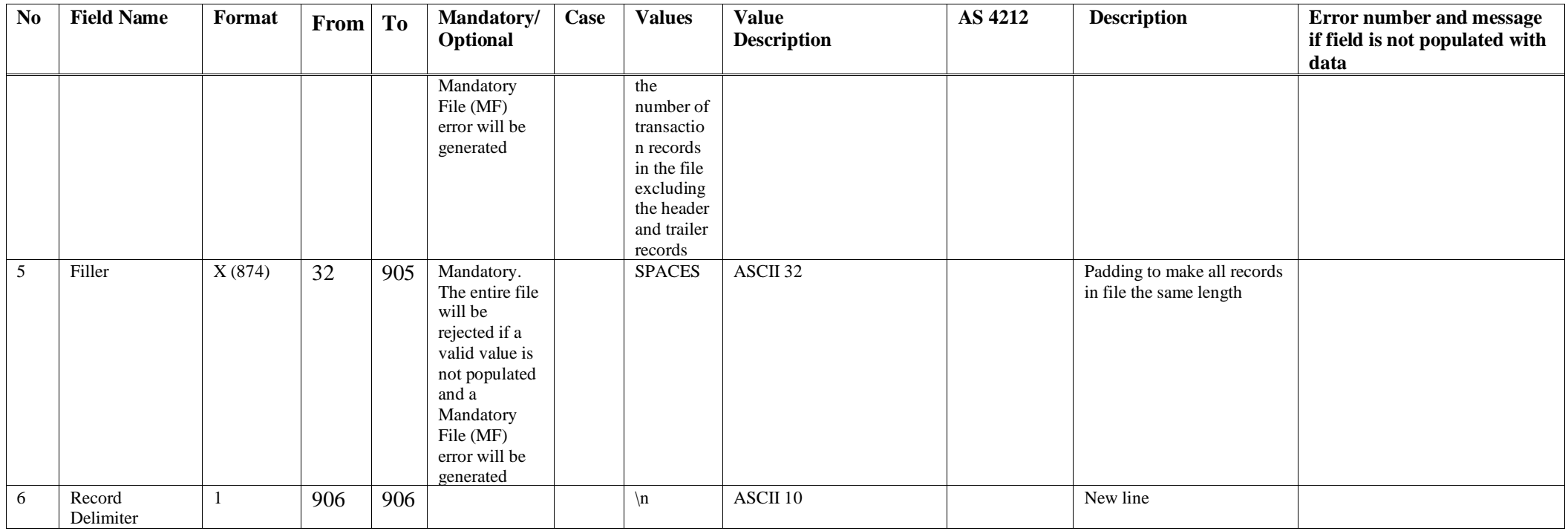

Please note the errors described in the table above is not a complete list, please refer to *section* **6.1.4** *IPND Error Messages* for a more comprehensive list.

## **6.1.3 IPND error file Report to Data Providers**

The error file contains details of processing for the associated IPND Upload File. One error file will be created for each upload file.

There may be multiple error records for each Customer Record from the Upload File.

The sum of Error Record Count and Success Record Count should equal the record count for the associated Upload File.

If an upload has been completely successful and has no warnings, this file will still be created, but will only contain a header and a trailer record. The error and warning counts would be zero, and the Success Record Count would equal the total number of Customer Records read from the upload file.

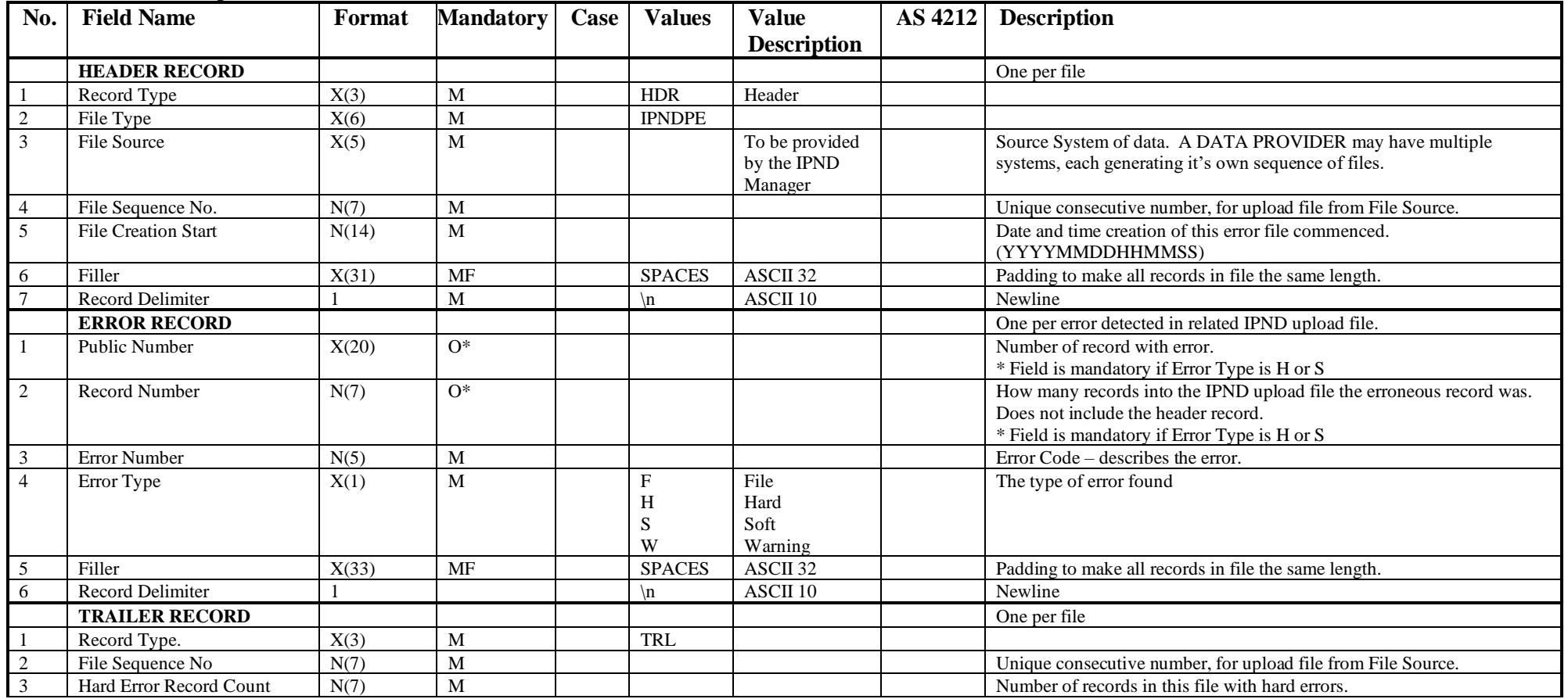

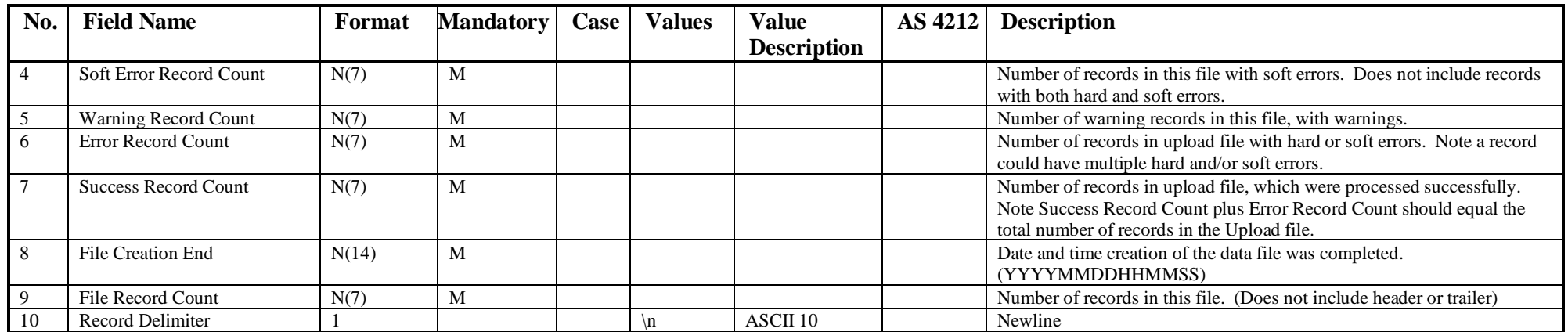

## **6.1.4 IPND Error Messages**

The following is a listing of the error message code combination.

The IPND manager is to provide Data Providers with a list of any error codes which will be used, prior to their use in the IPND system. The text for an error message will not exceed 256 characters.

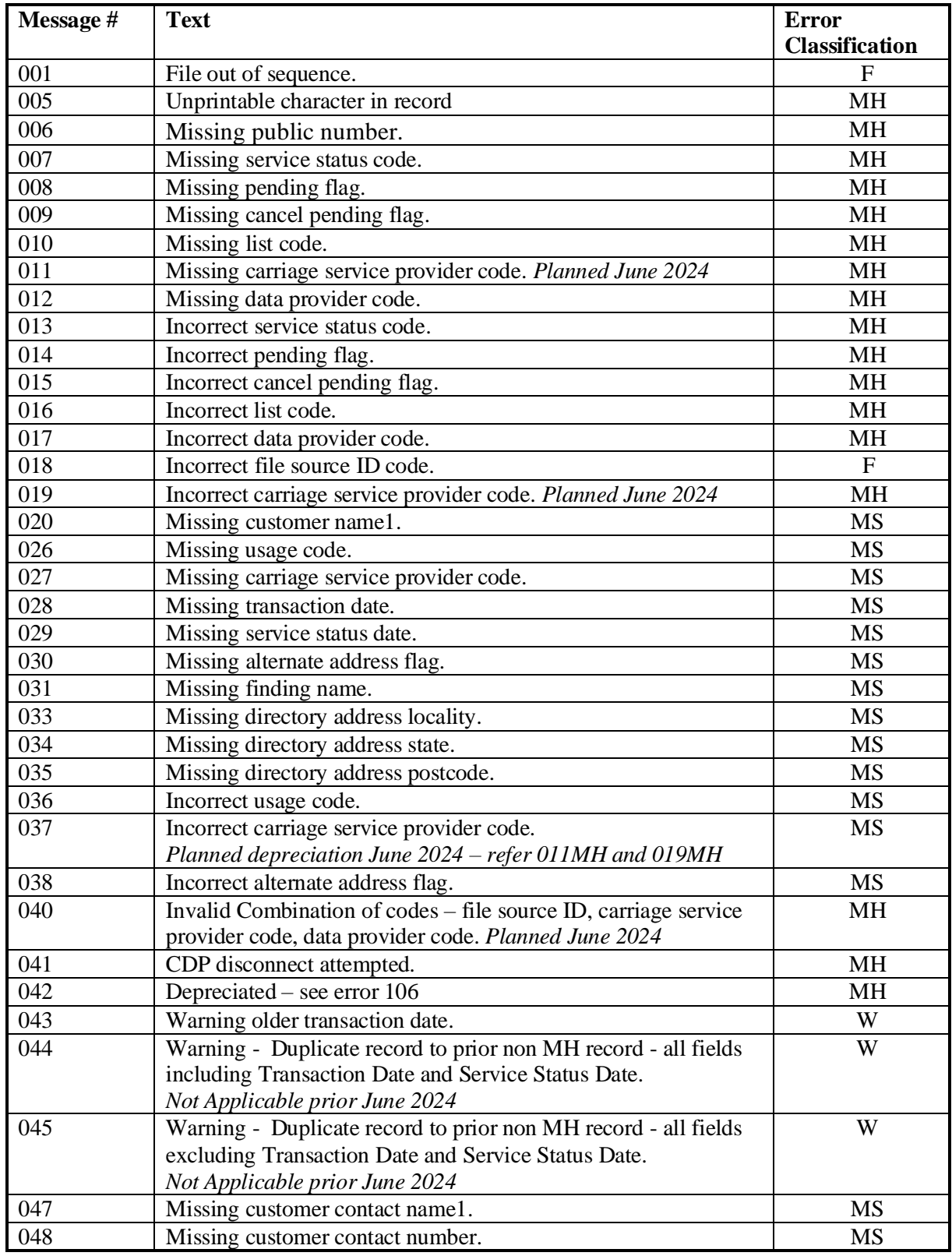

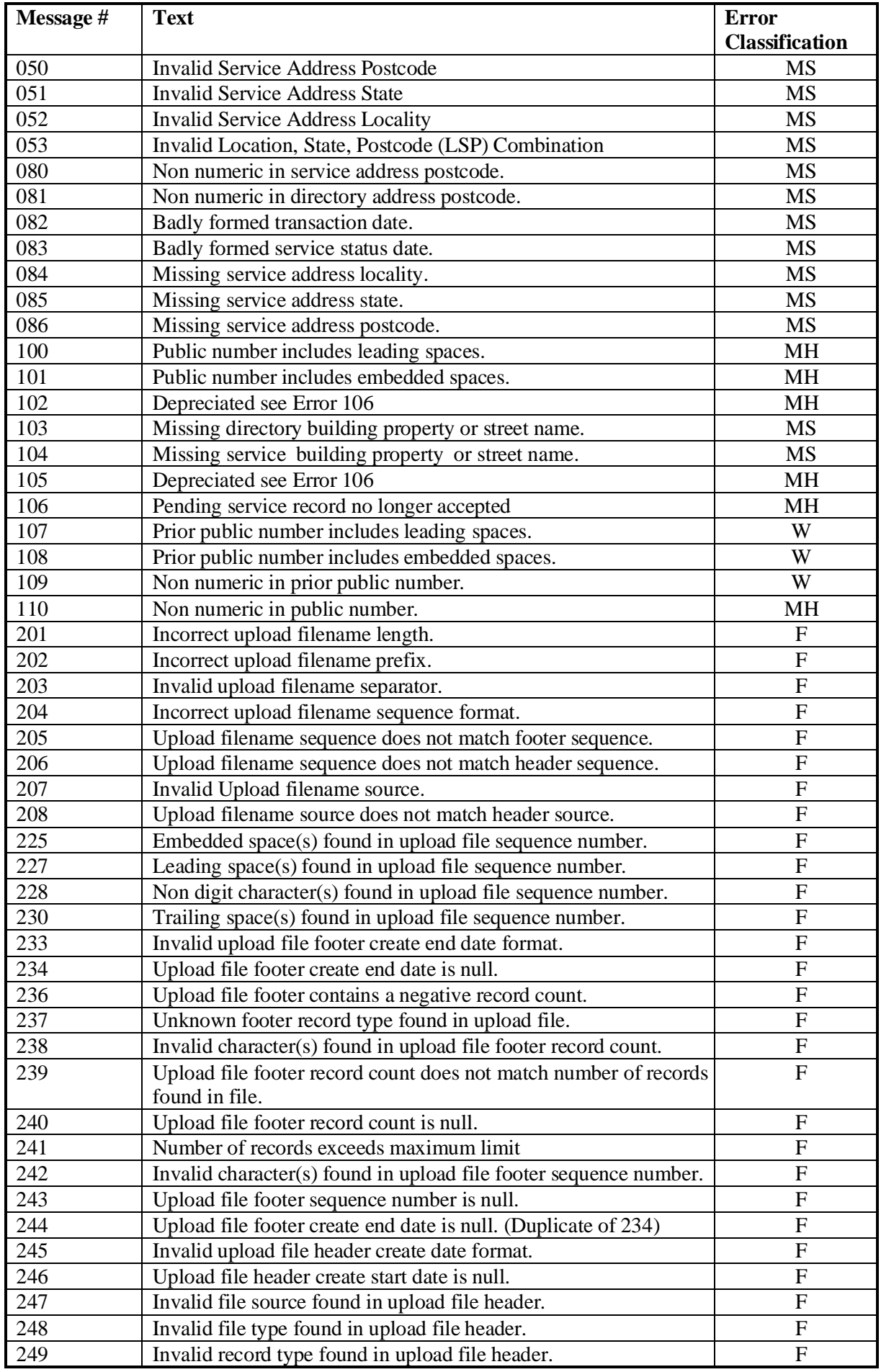
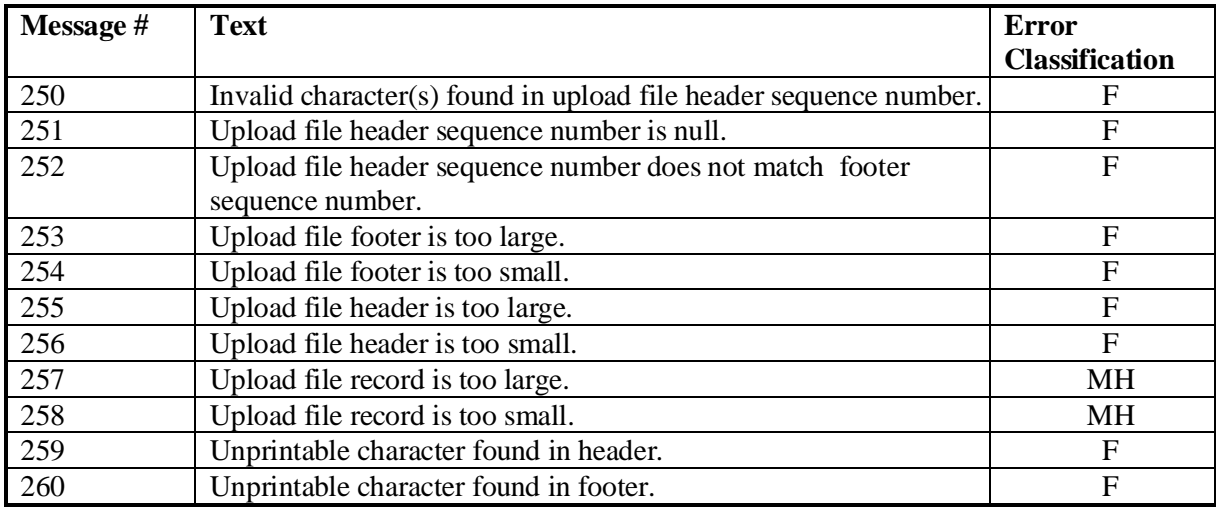

## **6.1.5 IPND Download File to Directory Publishers and Directory Assistance**

Download files provided to Directory Publisher and Directory Assistance Data Users will contain one transaction record for each change, which will have been applied to the IPND database, since the last download file was created. Exceptions are listed below:

Unlisted Numbers will be included in the file but will have all fields other than the Public Number, the List Code and the Service Status Date blanked out.

Where a change of Data Provider has occurred, a subsequent disconnect from the old Data Provider will not be included in this file.

Directory Publisher and Directory Assitance Data Users are responsible for ensuring that any changes from a Listed Number to an Unlisted Number are updated in their records.

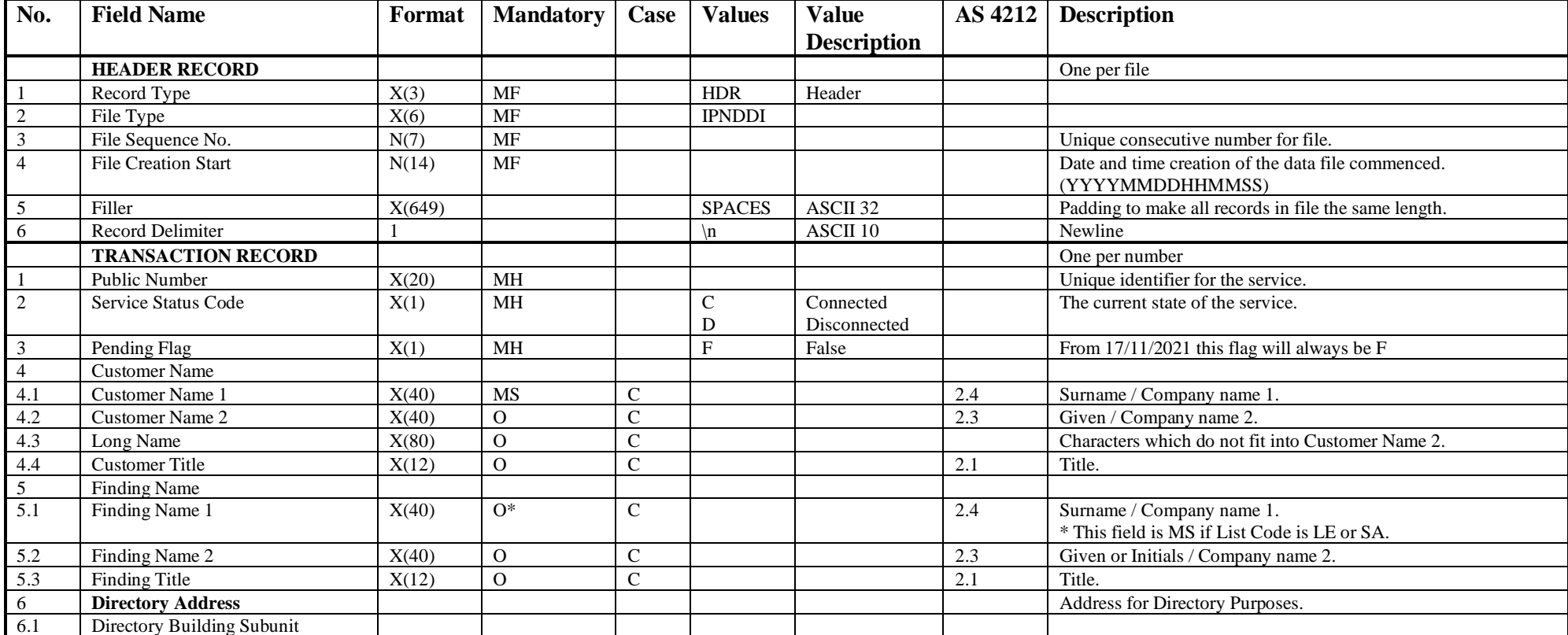

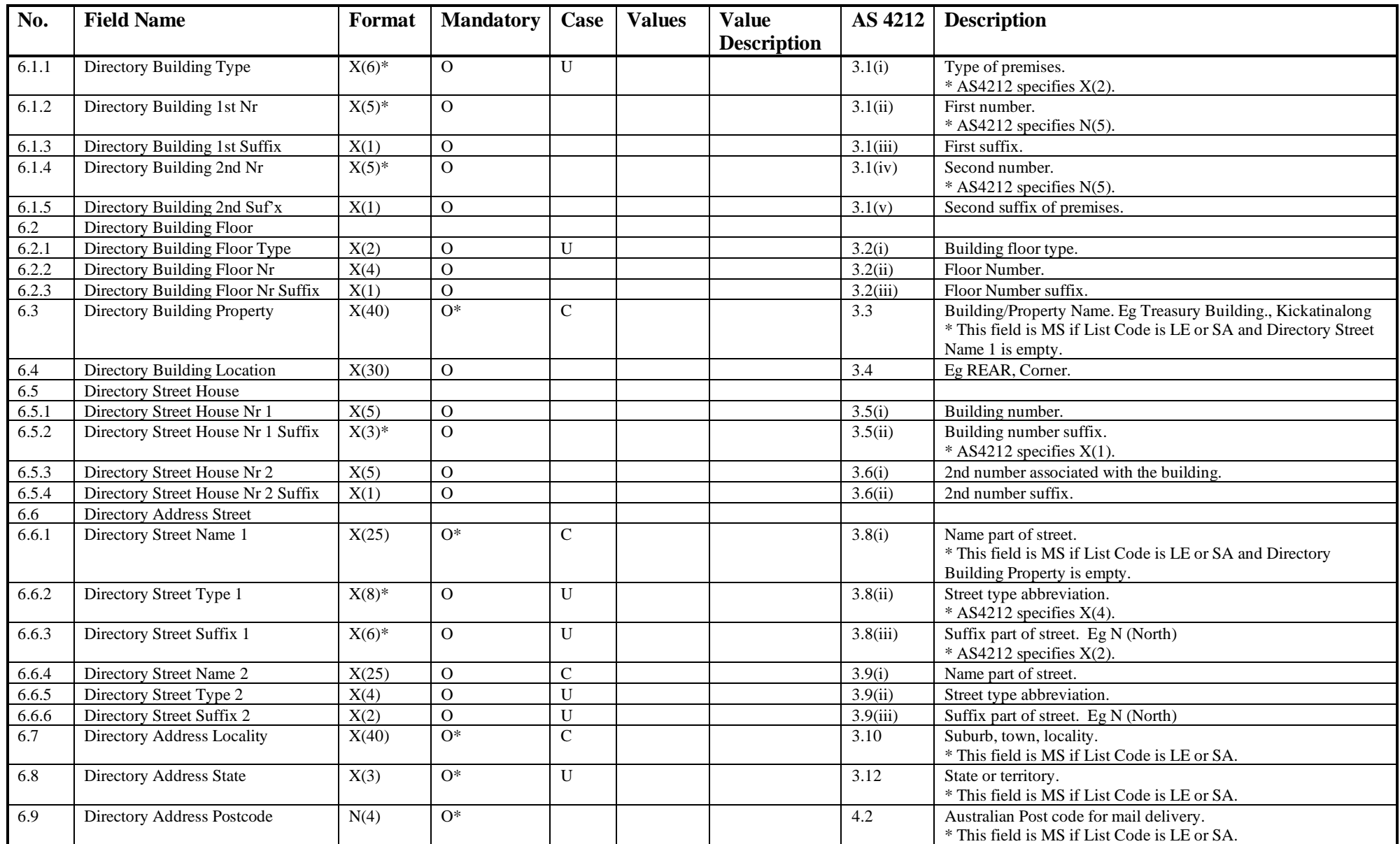

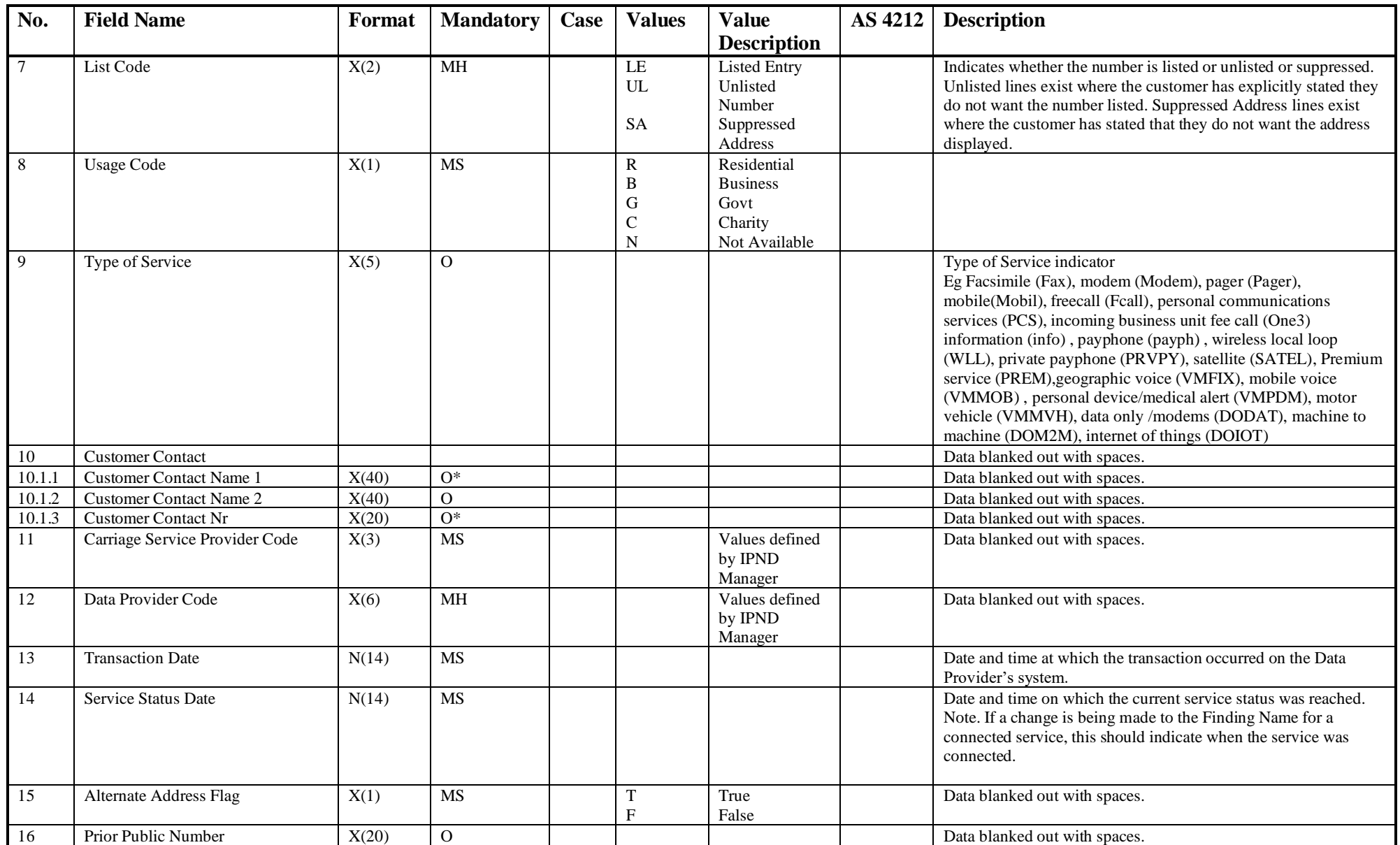

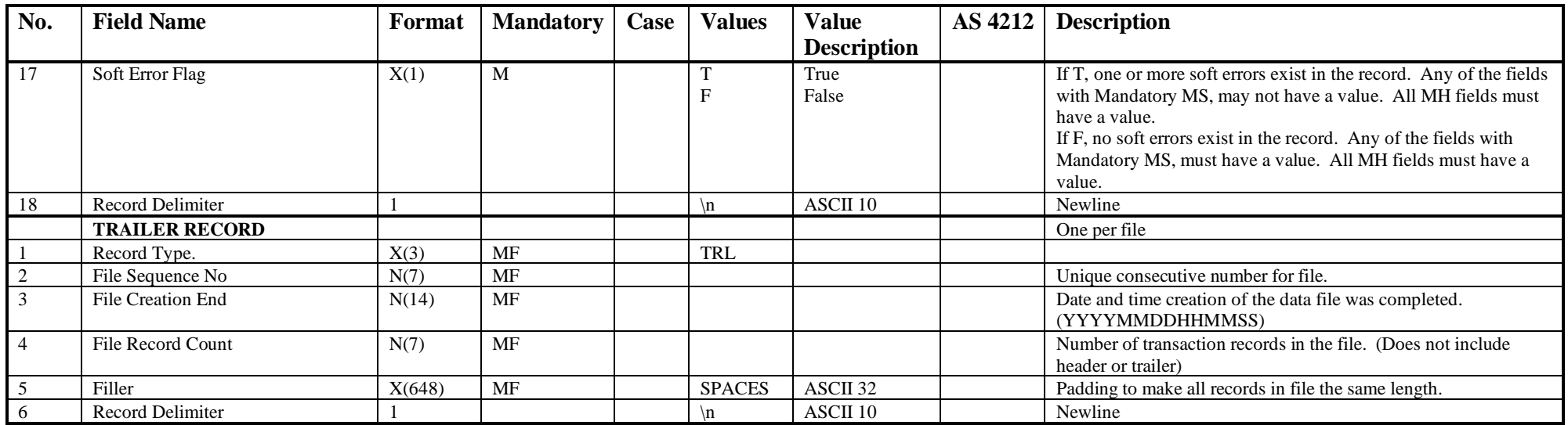

Differences to upload file:

Does not contain: File Source, or Service Address.

Does contain: Soft Error Flag.

## **6.1.6 IPND Download File to Emergency Call Services**

Download files provided to Emergency Services Data Users will contain one transaction record for each change, which will have been applied to the IPND database, since the last download file was created. Exceptions are listed below:

| No.                    | <b>Field Name</b>           |          | <b>Format</b> Mandatory | Case        | <b>Values</b>     | <b>Value</b><br><b>Description</b> | <b>AS</b><br>4212 | <b>Description</b>                                                     |
|------------------------|-----------------------------|----------|-------------------------|-------------|-------------------|------------------------------------|-------------------|------------------------------------------------------------------------|
|                        | <b>HEADER RECORD</b>        |          |                         |             |                   |                                    |                   | One per file                                                           |
| $\overline{1}$         | Record Type                 | X(3)     | MF                      |             | <b>HDR</b>        | Header                             |                   |                                                                        |
| $\overline{2}$         | File Type                   | X(6)     | MF                      |             | <b>IPNDES</b>     |                                    |                   |                                                                        |
| $\overline{3}$         | File Sequence No.           | N(7)     | MF                      |             |                   |                                    |                   | Unique consecutive number for file.                                    |
| $\overline{4}$         | <b>File Creation Start</b>  | N(14)    | MF                      |             |                   |                                    |                   | Date and time creation of the data file commenced.<br>(YYYYMMDDHHMMSS) |
| $\sqrt{5}$             | Filler                      | X(538)   | MF                      |             | <b>SPACES</b>     | ASCII 32                           |                   | Padding to make all records in file the same length.                   |
| 6                      | <b>Record Delimiter</b>     |          |                         |             | $\ln$             | ASCII 10                           |                   | Newline                                                                |
|                        | <b>TRANSACTION RECORD</b>   |          |                         |             |                   |                                    |                   | One per IPND service transaction                                       |
| $\mathbf{1}$           | Public Number               | X(20)    | <b>MH</b>               |             |                   |                                    |                   | Unique identifier for the service.                                     |
| $\sqrt{2}$             | Service Status Code         | X(1)     | <b>MH</b>               |             | $\mathsf{C}$<br>D | Connected<br>Disconnected          |                   | The current or pending state of the service.                           |
| $\mathbf{3}$           | Pending Flag                | X(1)     | <b>MH</b>               |             | $\mathbf{F}$      | False                              |                   | From 17/11/2021 this flag will always be F                             |
| $\overline{4}$         | <b>Cancel Pending Flag</b>  | X(1)     | <b>MH</b>               |             | $\mathbf{F}$      | False                              |                   | From $17/11/2021$ this flag will always be F                           |
|                        | <b>Customer Name</b>        |          |                         |             |                   |                                    |                   |                                                                        |
| $\overline{5.1}$       | <b>Customer Name 1</b>      | X(40)    | MS                      | $\mathbf C$ |                   |                                    | 2.4               | Surname / Company name 1.                                              |
| 5.2                    | Customer Name 2             | X(40)    | $\Omega$                | $\mathbf C$ |                   |                                    | 2.3               | Given / Company name 2.                                                |
| 5.3                    | Long Name                   | X(80)    | $\mathbf{O}$            | $\mathbf C$ |                   |                                    |                   | Characters which do not fit into Customer Name 2.                      |
| 5.4                    | <b>Customer Title</b>       | X(12)    | $\Omega$                | $\mathbf C$ |                   |                                    | 2.1               | Title.                                                                 |
| 6                      | <b>Service Address</b>      |          |                         |             |                   |                                    |                   |                                                                        |
| 6.1                    | Service Building Subunit    |          |                         |             |                   |                                    |                   |                                                                        |
| 6.1.                   | Service Building Type       | $X(6)^*$ | $\Omega$                | U           |                   |                                    | 3.1(I)            | Type of premises.<br>* AS4212 specifies $X(2)$ .                       |
| 6.1.<br>$\overline{c}$ | Service Building 1st Nr     | $X(5)^*$ | $\Omega$                |             |                   |                                    | 3.1(ii)           | First number.<br>* AS4212 specifies N(5).                              |
| 6.1<br>$\mathfrak{Z}$  | Service Building 1st Suffix | X(1)     | $\Omega$                |             |                   |                                    | 3.1(iii)          | First suffix.                                                          |
| 6.1<br>4               | Service Building 2nd Nr     | $X(5)^*$ | $\Omega$                |             |                   |                                    | 3.1(iv)           | Second number.<br>* AS4212 specifies $N(5)$ .                          |
| 6.1<br>$\sqrt{5}$      | Service Building 2nd Suf'x  | X(1)     | $\Omega$                |             |                   |                                    | 3.1(v)            | Second suffix of premises.                                             |
| 6.2                    | Service Building Floor      |          |                         |             |                   |                                    |                   |                                                                        |

Where a change Data Provider has occurred, a subsequent disconnect from the old Data Provider will not be included in this file.

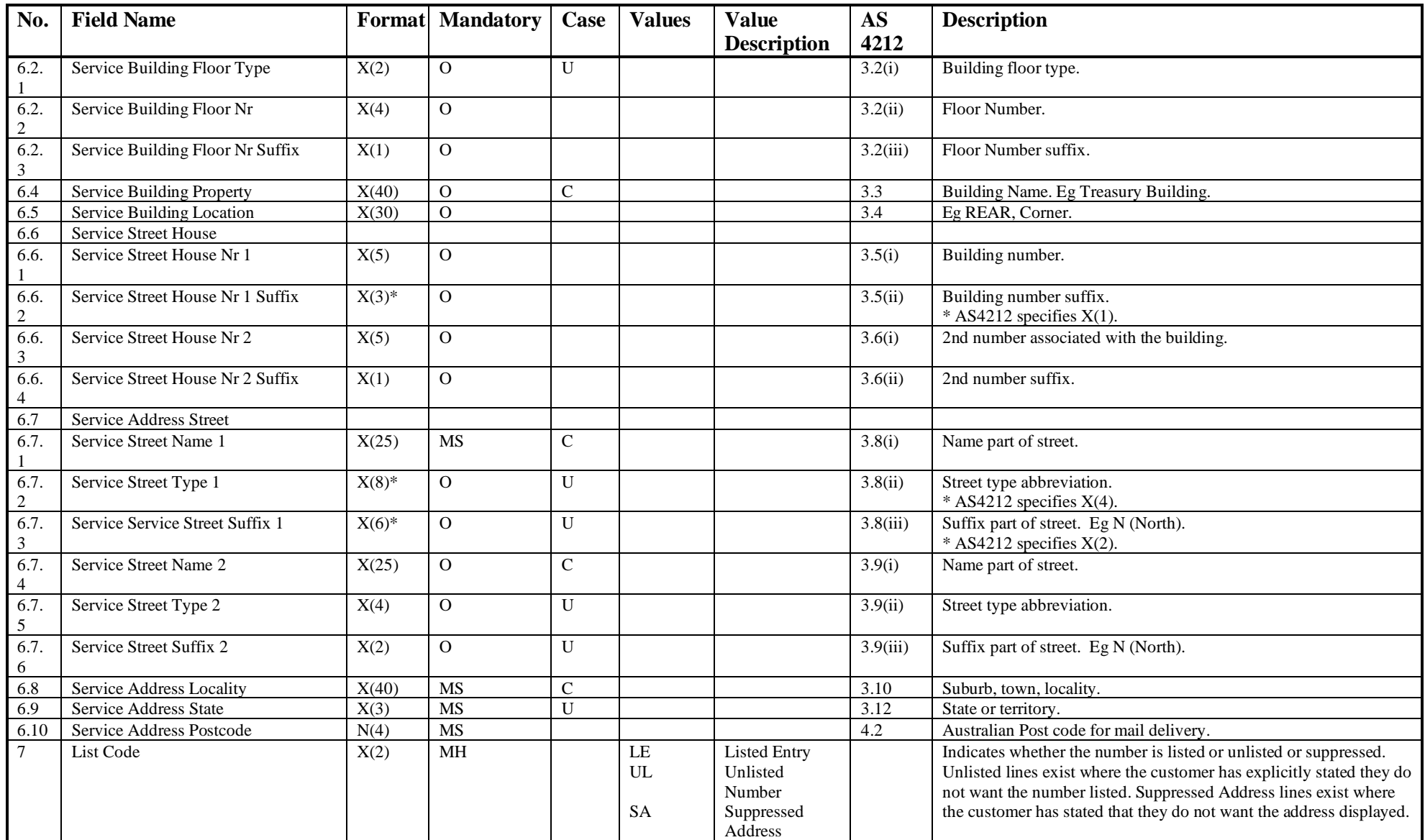

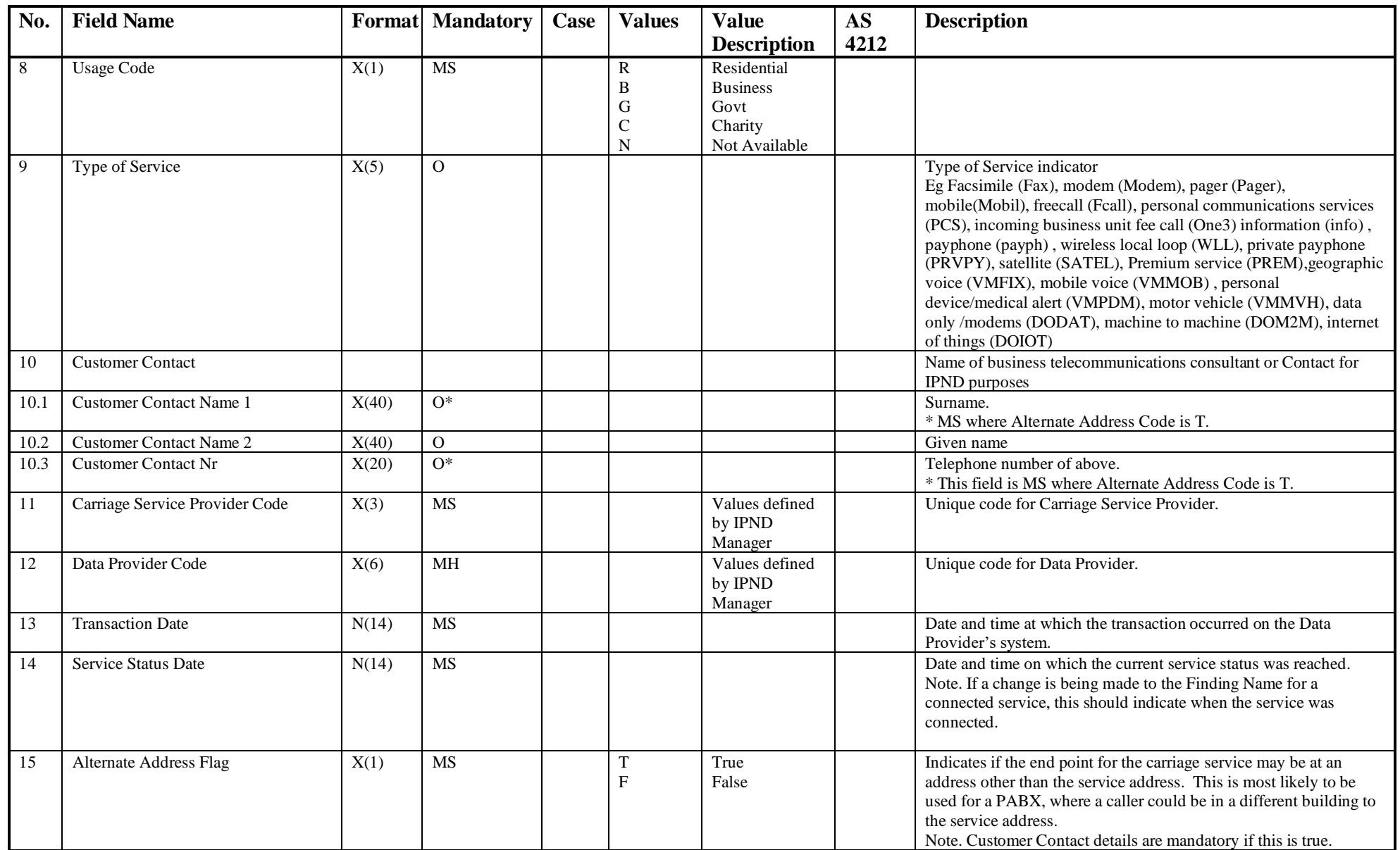

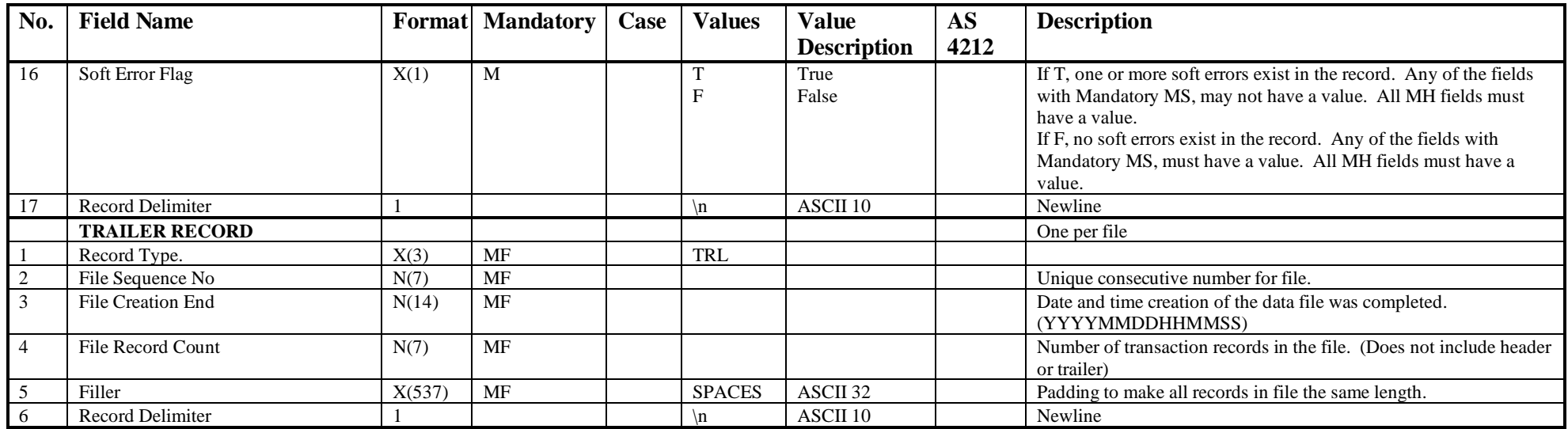

Differences to upload file:

Does not contain: File Source, Finding Name, Directory Address and Prior Public Number.

Does contain: Soft Error Flag.

## **6.1.7 IPND Download File to Law Enforcement Agencies**

Download files provided to Law Enforcement Agency Data Users will contain one transaction record for each change, which will have been applied to the IPND database, since the last download file was created. Exceptions are listed below:

| No.              | <b>Field Name</b>           |          | <b>Format</b> Mandatory | Case           | <b>Values</b>           | <b>Value</b>              | <b>AS</b>  | <b>Description</b>                                                                                                    |
|------------------|-----------------------------|----------|-------------------------|----------------|-------------------------|---------------------------|------------|----------------------------------------------------------------------------------------------------|
|                  |                             |          |                         |                |                         | <b>Description</b>        | 4212       |                                                                                                    |
|                  | <b>HEADER RECORD</b>        |          |                         |                |                         |                           |            | One per file                                                                                                    |
|                  | Record Type                 | X(3)     | <b>MF</b>               |                | <b>HDR</b>              | Header                    |            |                                                                                                    |
| $\sqrt{2}$       | File Type                   | X(6)     | <b>MF</b>               |                | <b>IPNDLA</b>           |                           |            |                                                                                                    |
| $\mathfrak{Z}$   | File Sequence No.           | N(7)     | <b>MF</b>               |                |                         |                           |            | Unique consecutive number for file.                                                                                                    |
| $\overline{4}$   | <b>File Creation Start</b>  | N(14)    | <b>MF</b>               |                |                         |                           |            | Date and time creation of the data file commenced.<br>(YYYYMMDDHHMMSS)                                                                              |
| 5                | Filler                      | X(890)   | MF                      |                | <b>SPACES</b>           | ASCII 32                  |            | Padding to make all records in file the same length.                                                                                                |
| $\sqrt{6}$       | <b>Record Delimiter</b>     |          |                         |                | $\ln$                   | ASCII 10                  |            | Newline                                                                                                    |
|                  | <b>TRANSACTION RECORD</b>   |          |                         |                |                         |                           |            | One per IPND service transaction                                                                                                    |
|                  | <b>Public Number</b>        | $X(20)*$ | MH                      |                |                         |                           |            | Unique identifier for the service.<br>* This field is defined as type X to ensure leading zeros can be entered;<br>however only digits may be used. |
| 2                | Service Status Code         | X(1)     | <b>MH</b>               |                | $\mathsf C$<br>D        | Connected<br>Disconnected |            | The current state of the service.                                                                                                    |
| $\mathfrak{Z}$   | Pending Flag                | X(1)     | <b>MH</b>               |                | $\overline{\mathrm{F}}$ | False                     |            | From 17/11/2021 this flag will always be F                                                                                                    |
| $\overline{4}$   | Cancel Pending Flag         | X(1)     | <b>MH</b>               |                | $\mathbf F$             | False                     |            | From 17/11/2021 this flag will always be F                                                                                                    |
| $\overline{5}$   | <b>Customer Name</b>        |          |                         |                |                         |                           |            |                                                                                                    |
| 5.1              | Customer Name 1             | X(40)    | MS                      | $\mathsf{C}$   |                         |                           | 2.4        | Surname / Company name 1.                                                                                                    |
| 5.2              | Customer Name 2             | X(40)    | $\Omega$                | $\overline{C}$ |                         |                           | 2.3        | Given / Company name 2.                                                                                                    |
| $\overline{5.3}$ | Long Name                   | X(80)    | $\mathbf O$             | $\mathbf C$    |                         |                           |            | Characters which do not fit into Customer Name 2.                                                                                                   |
| 5.4              | <b>Customer Title</b>       | X(12)    | $\overline{O}$          | $\overline{C}$ |                         |                           | 2.1        | Title.                                                                                                    |
| 6                | <b>Finding Name</b>         |          |                         |                |                         |                           |            |                                                                                                    |
| 6.1              | Finding Name 1              | X(40)    | $O^*$                   | $\mathbf C$    |                         |                           | 2.4        | Surname / Company name 1.<br>* This field is MS if List Code is LE or SA.                                                                           |
| $6.2\,$          | Finding Name 2              | X(40)    | $\mathbf O$             | $\mathsf{C}$   |                         |                           | 2.3        | Given or Initials / Company name 2.                                                                                                    |
| 6.3              | Finding Title               | X(12)    | $\mathbf O$             | $\overline{C}$ |                         |                           | 2.1        | Title.                                                                                                    |
| $\tau$           | <b>Service Address</b>      |          |                         |                |                         |                           |            |                                                                                                    |
| 7.1              | Service Building Subunit    |          |                         |                |                         |                           |            |                                                                                                    |
| 7.1.1            | Service Building Type       | $X(6)$ * | $\Omega$                | U              |                         |                           | 3.1(I)     | Type of premises.<br>* AS4212 specifies $X(2)$ .                                                                                                    |
| 7.1.2            | Service Building 1st Nr     | $X(5)^*$ | $\overline{O}$          |                |                         |                           | 3.1(ii)    | First number.<br>* AS4212 specifies N(5).                                                                                                    |
| 7.1.3            | Service Building 1st Suffix | X(1)     | $\Omega$                |                |                         |                           | $3.1$ (iii | First suffix                                                                                                    |

Where a change of Data Provider has occurred, a subsequent disconnect from the old Data Provider will not be included in this file.

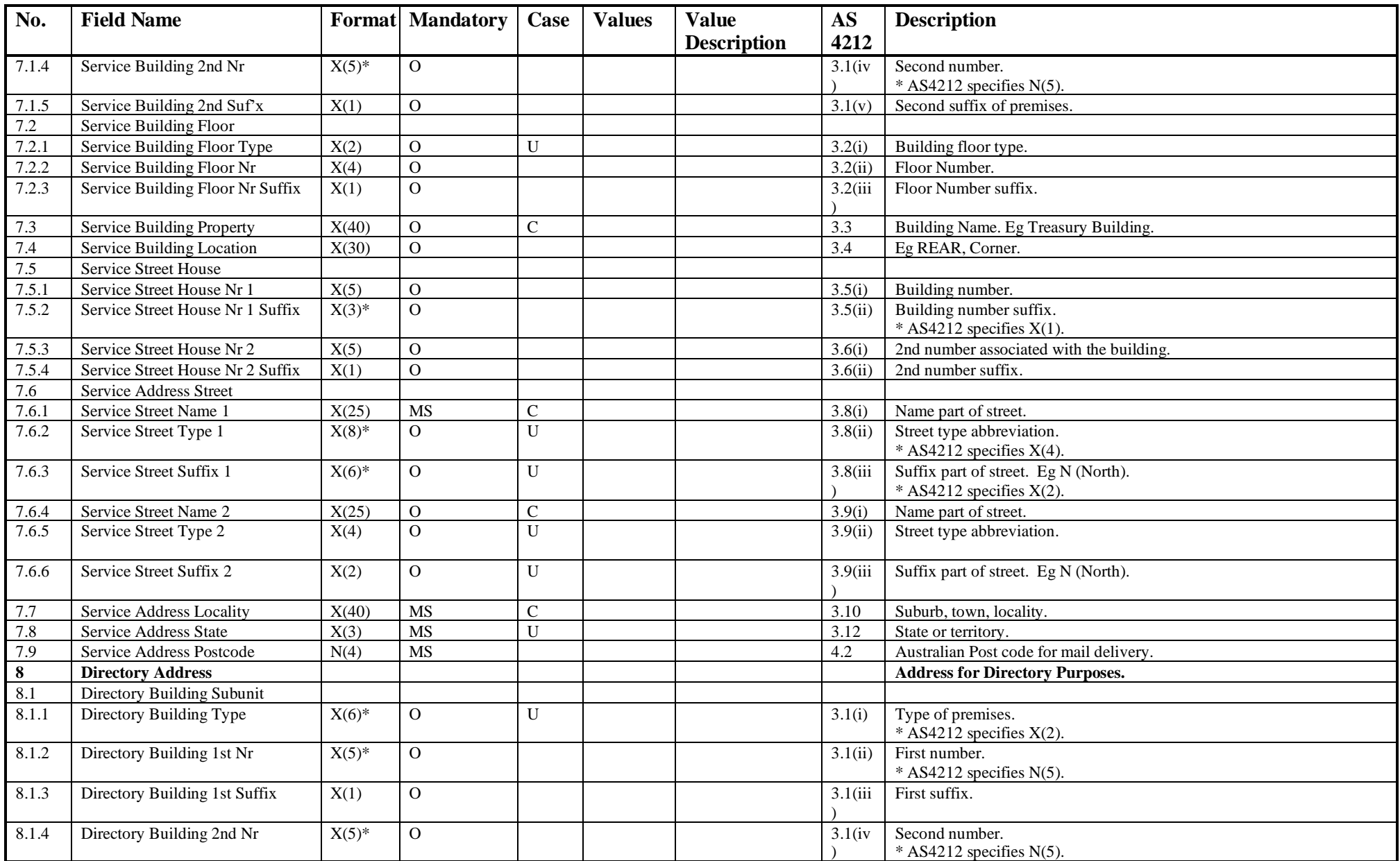

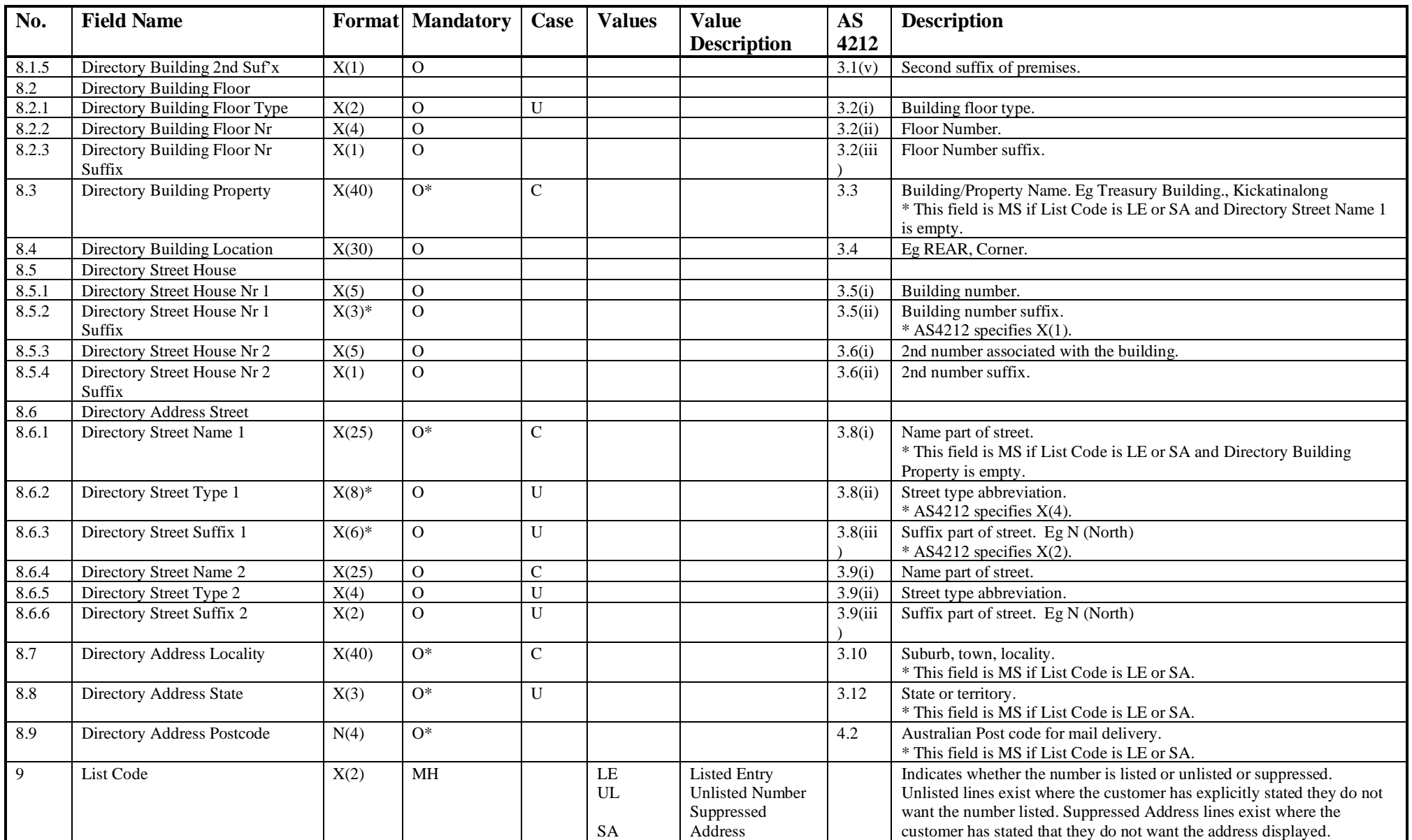

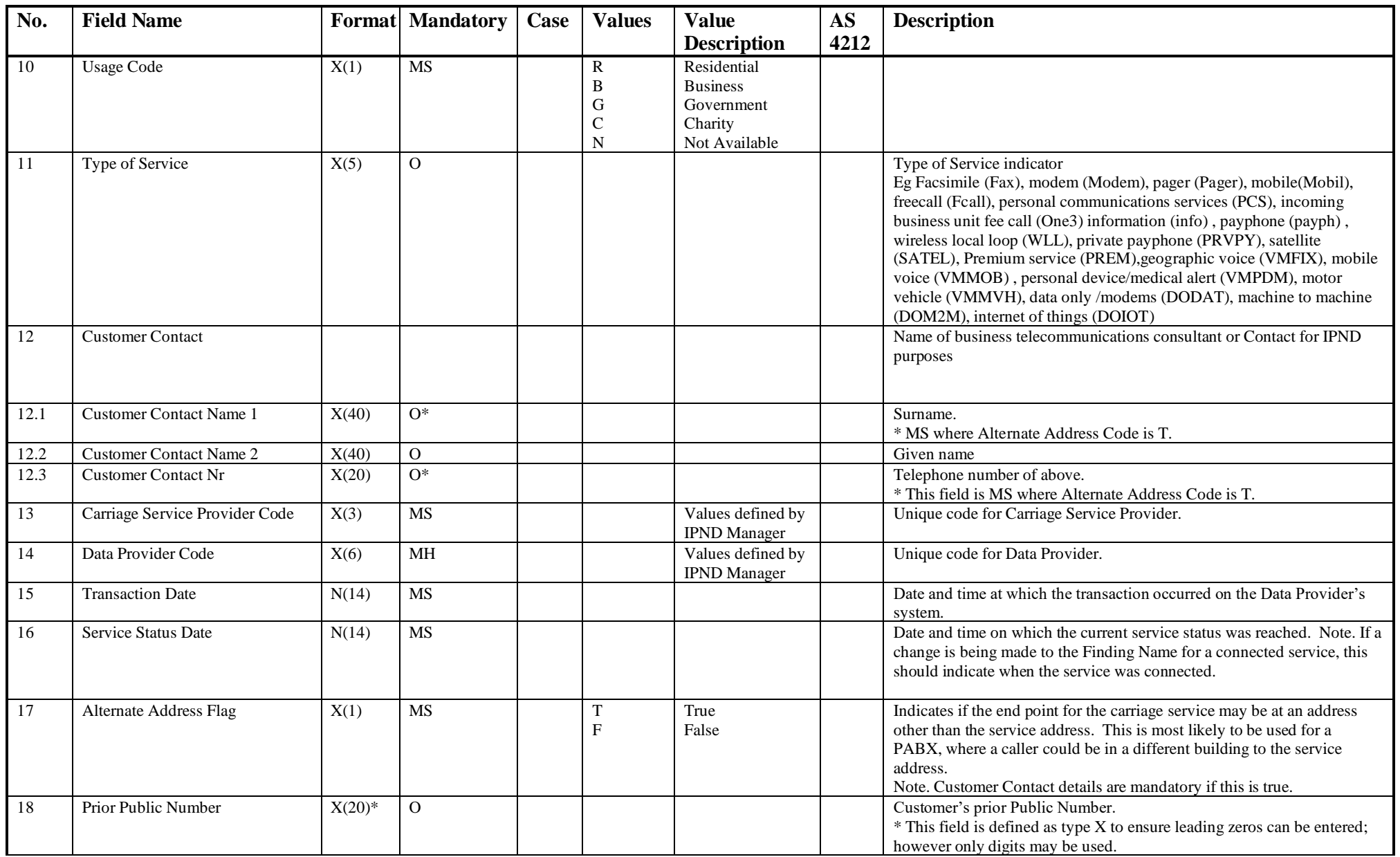

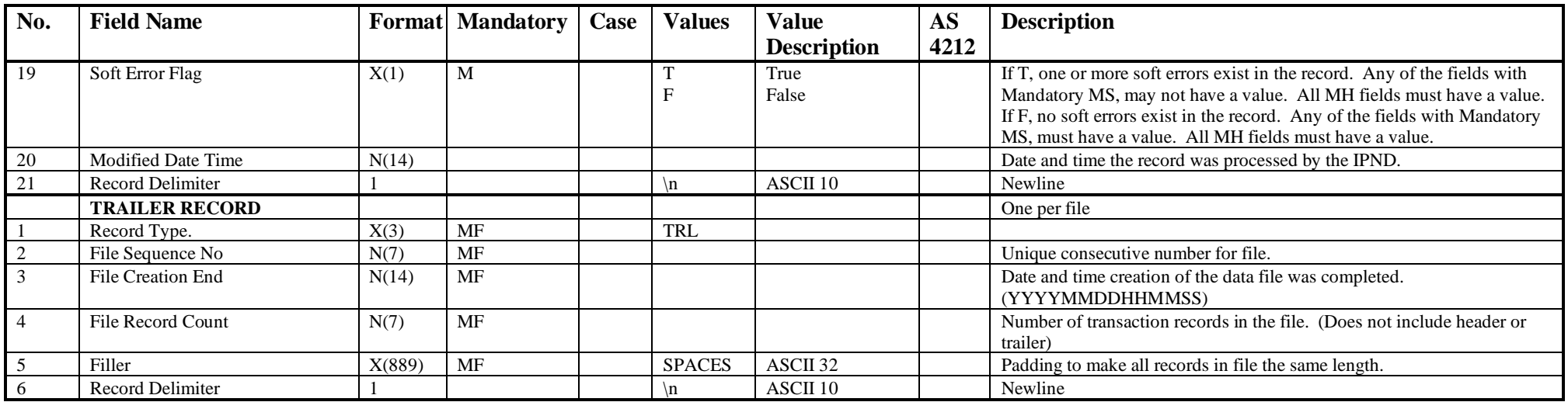

Differences to upload file:

Does not contain: File Source.

Does contain: Soft Error Flag.

Does contain: Modified DateTime field

## **6.1.8 IPND Download File to Location Dependent Carriage Service Providers**

Download files provided to Location Dependent Carriage Service Provider Data Users will contain one transaction record for each change, which will have been applied to the IPND database, since the last download file was created. Exceptions are listed below:

Unlisted Numbers will be included in the file but will have all fields other than the Public Number and the List Code blanked out.

Where a change of Data Provider has occurred, a subsequent disconnect from the old Data Provider will not be included in this file.

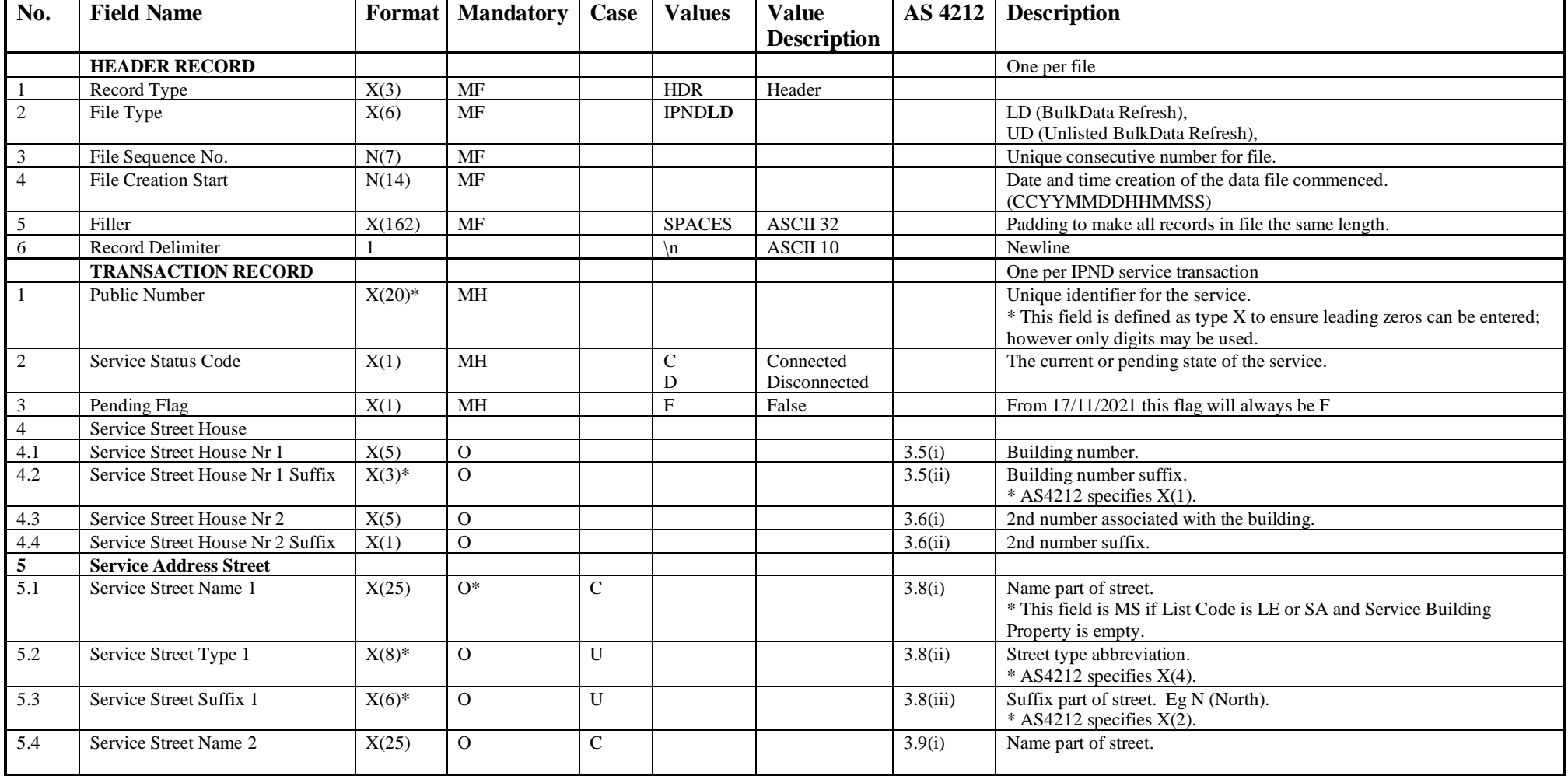

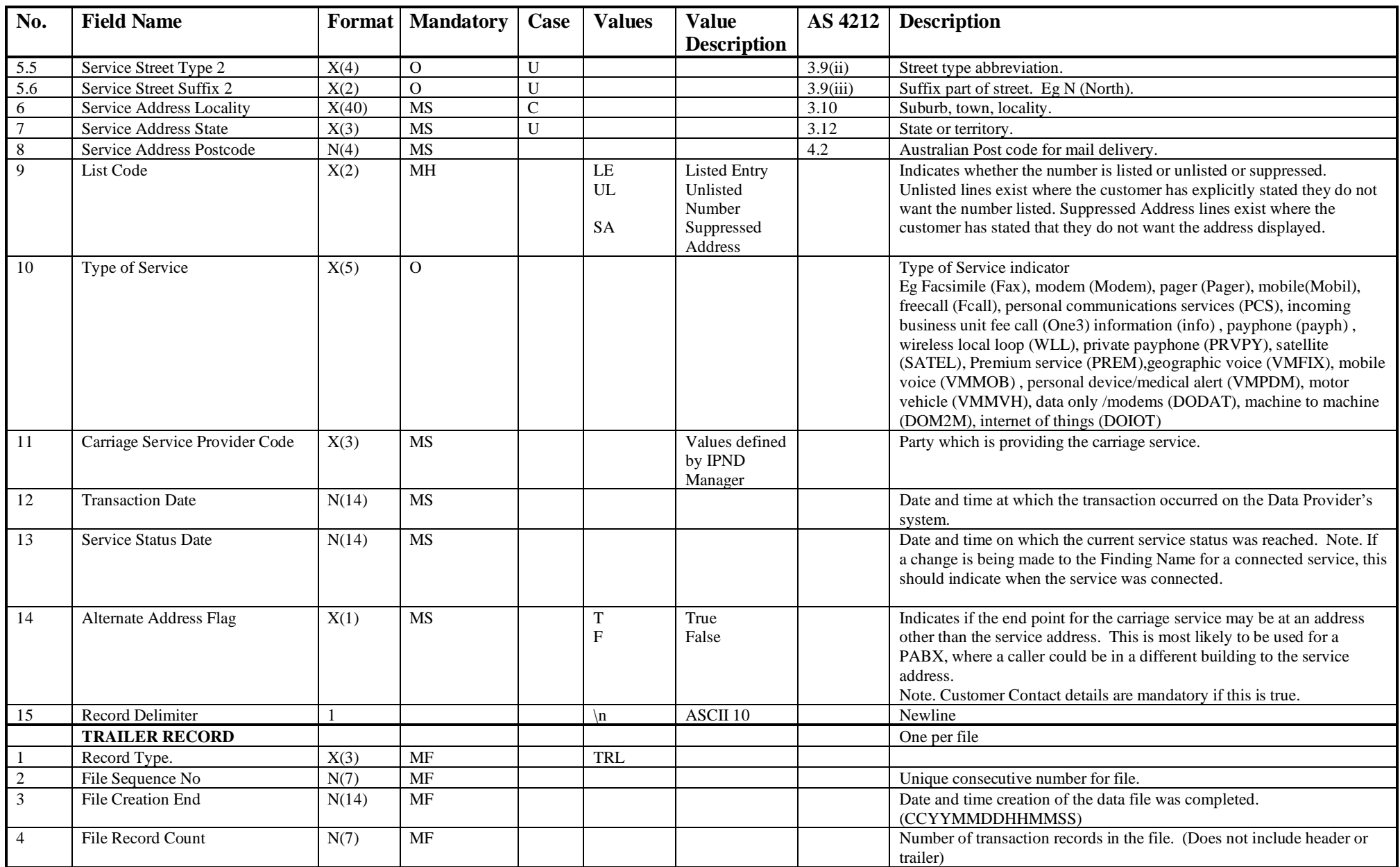

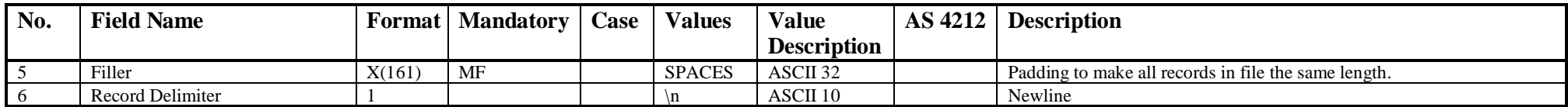

## **6.1.9 IPND Download File to Researchers**

Download files provided to Research Data Users will contain one transaction record for each change, which will have been applied to the IPND database, since the last download file was created. Exceptions are listed below:

Unlisted numbers will be included in the file but will have all fields other than the Public Number and the List Code blanked out.

Where a change of Data Provider has occurred, a subsequent disconnect from the old Data Provider will not be included in this file.

Research Data Users are responsible for ensuring that any changes from a Listed Number to an Unlisted Number are updated in their records.

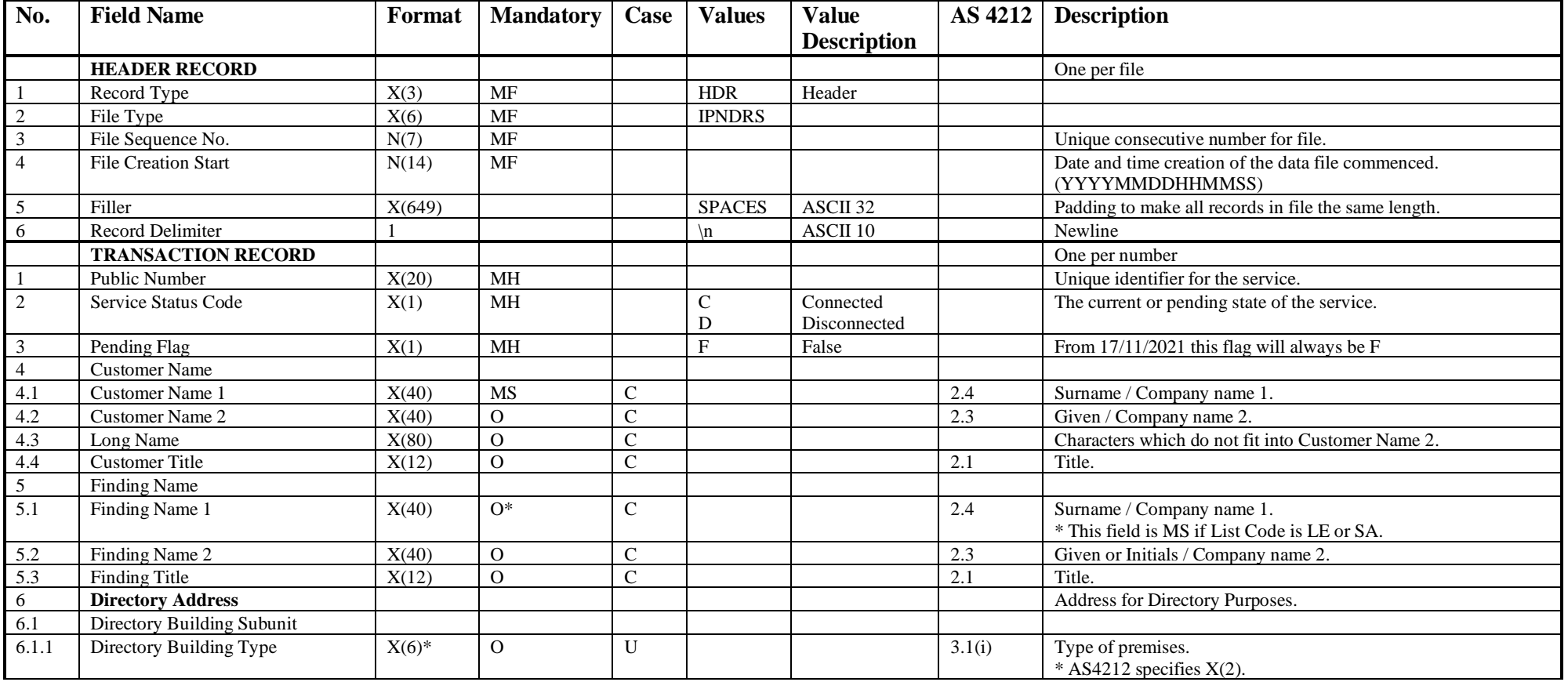

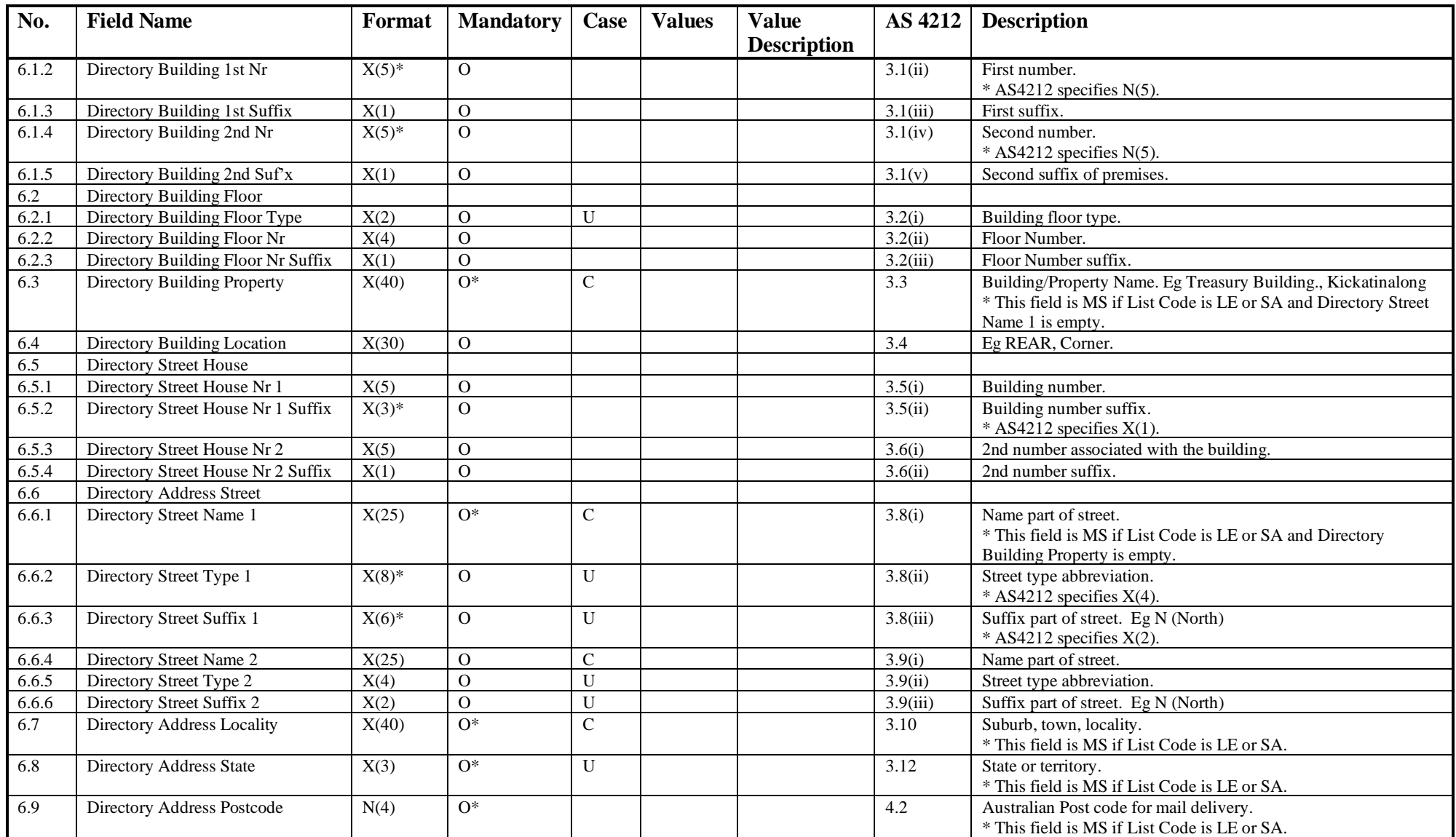

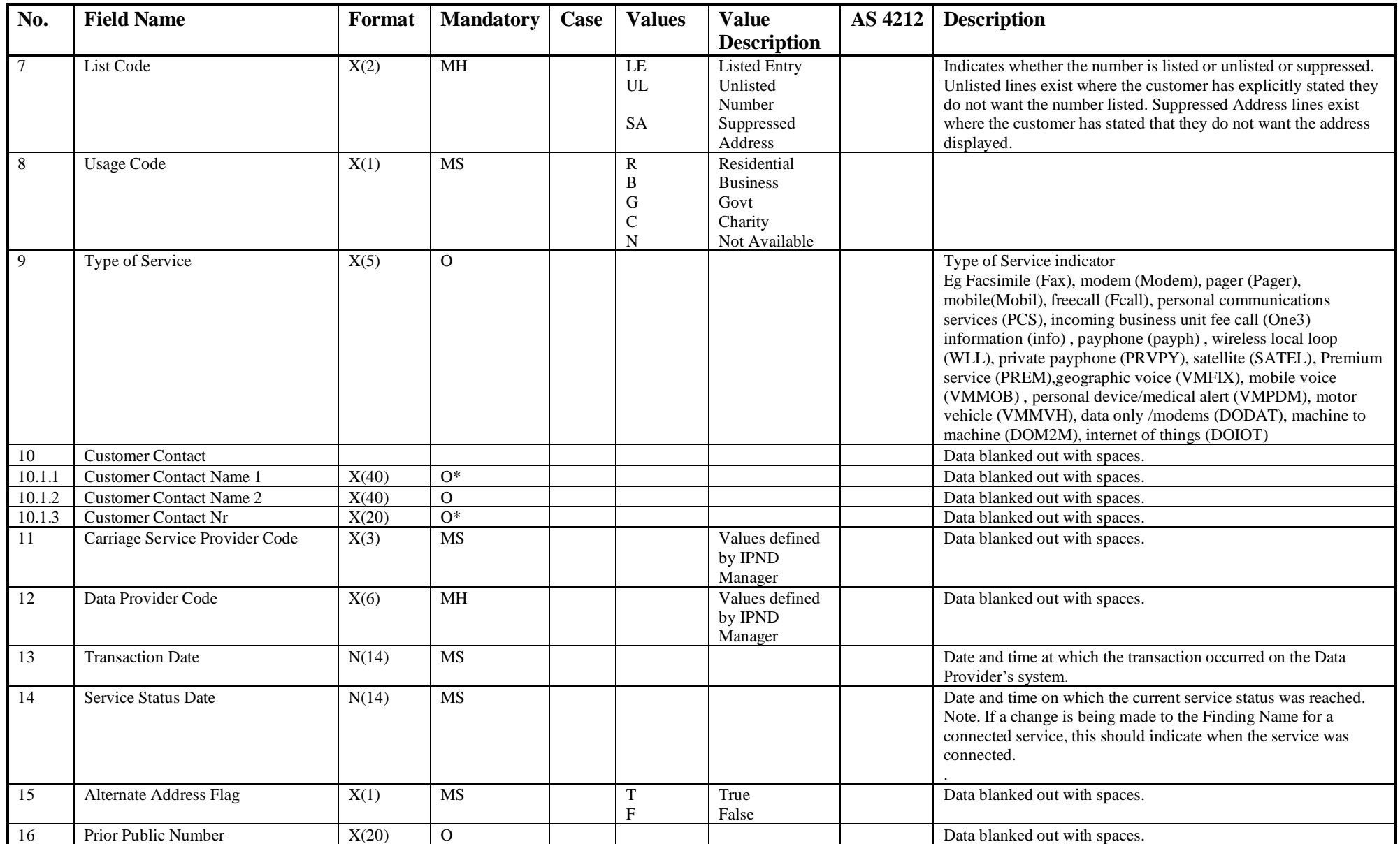

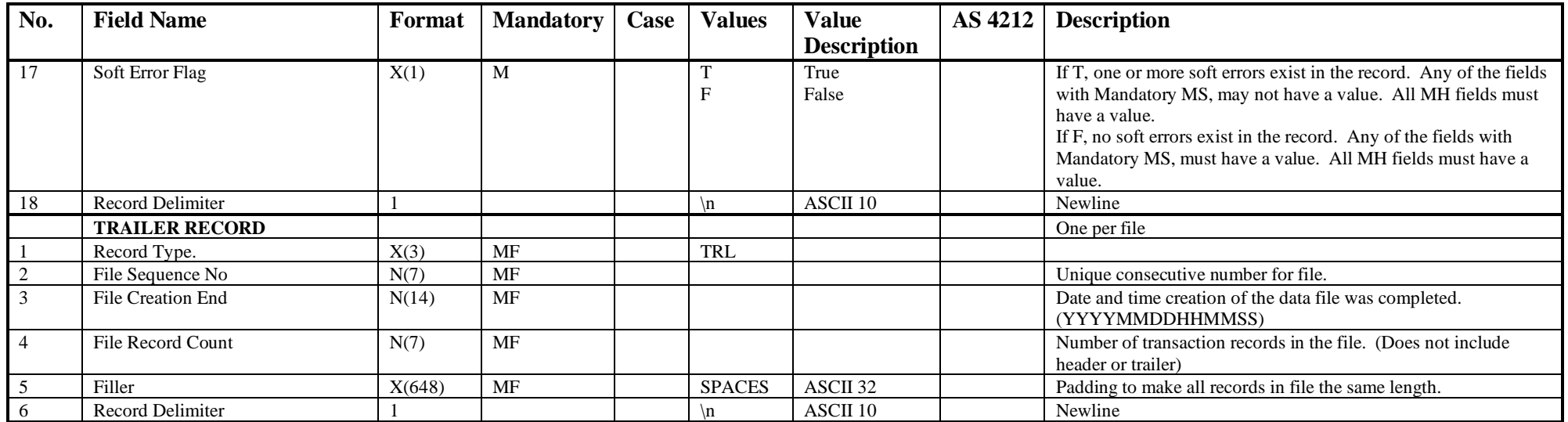

## **6.1.10 IPND Download File to Early Warning Systems**

Download files provided to Early Warning System Users will contain one transaction record for each change, which will have been applied to the IPND database, since the last download file was created. Exceptions are listed below:

| No.                                   | <b>Field Name</b>           |                   | <b>Format</b> Mandatory | Case | <b>Values</b>     | <b>Value</b><br><b>Description</b> | AS 4212  | <b>Description</b>                                                     |  |
|---------------------------------------|-----------------------------|-------------------|-------------------------|------|-------------------|------------------------------------|----------|------------------------------------------------------------------------|--|
|                                       | <b>HEADER RECORD</b>        |                   |                         |      |                   |                                    |          | One per file                                                           |  |
| $\overline{1}$                        | Record Type                 | X(3)              | MF                      |      | <b>HDR</b>        | Header                             |          |                                                                        |  |
| $\overline{2}$                        | File Type                   | $\overline{X(6)}$ | MF                      |      | <b>IPNDES</b>     |                                    |          |                                                                        |  |
| $\frac{1}{3}$                         | File Sequence No.           | N(7)              | <b>MF</b>               |      |                   |                                    |          | Unique consecutive number for file.                                    |  |
| $\overline{4}$                        | <b>File Creation Start</b>  | N(14)             | <b>MF</b>               |      |                   |                                    |          | Date and time creation of the data file commenced.<br>(YYYYMMDDHHMMSS) |  |
| $\overline{5}$                        | Filler                      | X(538)            | <b>MF</b>               |      | <b>SPACES</b>     | ASCII 32                           |          | Padding to make all records in file the same length.                   |  |
| 6                                     | <b>Record Delimiter</b>     |                   |                         |      | $\ln$             | ASCII 10                           |          | Newline                                                                |  |
|                                       | <b>TRANSACTION RECORD</b>   |                   |                         |      |                   |                                    |          | One per IPND service transaction                                       |  |
| $\vert$ 1                             | <b>Public Number</b>        | X(20)             | MH                      |      |                   |                                    |          | Unique identifier for the service.                                     |  |
| $\overline{2}$                        | Service Status Code         | X(1)              | <b>MH</b>               |      | $\mathsf{C}$<br>D | Connected<br>Disconnected          |          | The current state of the service.                                      |  |
|                                       | Pending Flag                | X(1)              | MH                      |      | $\overline{F}$    | False                              |          | From 17/11/2021 this flag will always be F.                            |  |
| $\begin{array}{c} 3 \\ 4 \end{array}$ | <b>Cancel Pending Flag</b>  | X(1)              | <b>MH</b>               |      | $\mathbf{F}$      | False                              |          | From $17/11/2021$ this flag will always be F                           |  |
| $\overline{5}$                        | <b>Service Address</b>      |                   |                         |      |                   |                                    |          |                                                                        |  |
| $\overline{5.1}$                      | Service Building Subunit    |                   |                         |      |                   |                                    |          |                                                                        |  |
| 5.1                                   | Service Building Type       | $X(6)^*$          | $\Omega$                | U    |                   |                                    | 3.1(I)   | Type of premises.<br>* AS4212 specifies $X(2)$ .                       |  |
| 5.1<br>$\sqrt{2}$                     | Service Building 1st Nr     | $X(5)^*$          | $\Omega$                |      |                   |                                    | 3.1(ii)  | First number.<br>* AS4212 specifies N(5).                              |  |
| $\overline{5.1}$<br>$\frac{3}{5}$     | Service Building 1st Suffix | X(1)              | $\Omega$                |      |                   |                                    | 3.1(iii) | First suffix.                                                          |  |
| 5.1<br>$\overline{4}$                 | Service Building 2nd Nr     | $X(5)^*$          | $\Omega$                |      |                   |                                    | 3.1(iv)  | Second number.<br>* AS4212 specifies $N(5)$ .                          |  |
| 5.1<br>$\overline{5}$                 | Service Building 2nd Suf'x  | X(1)              | $\Omega$                |      |                   |                                    | 3.1(v)   | Second suffix of premises.                                             |  |
| 5.2                                   | Service Building Floor      |                   |                         |      |                   |                                    |          |                                                                        |  |
| 5.2.                                  | Service Building Floor Type | X(2)              | $\Omega$                | U    |                   |                                    | 3.2(i)   | Building floor type.                                                   |  |
| 5.2.<br>2                             | Service Building Floor Nr   | X(4)              | $\Omega$                |      |                   |                                    | 3.2(ii)  | Floor Number.                                                          |  |

Where a change o Data Provider has occurred, a subsequent disconnect from the old Data Provider will not be included in this file.

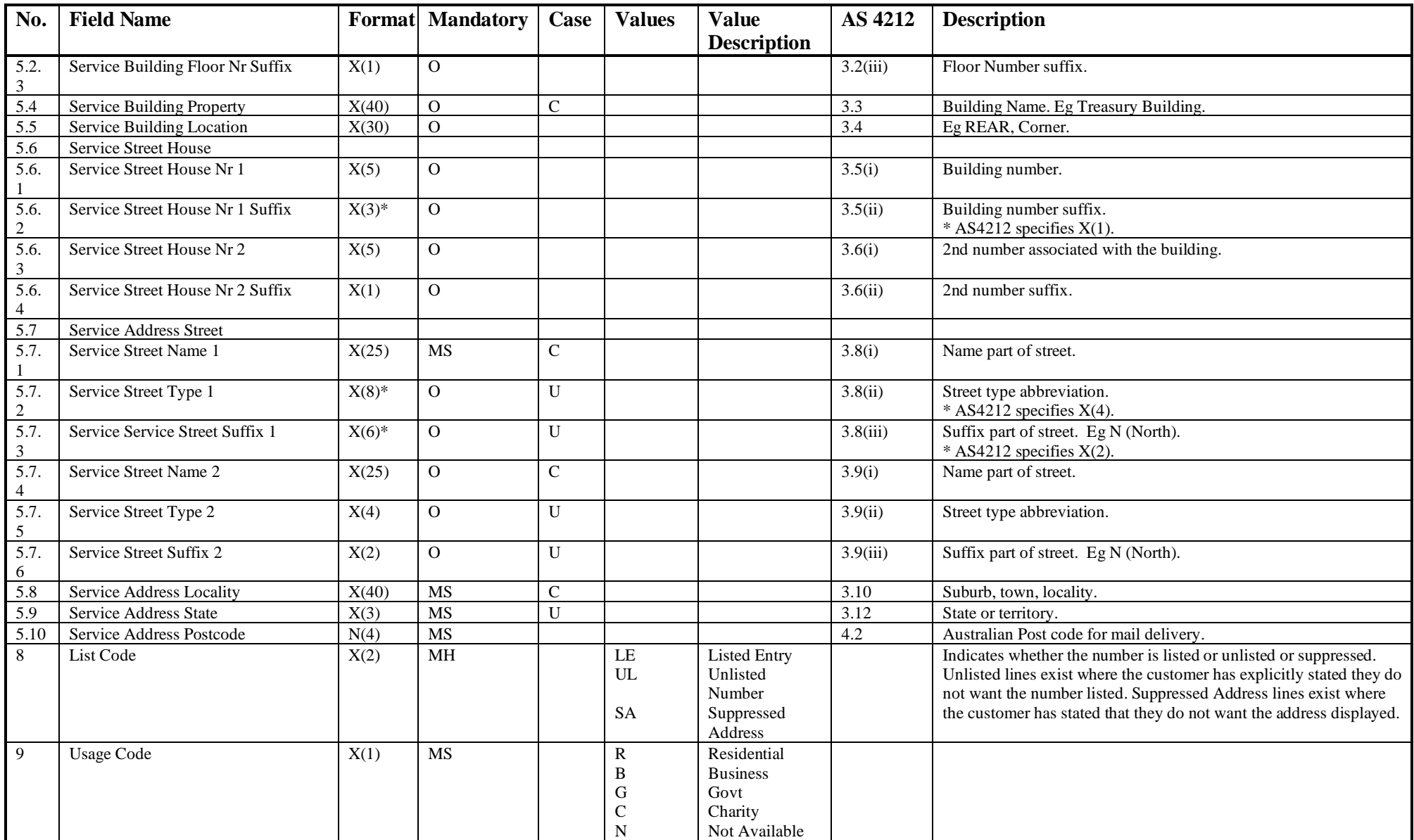

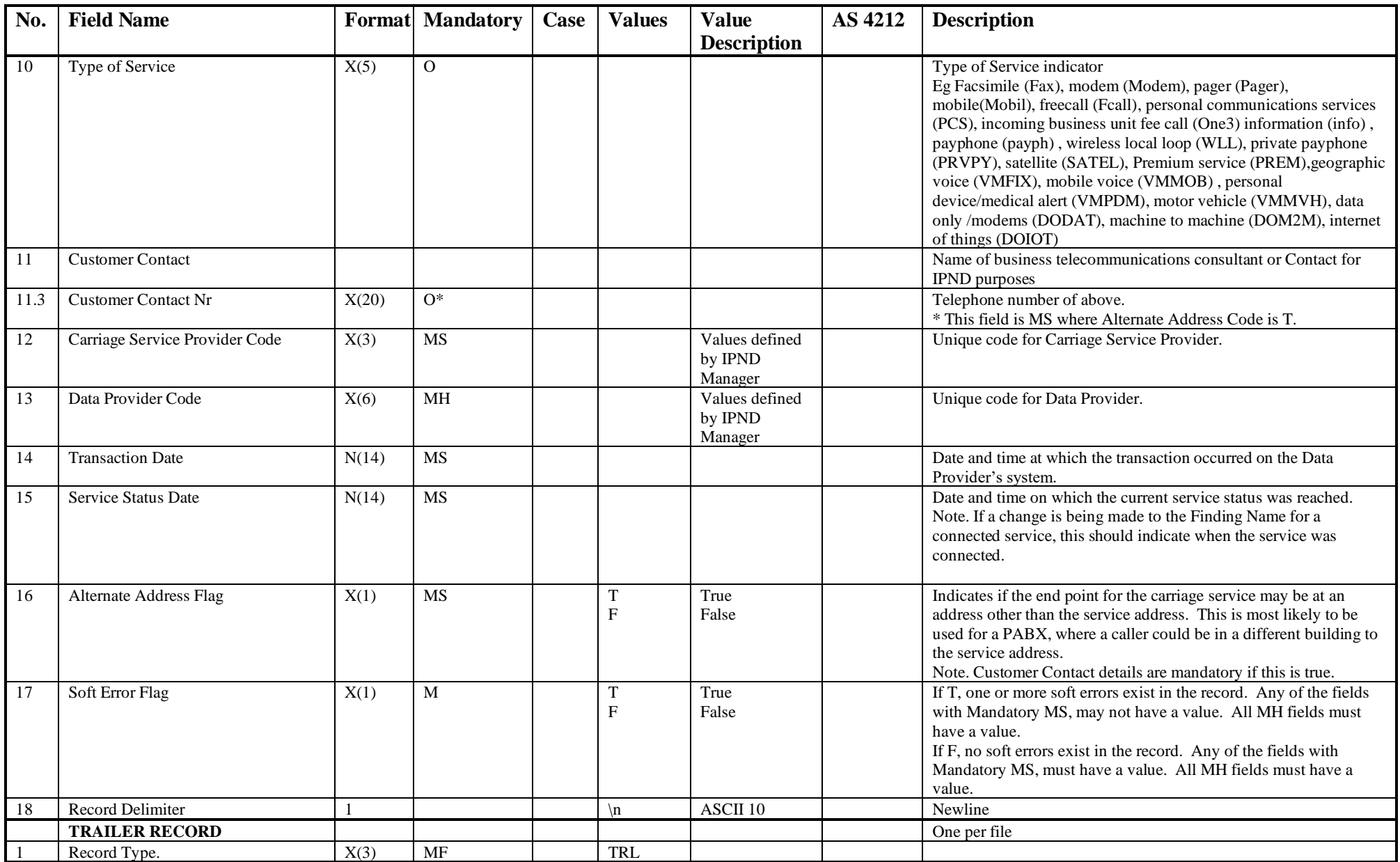

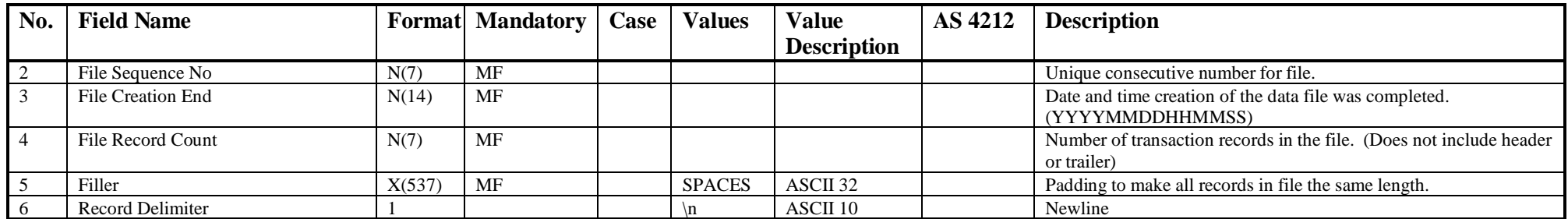

#### **6.1.11 IPND Download File to Health and Public Policy Researchers**

Download files provided to Policy Research Data Users are only provided as Output on Request.

The download is limited to Unlisted Connected Mobile Numbers identified as commencing with the 04 prefix and 10 characters in length.

Records are excluded if the Usage Code is G, C or B (Government, Charity or Business).

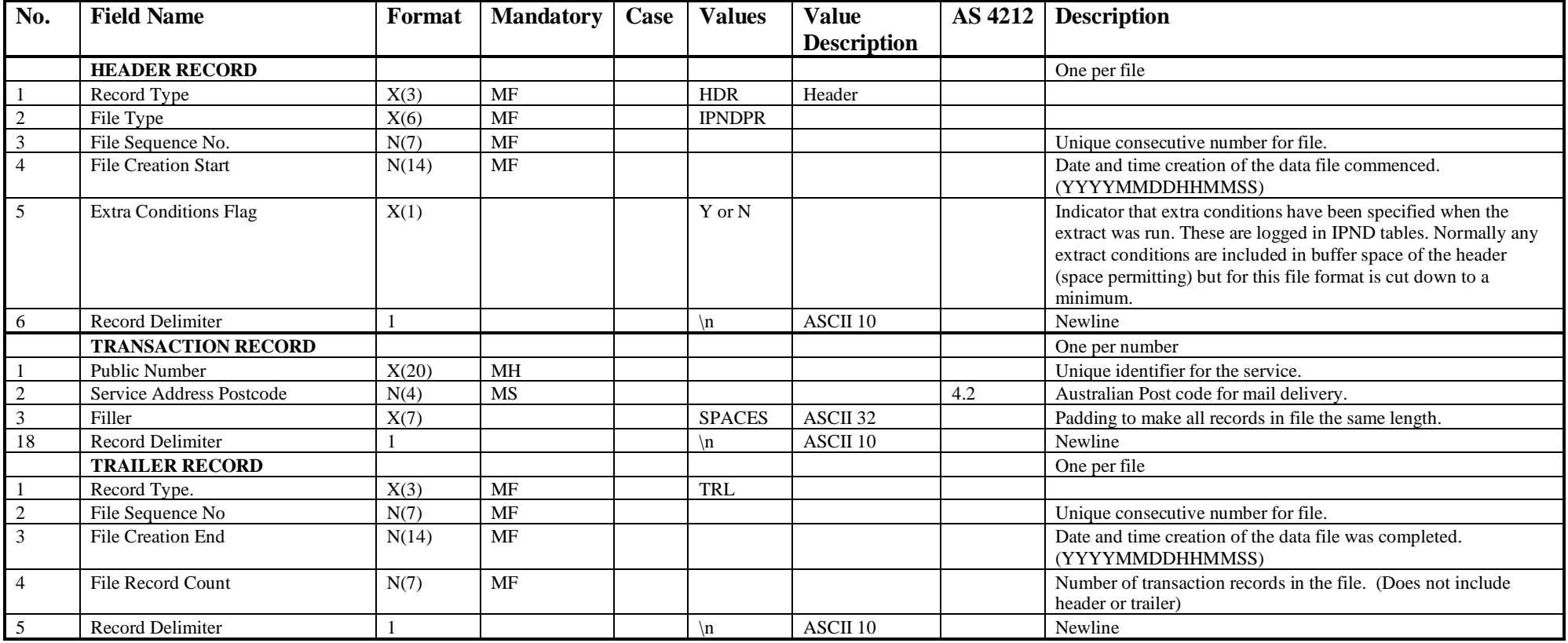

# **6.1.12 IPND DUQF File Structure**

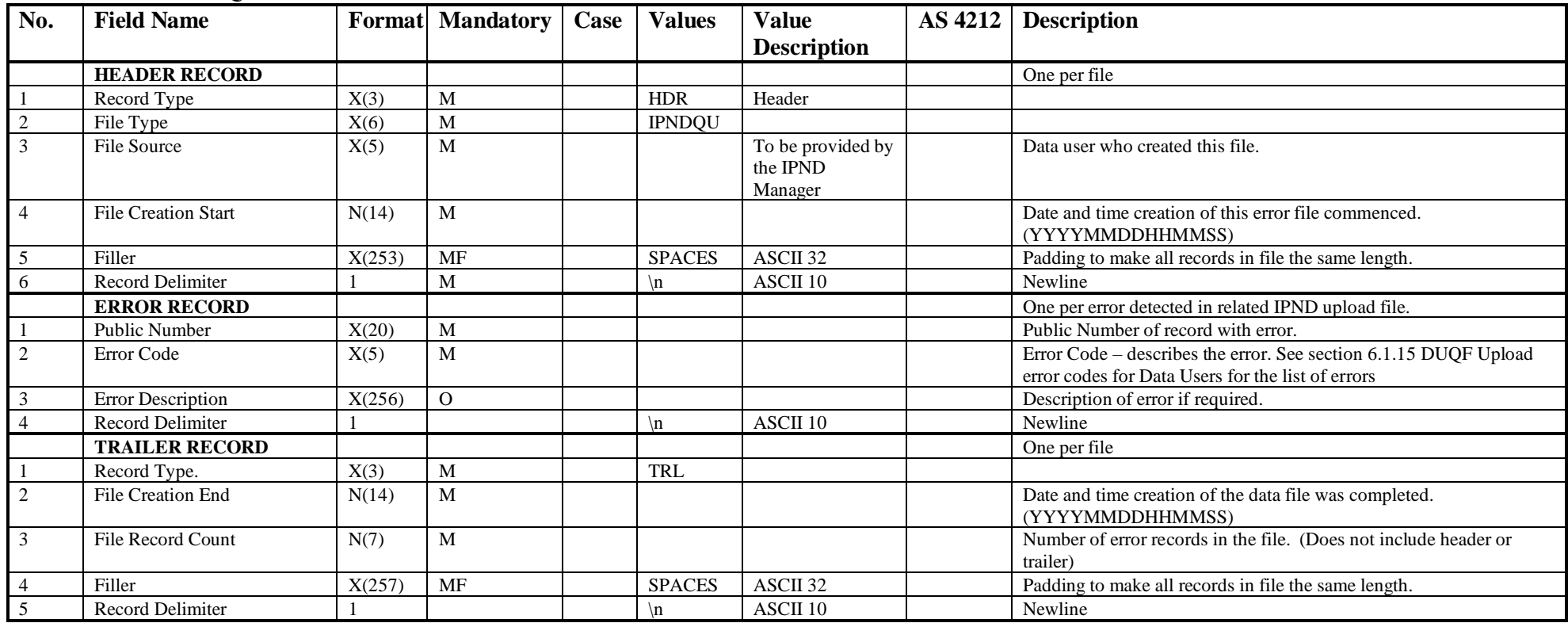

# **6.1.13 IPND DUQF Error File Structure**

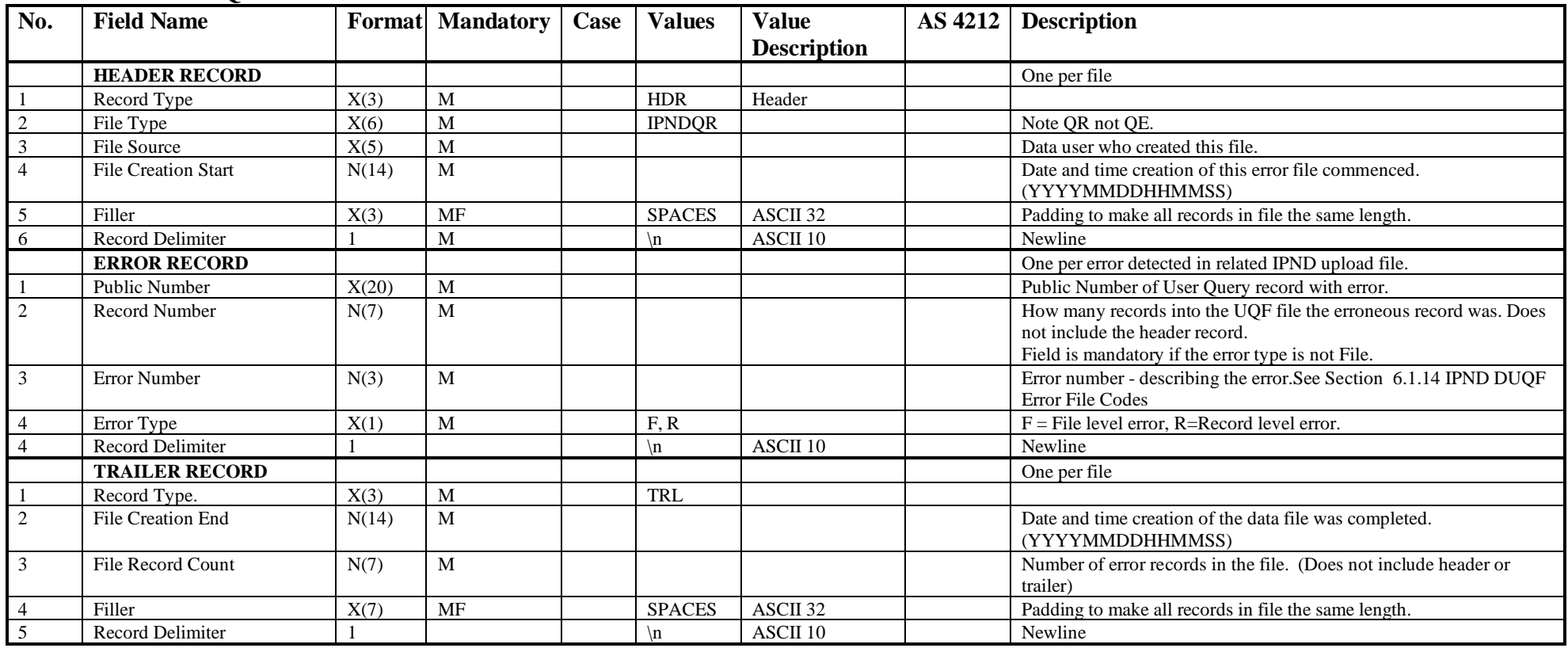

# <span id="page-100-0"></span>**6.1.14 IPND DUQF Error File Codes**

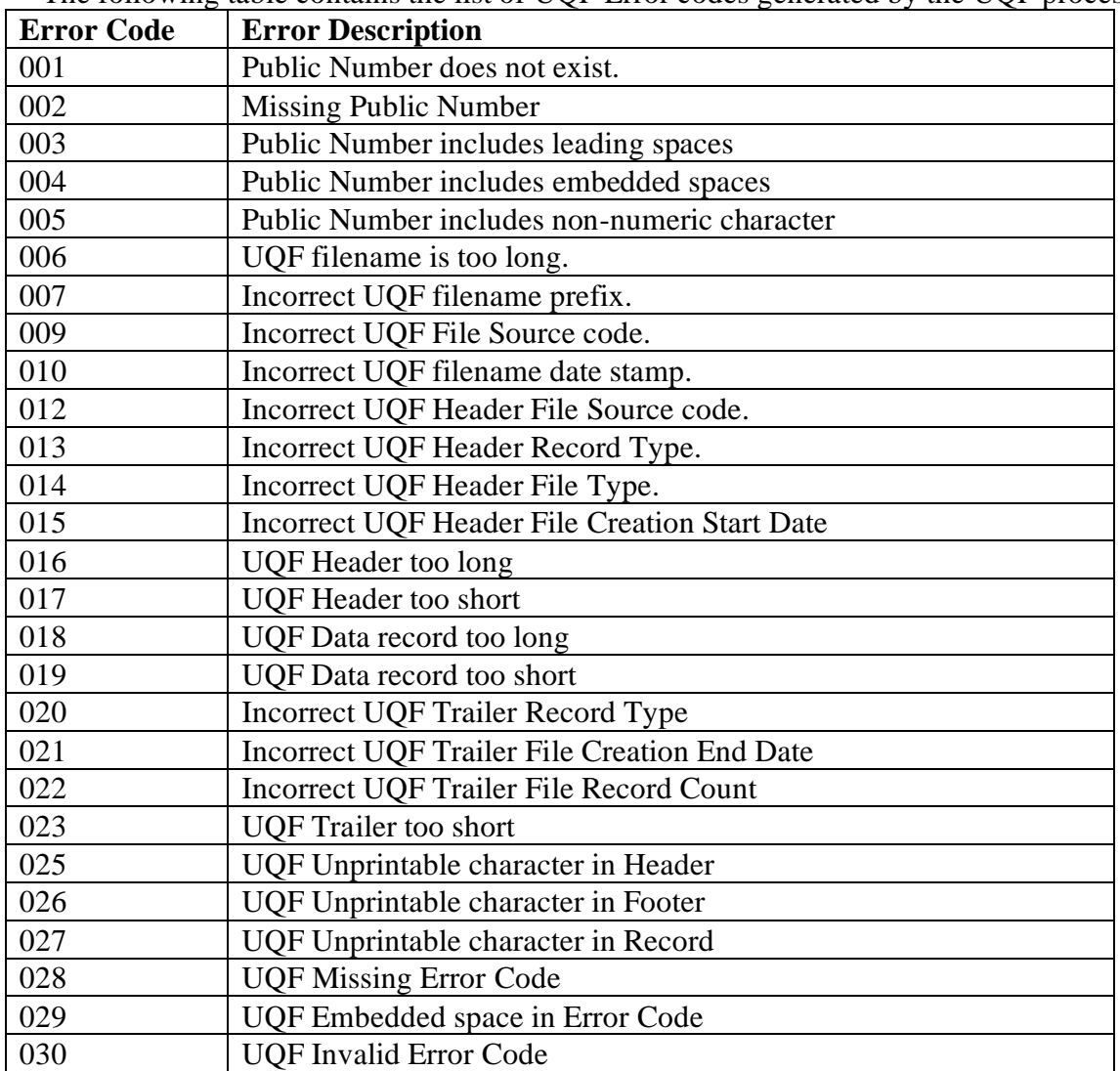

The following table contains the list of UQF Error codes generated by the UQF process.

## <span id="page-101-0"></span>**6.1.15 DUQF Upload error codes for Data Users**

The following table provides Data Users with a set of codes to use in order to provide feedback about fields received in their download files.

| N <sub>0</sub> | <b>Field Name</b>              | <b>Values</b>                                       | <b>Value</b><br><b>Description</b>                                  | <b>UQF</b><br><b>Error</b> | <b>ES</b>   | LA          | DI          | <b>RS</b>   | LD          | <b>EW</b>   |
|----------------|--------------------------------|-----------------------------------------------------|---------------------------------------------------------------------|----------------------------|-------------|-------------|-------------|-------------|-------------|-------------|
| 1              | <b>Public Number</b>           | <b>Public Number</b>                                | Public Number means a<br>number specified in the<br>Numbering Plan. | Code<br>U0010              | T           | T           | T           | T           | T           | T           |
| 2              | <b>Service Status</b><br>Code  | Valid values are C or D                             | C - Connected<br>D-Disconnected                                     | U0020                      | T           | T           | $\mathbf T$ | T           | $\mathbf T$ | T           |
| 3              | Pending Flag                   | Valid value is F                                    | F - False                                                           | U0030                      | T           | T           | $\mathbf T$ | T           | $\mathbf T$ | $\mathbf T$ |
| $\overline{4}$ | <b>Cancel Pending</b><br>Flag  | Valid value is F                                    | F - False                                                           | U0040                      | T           | T           |             |             |             | T           |
| 5.1            | Customer<br>Name 1             | Surname/ Company Name                               | Surname/Company<br>Name 1                                           | U0051                      | T           | T           | T           | T           |             |             |
| 5.2            | Customer<br>Name 2             | Given/Company Name 2                                |                                                                     | U0052                      | T           | T           | $\mathbf T$ | T           |             |             |
| 5.3            | Long Name                      | Characters which do not fit<br>into Customer Name 2 |                                                                     | U0053                      | T           | T           | T           | T           |             |             |
| 5.4            | <b>Customer Title</b>          | Title                                               |                                                                     | U0054                      | $\mathbf T$ | T           | $\mathbf T$ | $\mathbf T$ |             |             |
| 6.1            | Finding Name 1                 | Surname<br>/Company Name 1                          |                                                                     | U0061                      |             | T           | T           | T           |             |             |
| 6.2            | Finding<br>Name 2              | Given or Initials/Company<br>Name 2                 |                                                                     | U0062                      |             | T           | $\mathbf T$ | $\mathbf T$ |             |             |
| 6.3            | <b>Finding Title</b>           | Title                                               |                                                                     | U0063                      |             | T           | $\mathbf T$ | T           |             |             |
| 7.1.1          | Service Building<br>Type       | Type of premises                                    |                                                                     | U0711                      | T           | T           |             |             |             | T           |
| 7.1.2          | Service Building<br>1st Nr     | <b>First Number</b>                                 |                                                                     | U0712                      | T           | T           |             |             |             | T           |
| 7.1.3          | Service Building<br>1st Suffix | <b>First Suffix</b>                                 |                                                                     | U0713                      | T           | T           |             |             |             | T           |
| 7.1.4          | Service Building<br>2nd Nr     | Second Number                                       |                                                                     | U0714                      | $\mathbf T$ | $\mathbf T$ |             |             |             | T           |
| 7.1.5          | Service Building<br>2nd Suf'x  | Second suffix of premises.                          |                                                                     | U0715                      | $\mathbf T$ | $\mathbf T$ |             |             |             | T           |
| 7.2.1          | Service Building<br>Floor Type | Building floor type                                 |                                                                     | U 0721                     | $\rm T$     | $\mathbf T$ |             |             |             | $\mathbf T$ |

The table indicates which Data User type would have received the field and can therefore provide feedback.

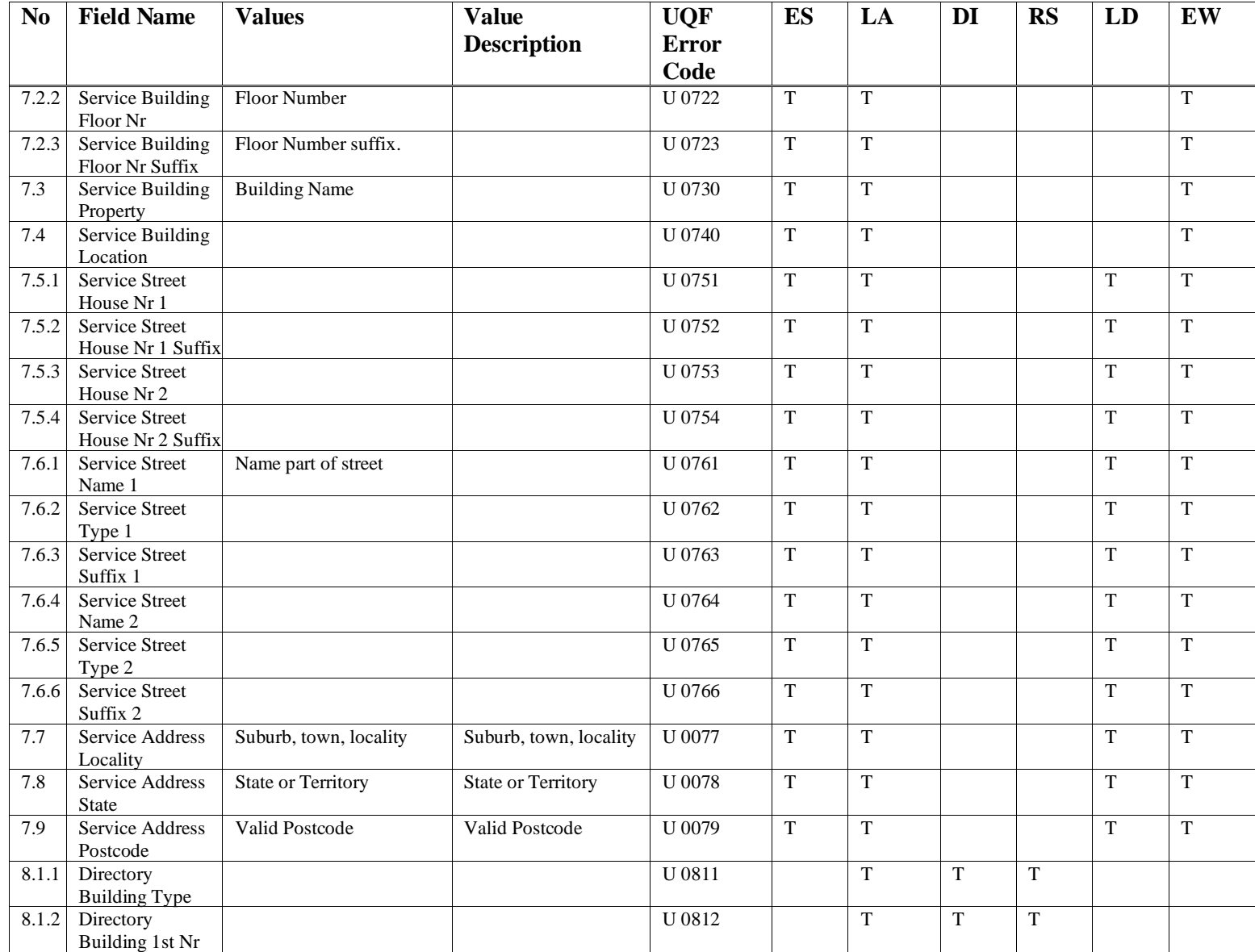

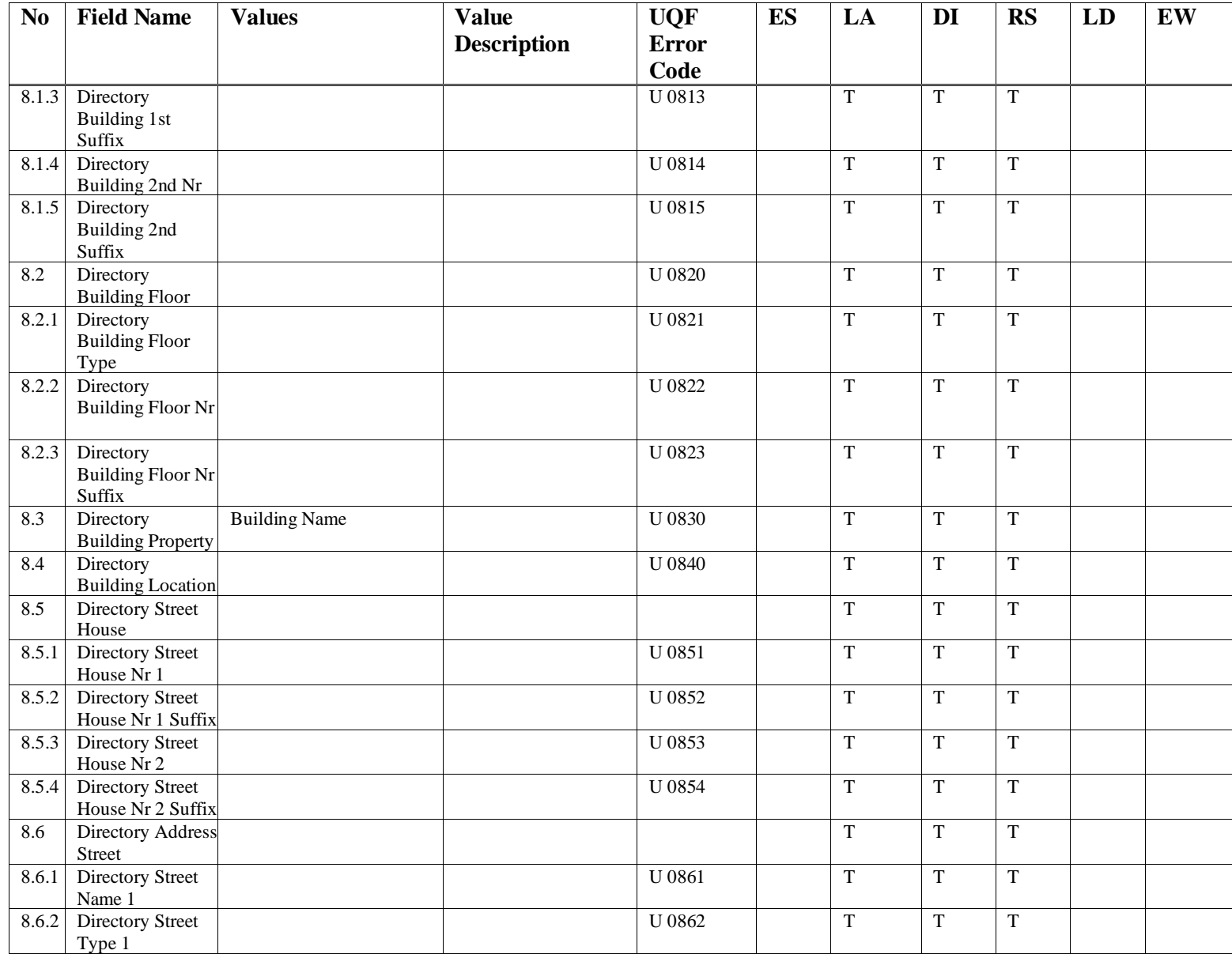

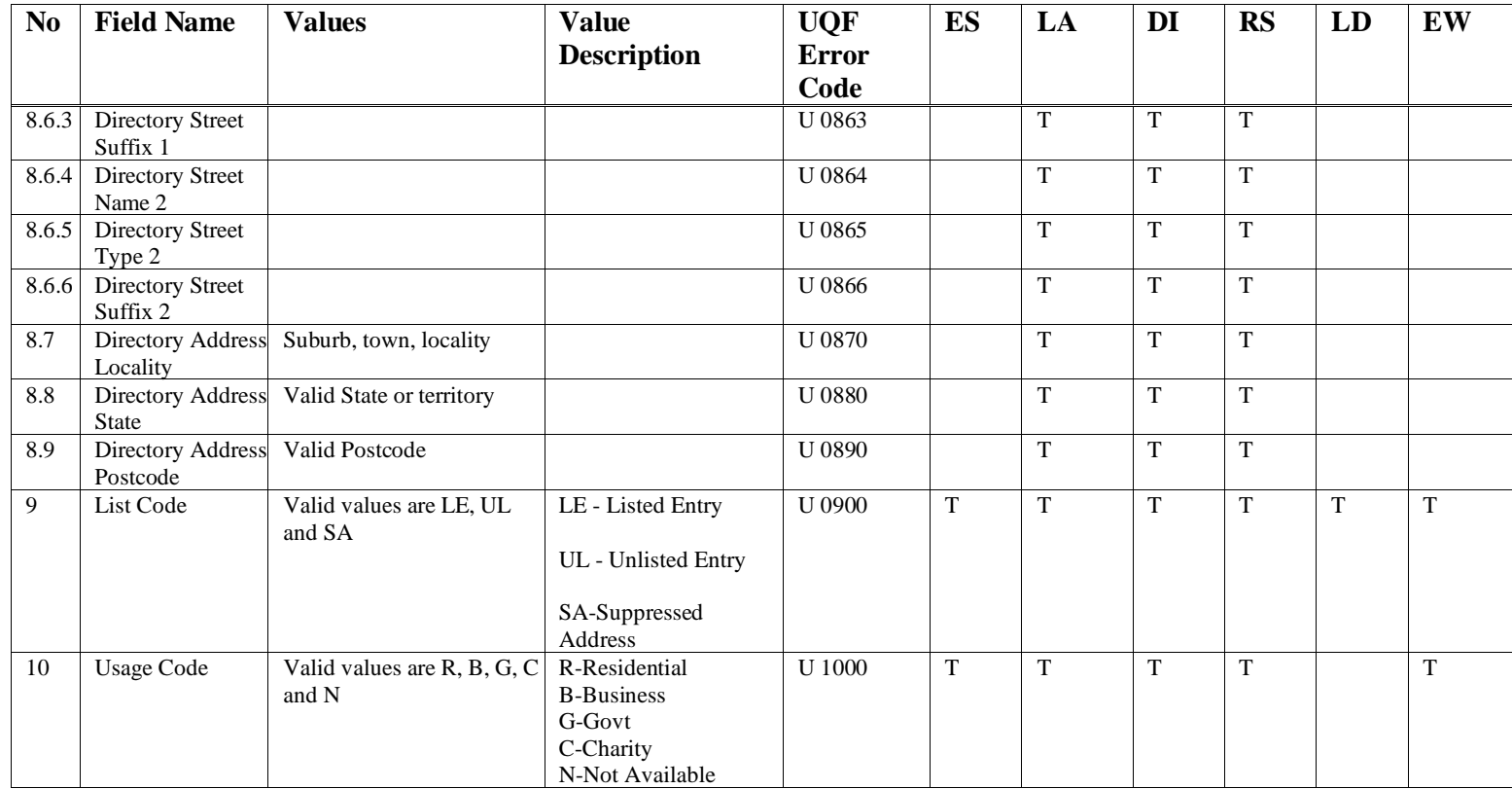

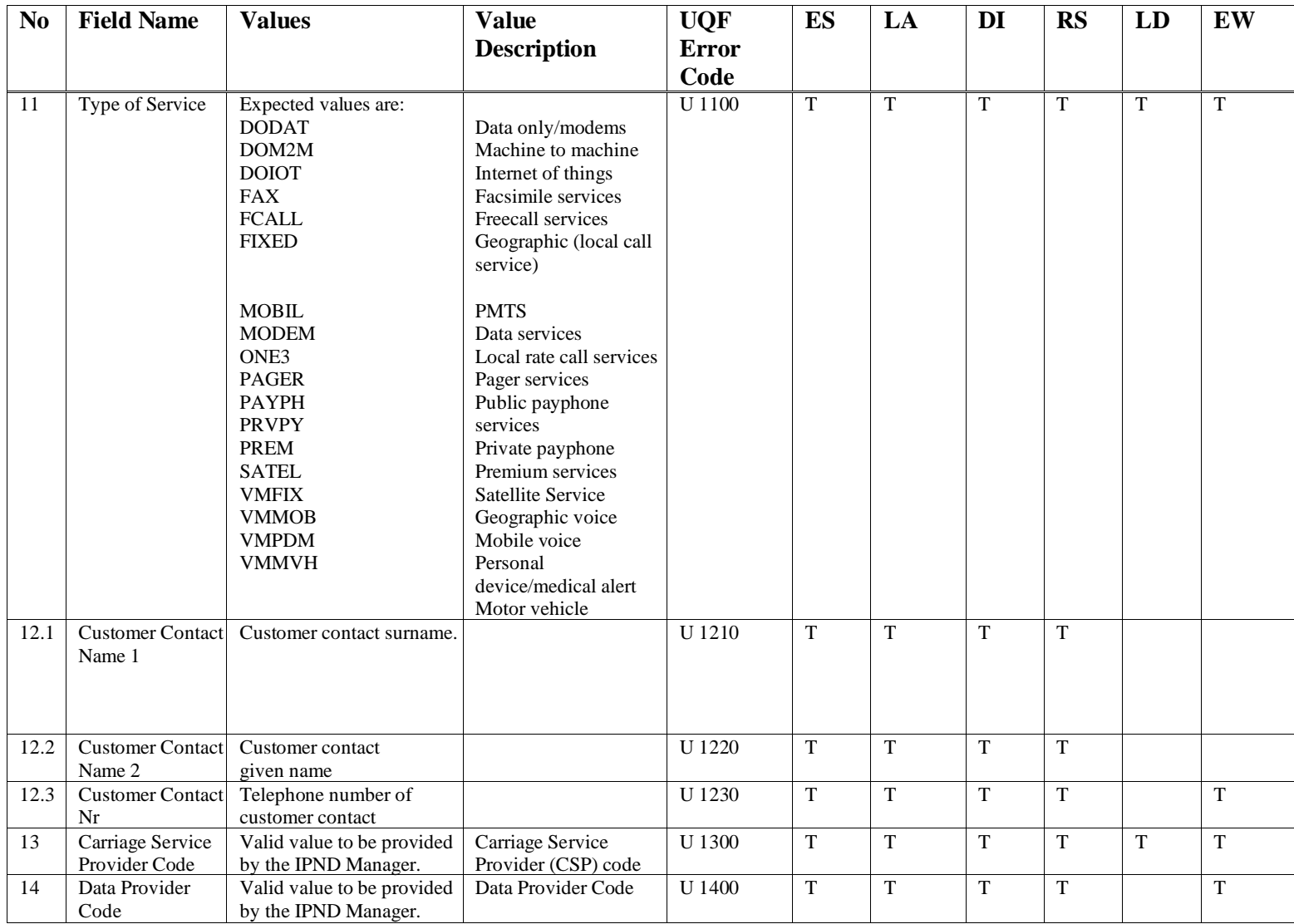

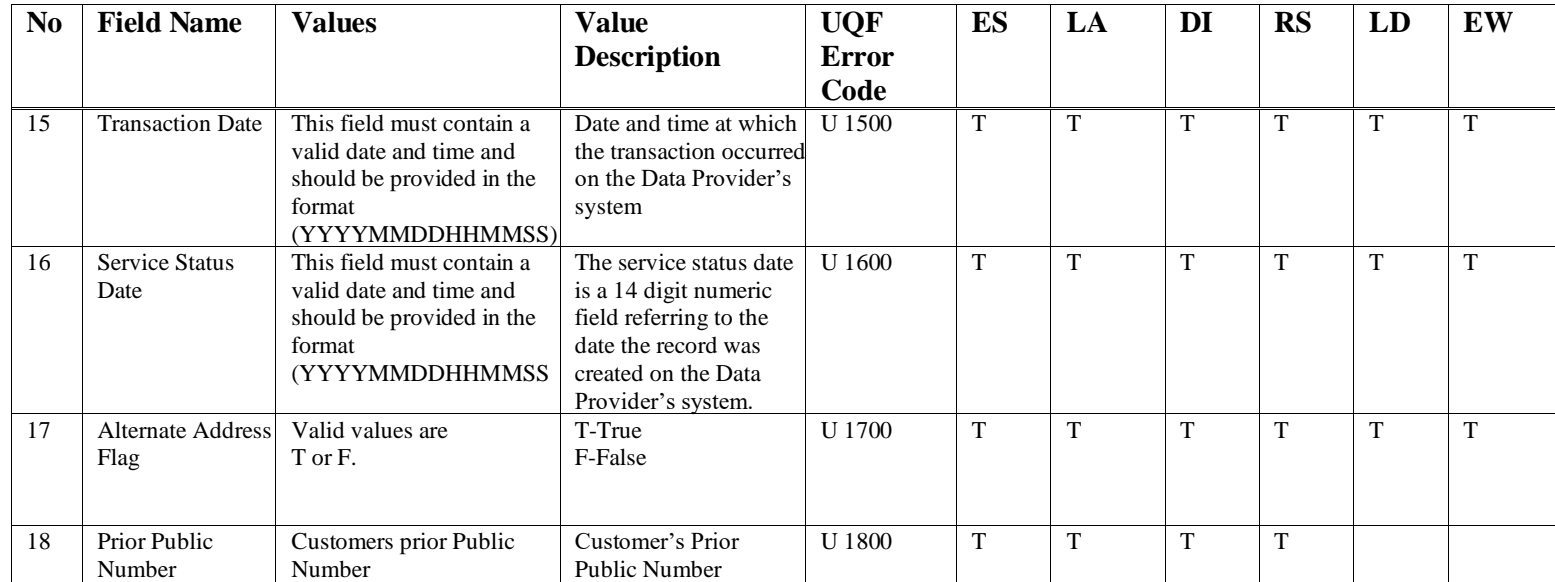

## **6.1.16 IPND DPQF File Structure**

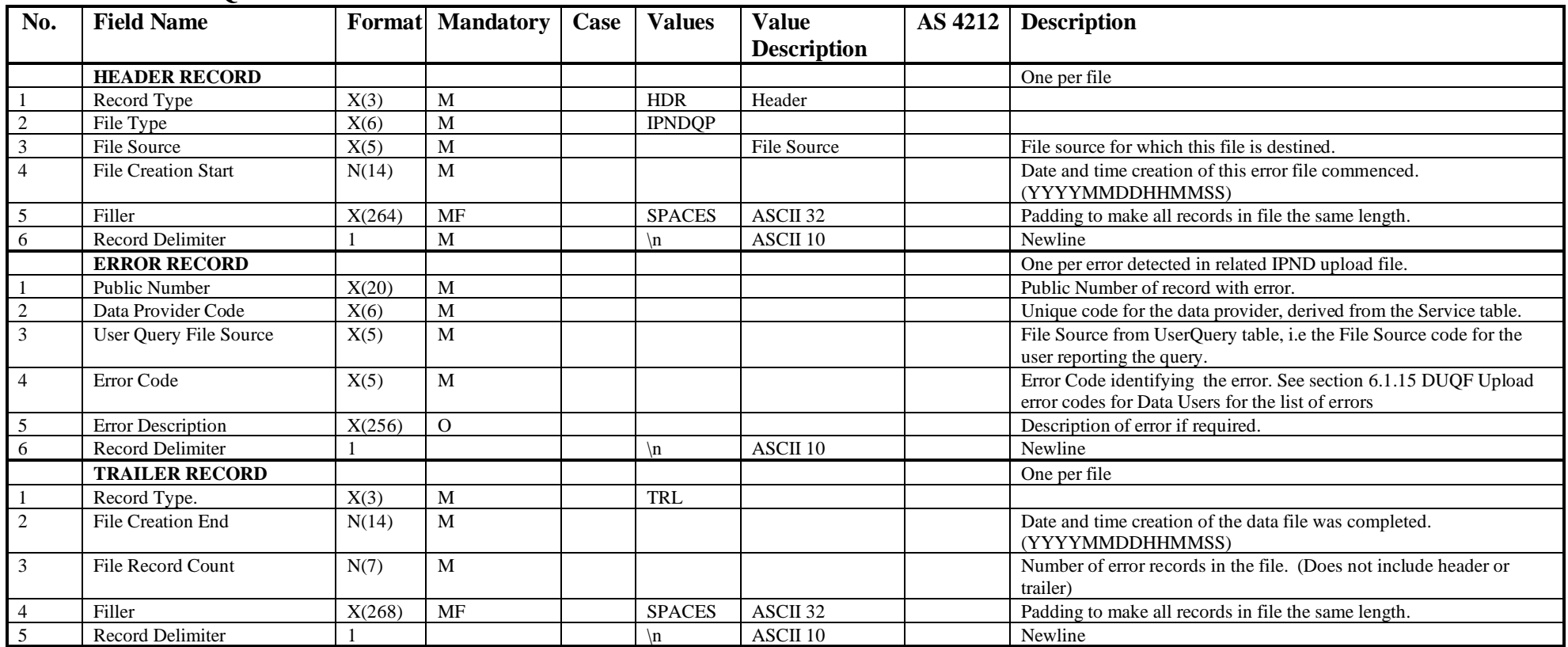
## **6.1.17 IPND DAQF File Structure**

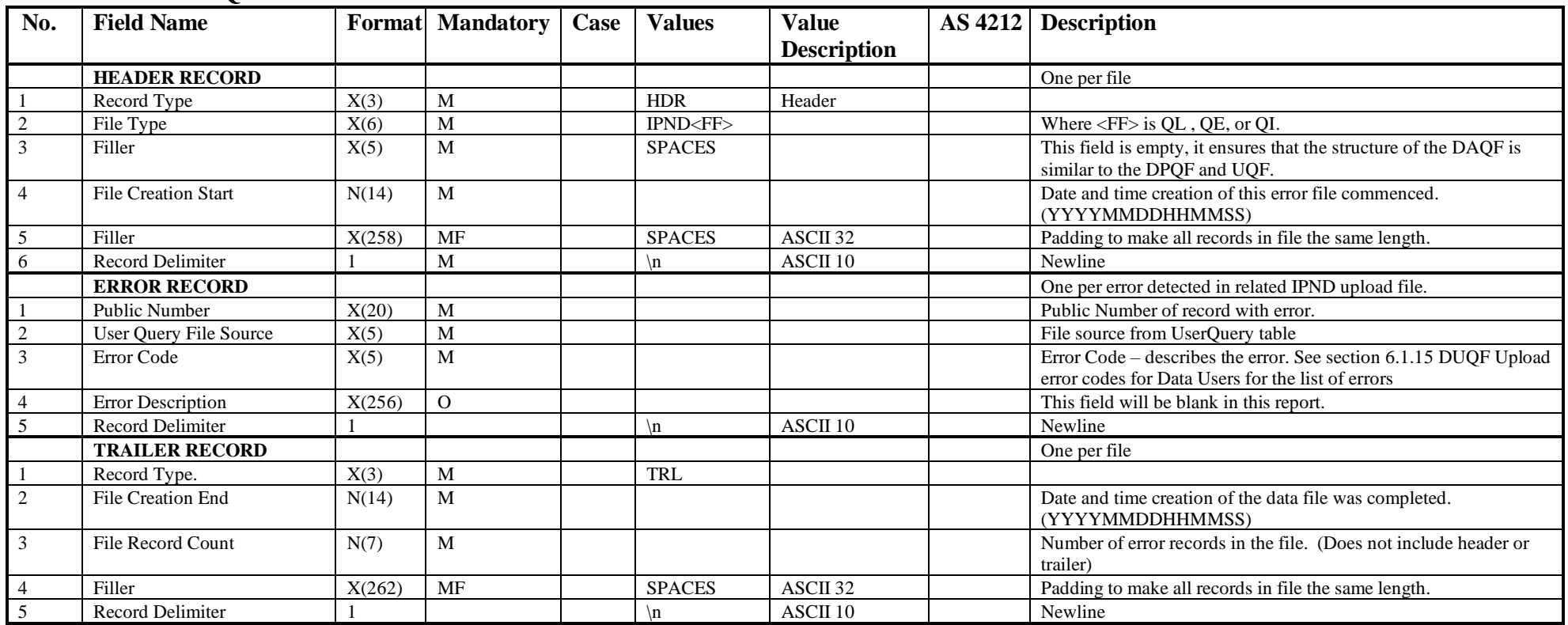

## **6.1.18 IPND Changed Data Provider and Carriage Service Provider Report File Structures**

#### *6.1.18.1 Changed Data Provider Report by File Source (for Data Providers)*

### **Note: The daily Change Data Provider DD will be produced only on days when an applicable gaining or losing change has occurred.**

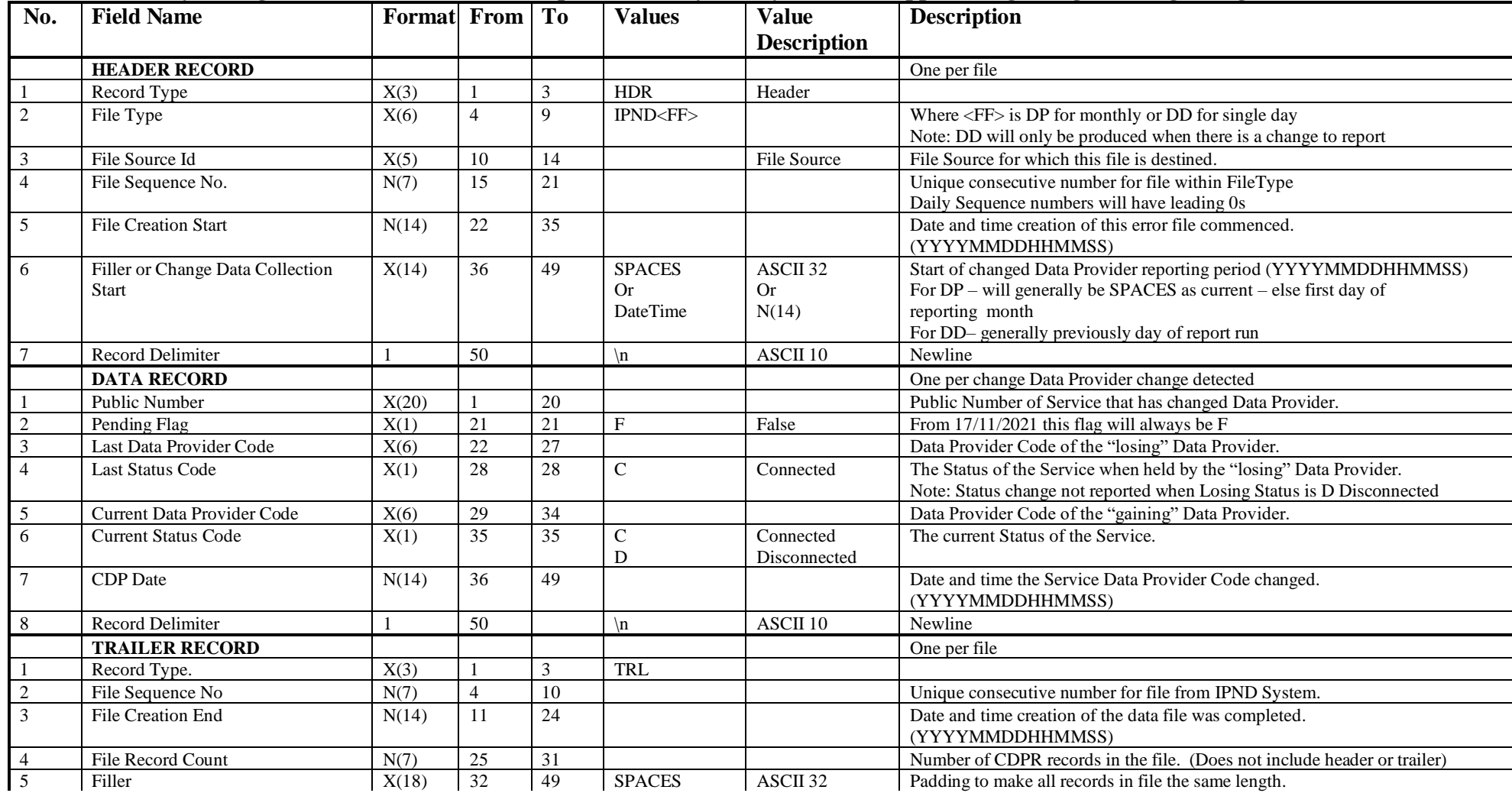

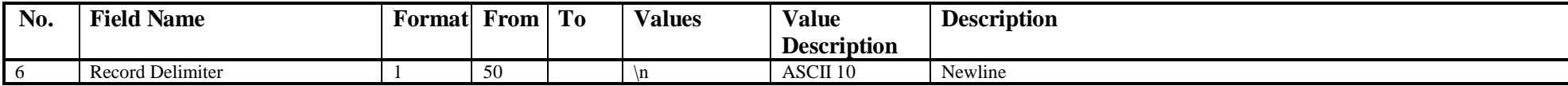

## *6.1.18.2 Changed Carriage Service Provider Report by File Source (for Data Providers)*

**Note: The daily Change Carriage Service Provider CD reports are produced only when an applicable gaining or losing change has occurred.**

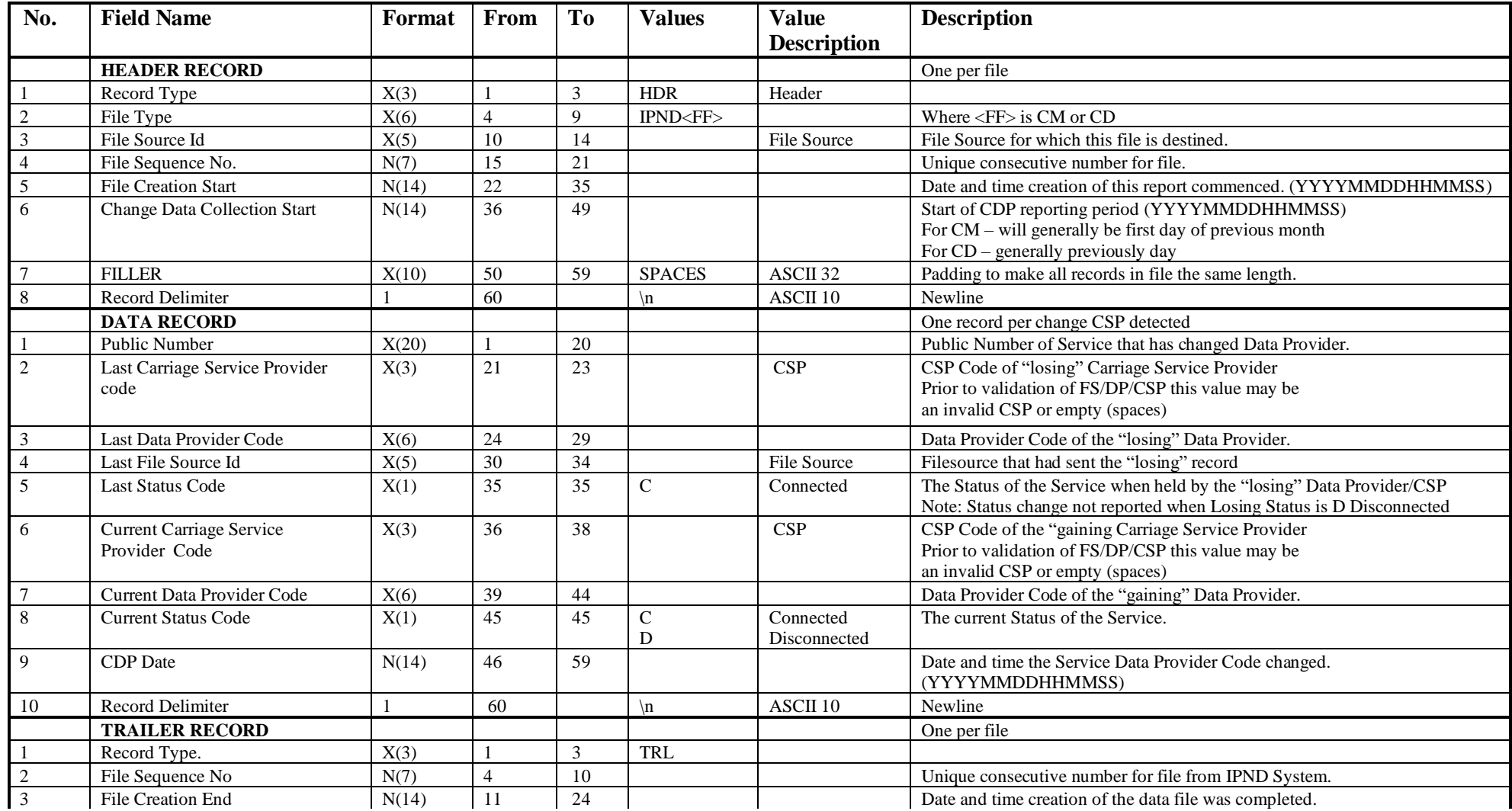

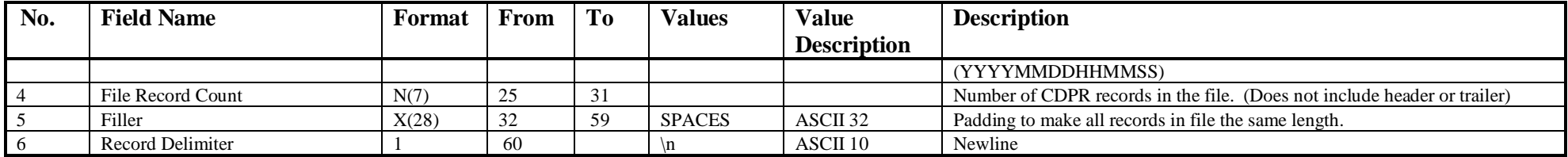

#### *6.1.18.3 Changed Carriage Service Provider Report (for CSPs)*

**Not available until June 2024 and only via Portal. Note: CCD reports are produced only when an applicable gaining or losing change has occurred.**

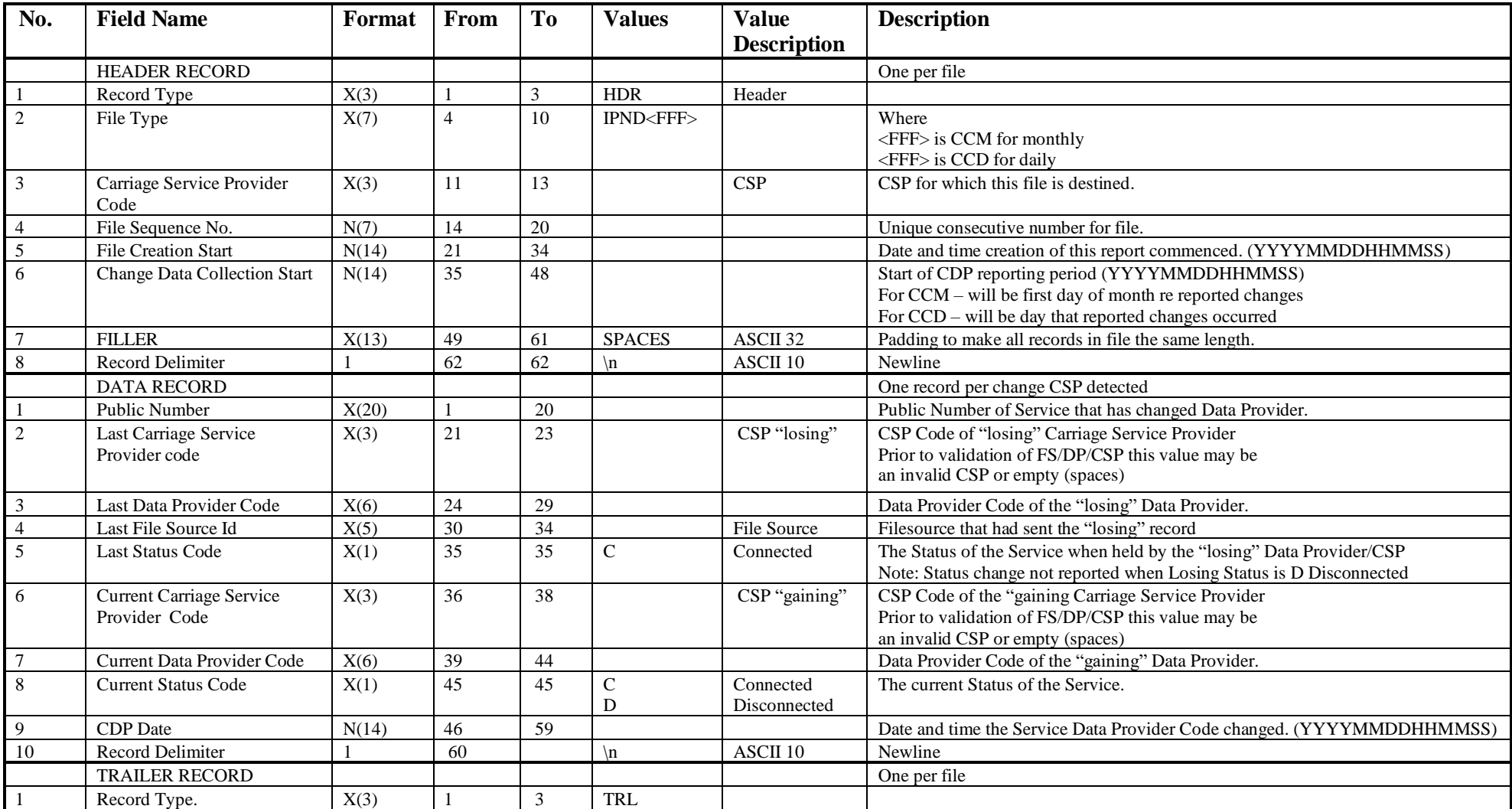

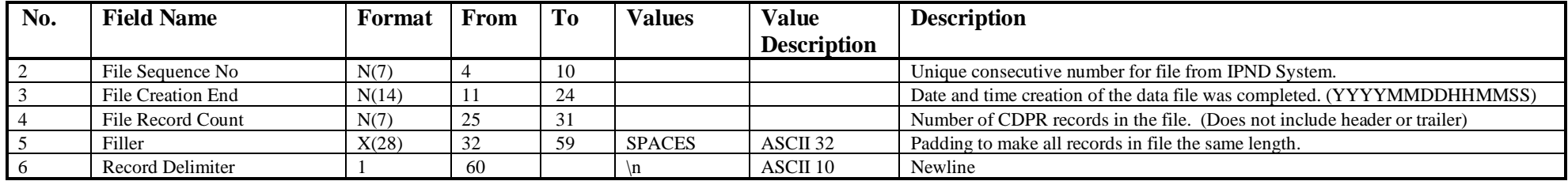

## **6.1.19 IPND Data Provider Data Snapshot Extract File Structure**

The customer record structure is exactly the same as the Customer Record IPND Upload File described in Section 6.1.2.

The header and trailer records are detailed as per below:

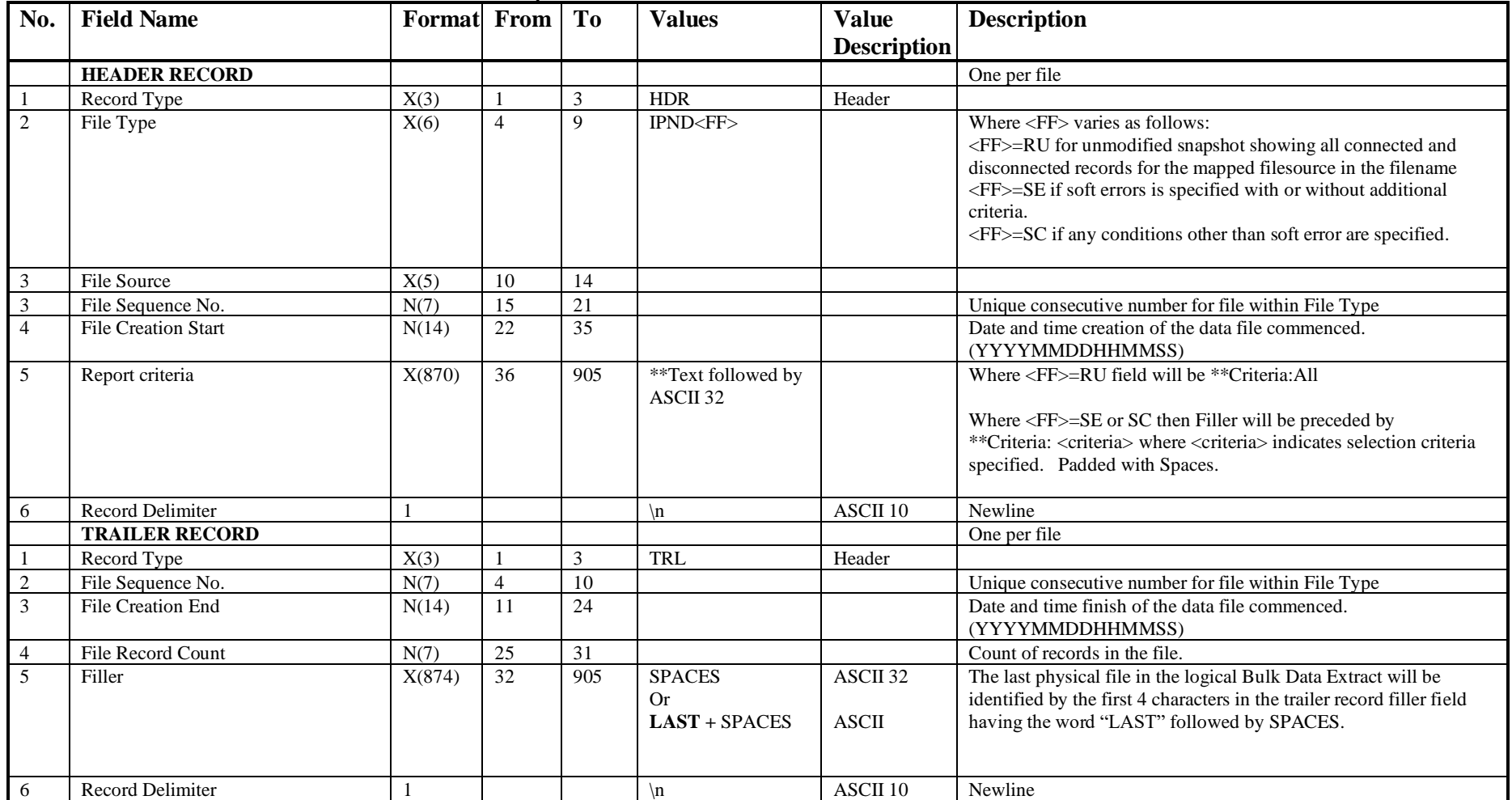

## **6.1.20 IPND Carriage Service Provider Data Snapshot Extract File Structure**

The customer record structure is exactly the same as the Customer Record IPND Upload File described in Section 6.1.2.

The header and trailer records are detailed as per below.

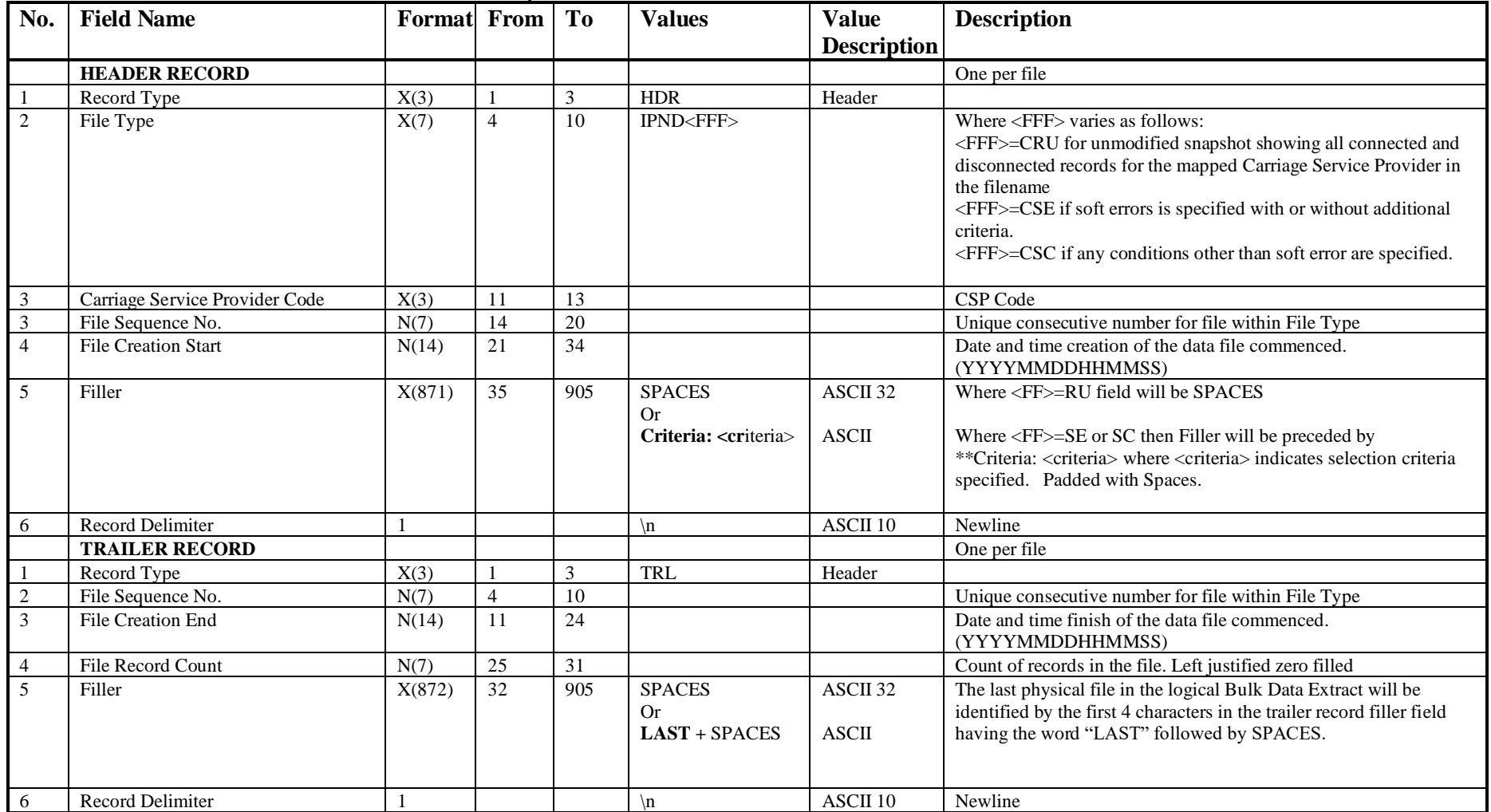

# **7. Glossary**

The glossary used by this document includes and supersedes, where different, the glossary as defined in Business Requirements Report 006611 – Integrated Public Number Database Conceptual System Design Issue No: 1.0, dated 11 February 1998.

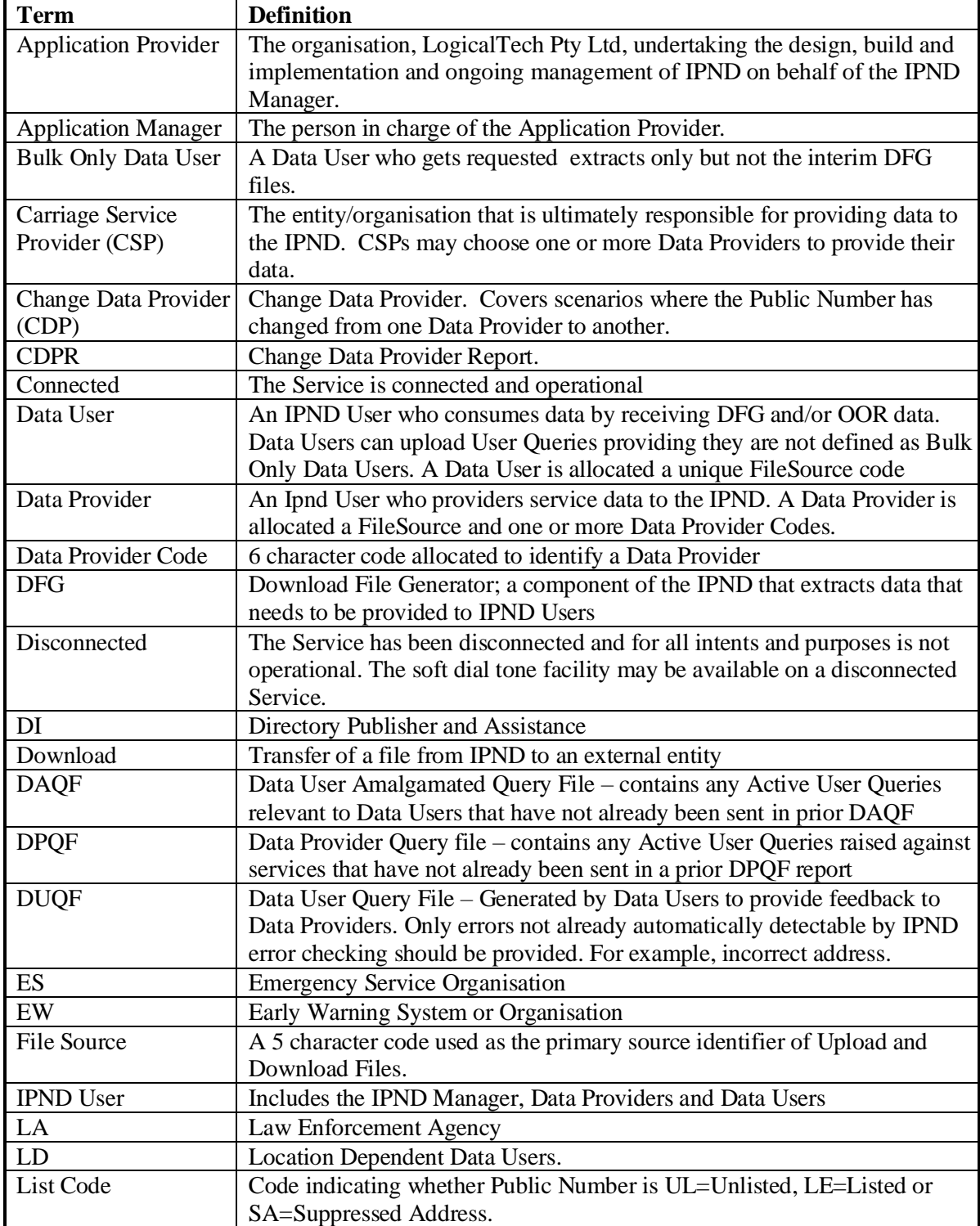

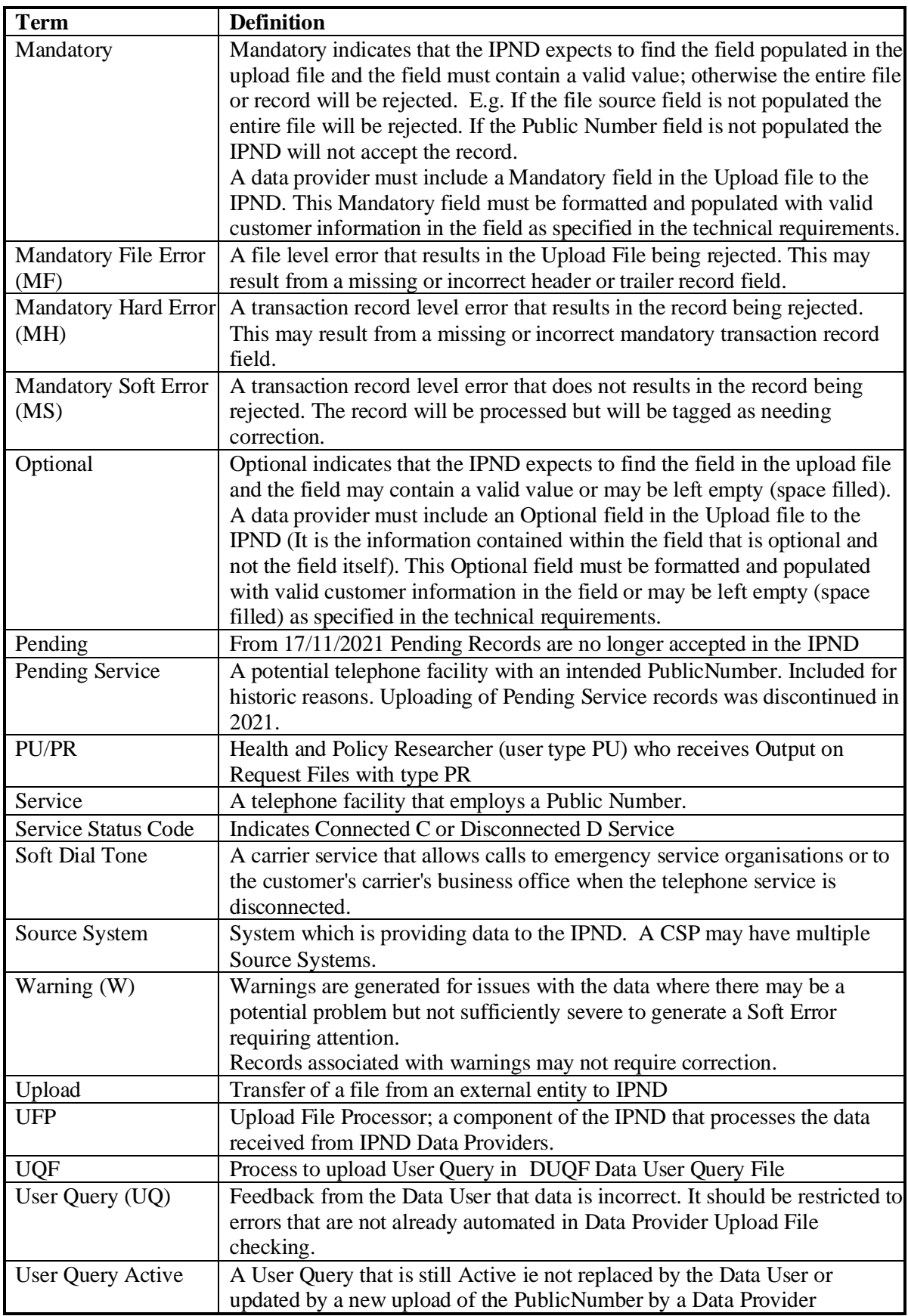

# **8. Appendix A - Detailed Changes**

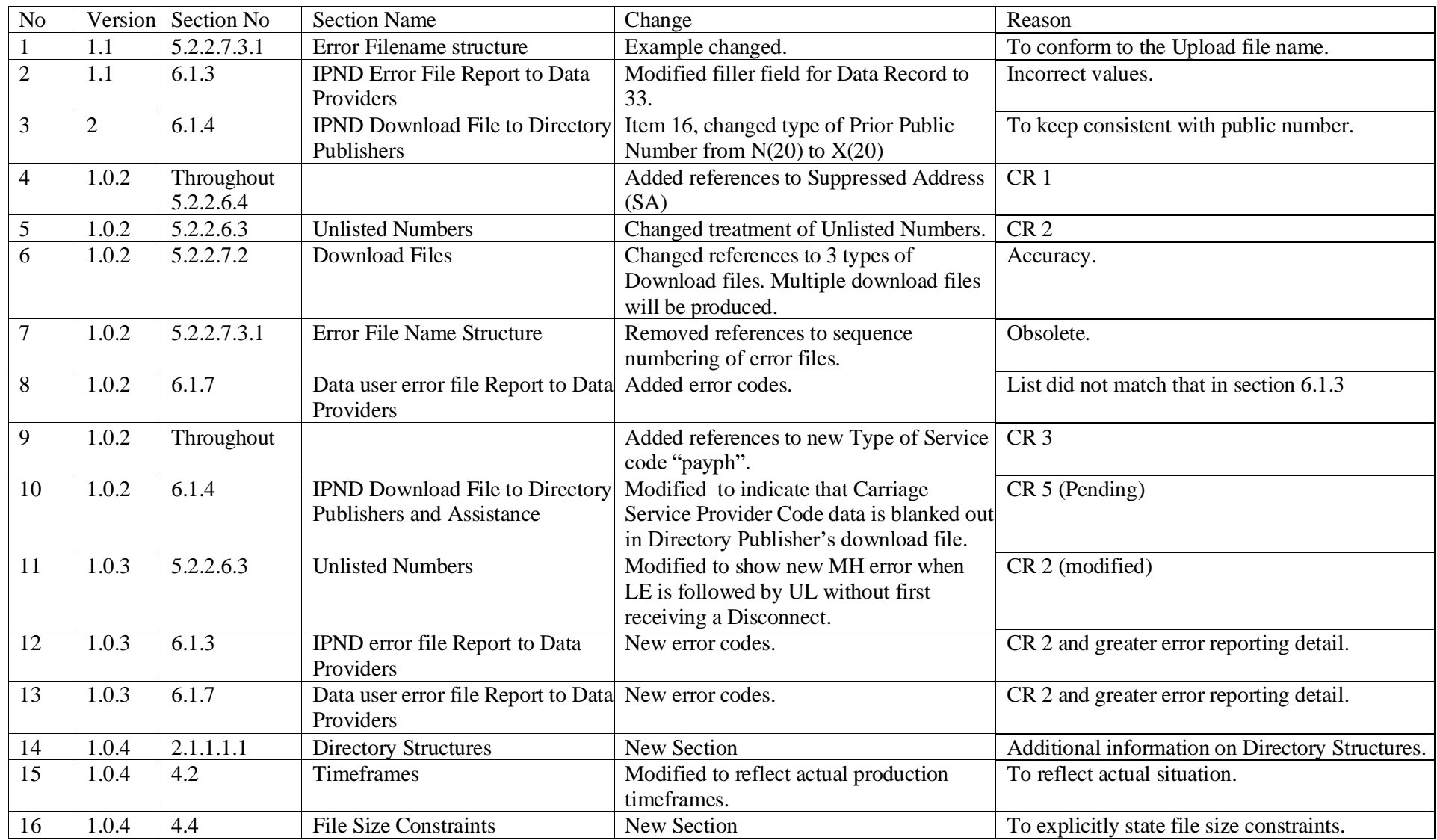

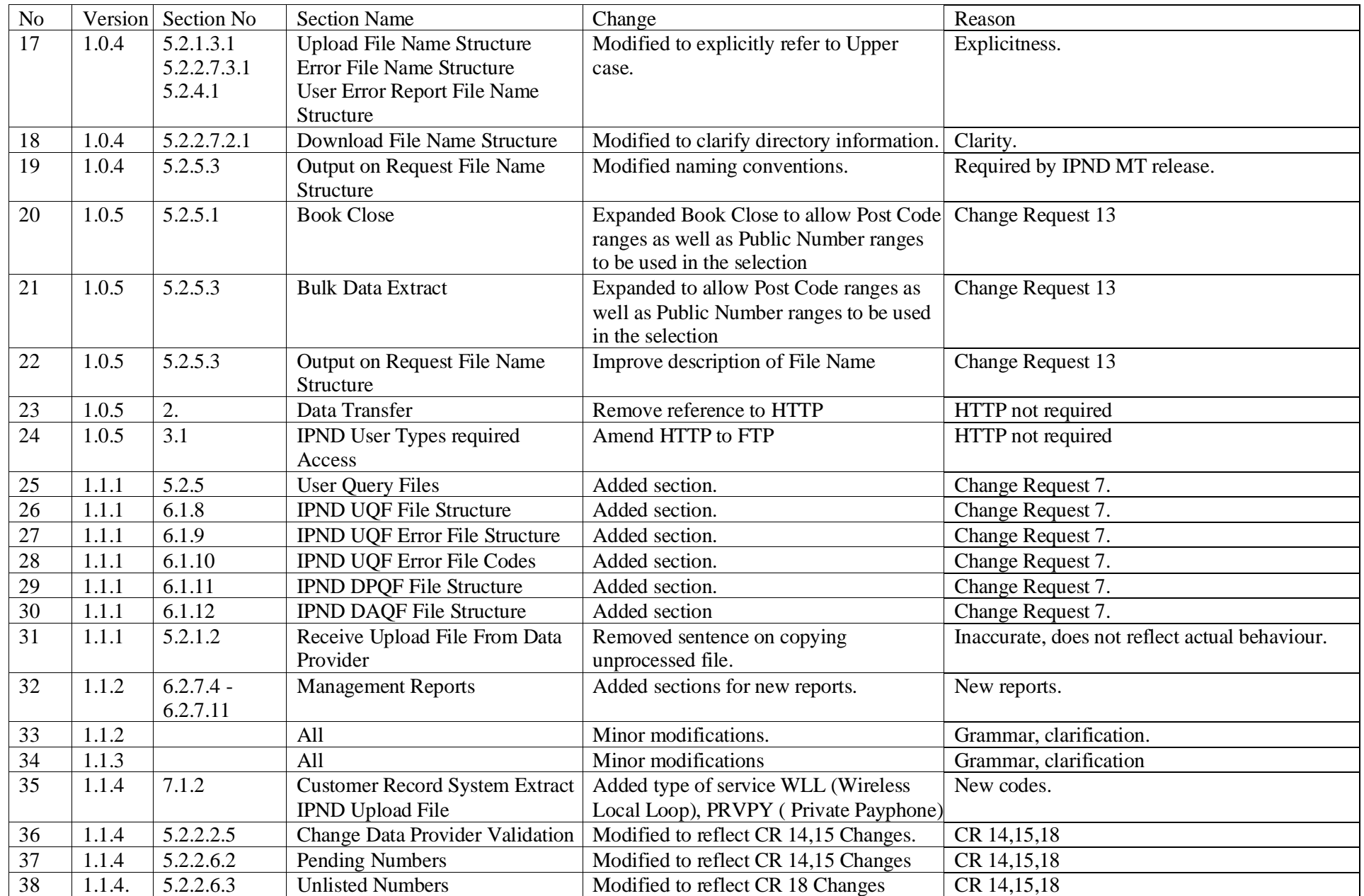

Telstra Data Users and Data Providers Technical Requirements for IPND v3.0.2 Pag**e 121/129**

Version 3.0.2Draft January 2024

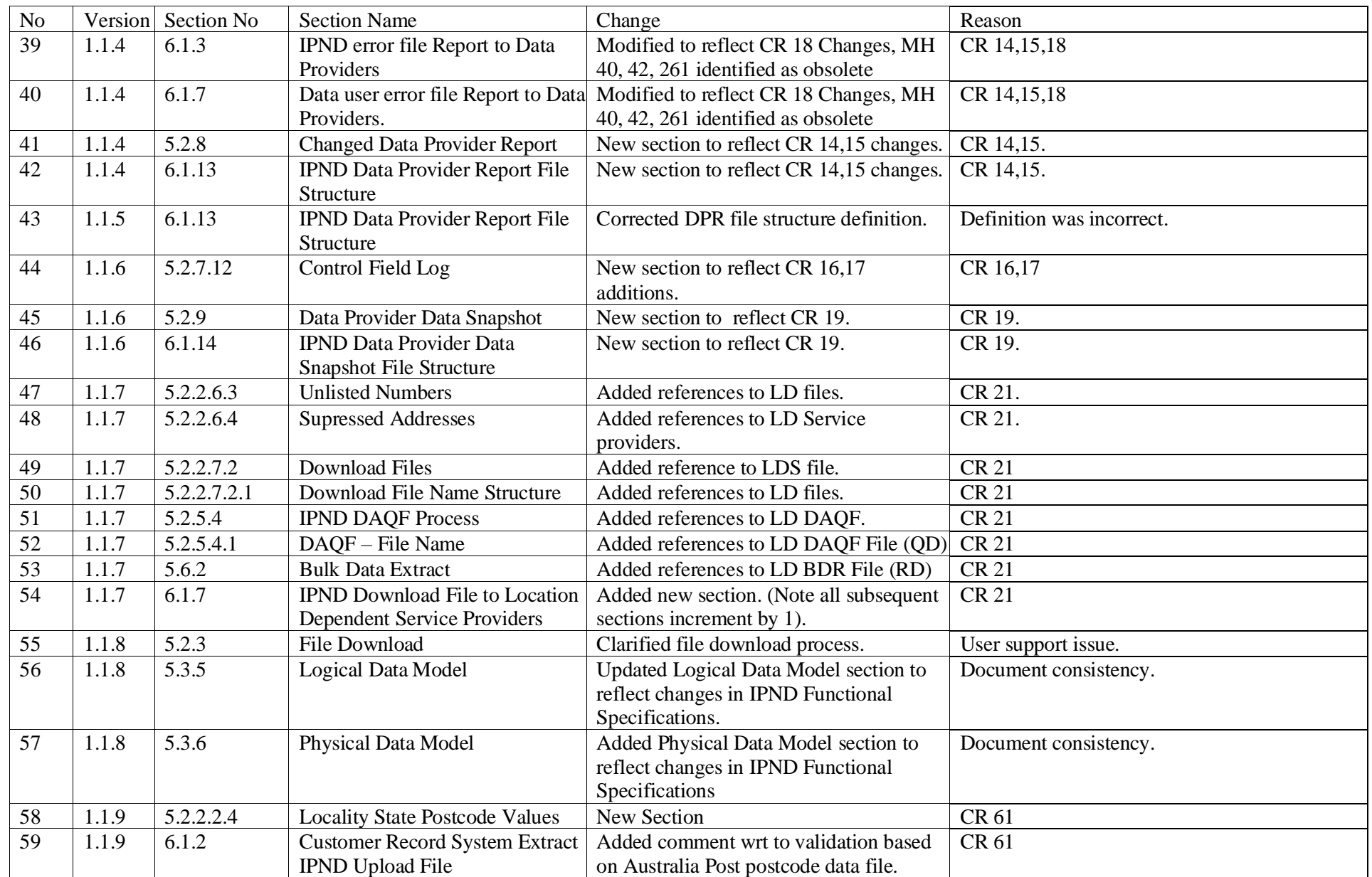

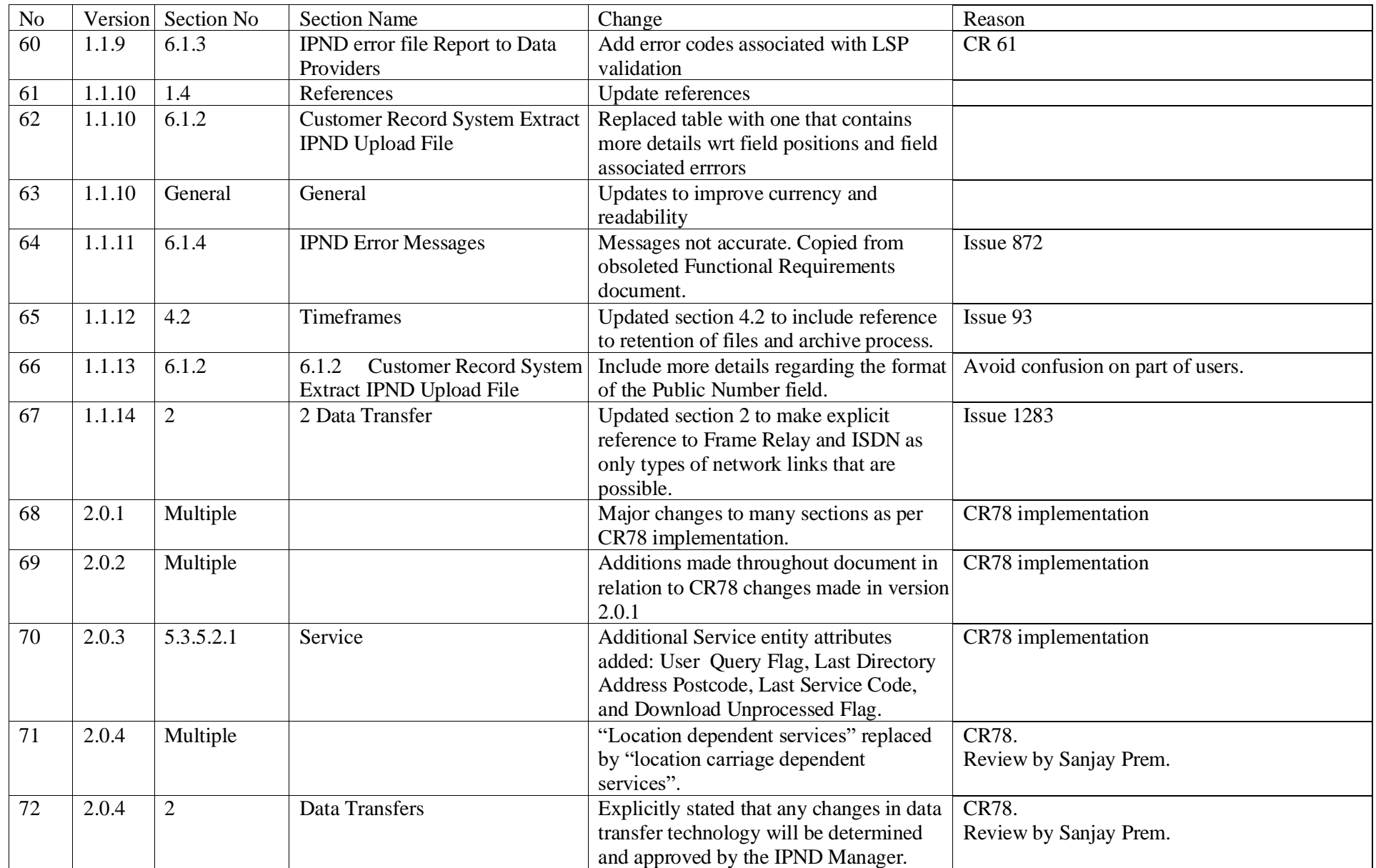

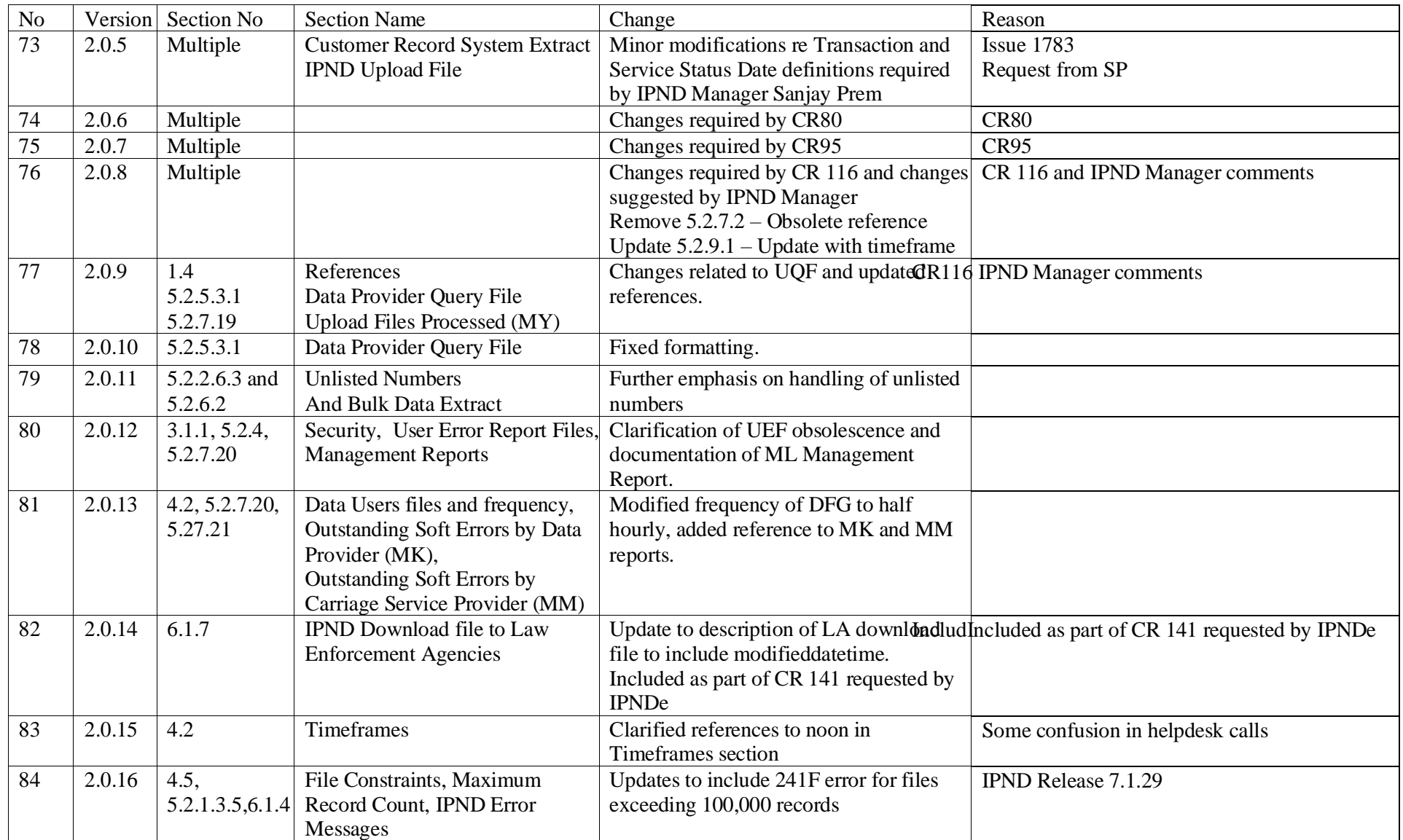

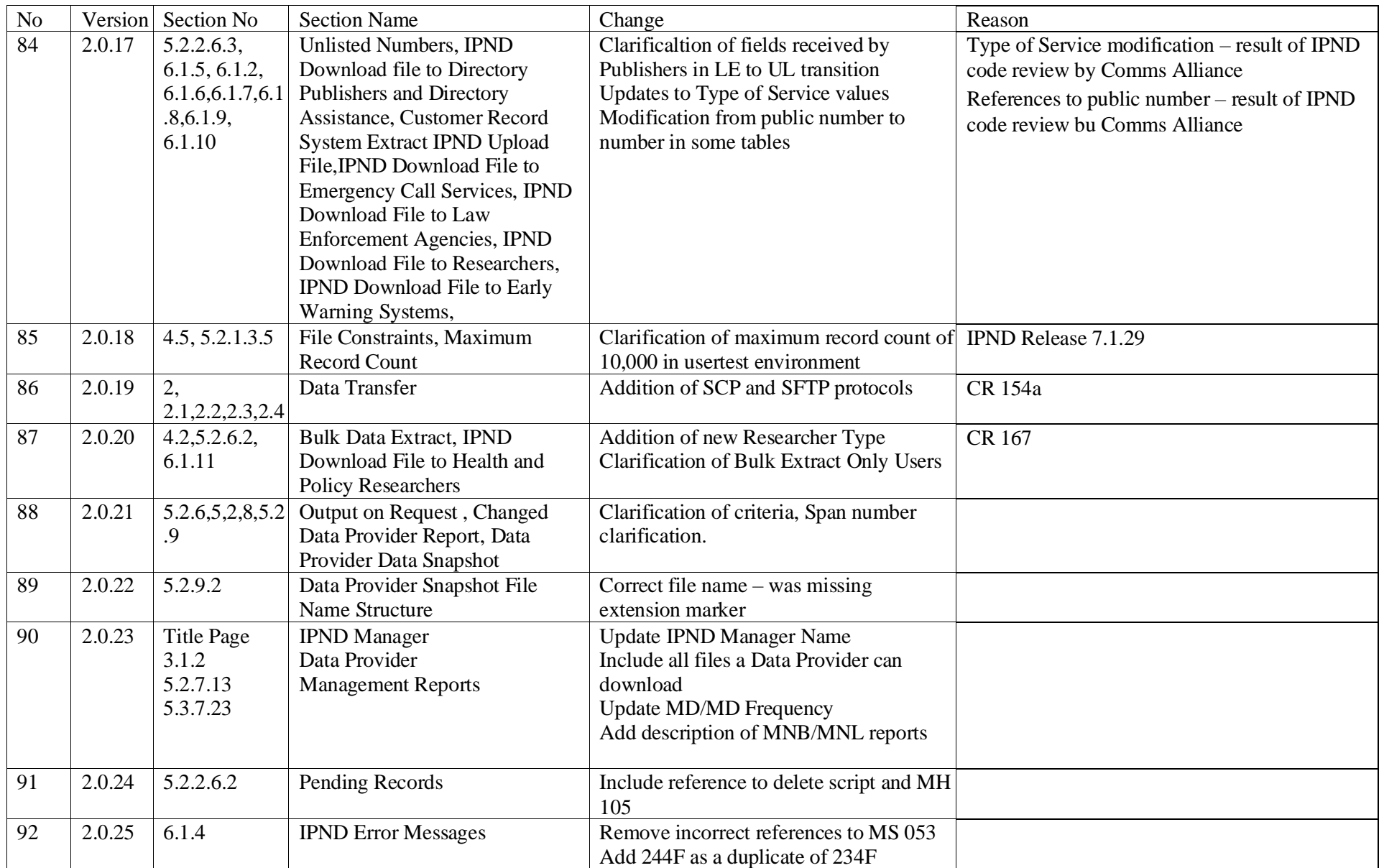

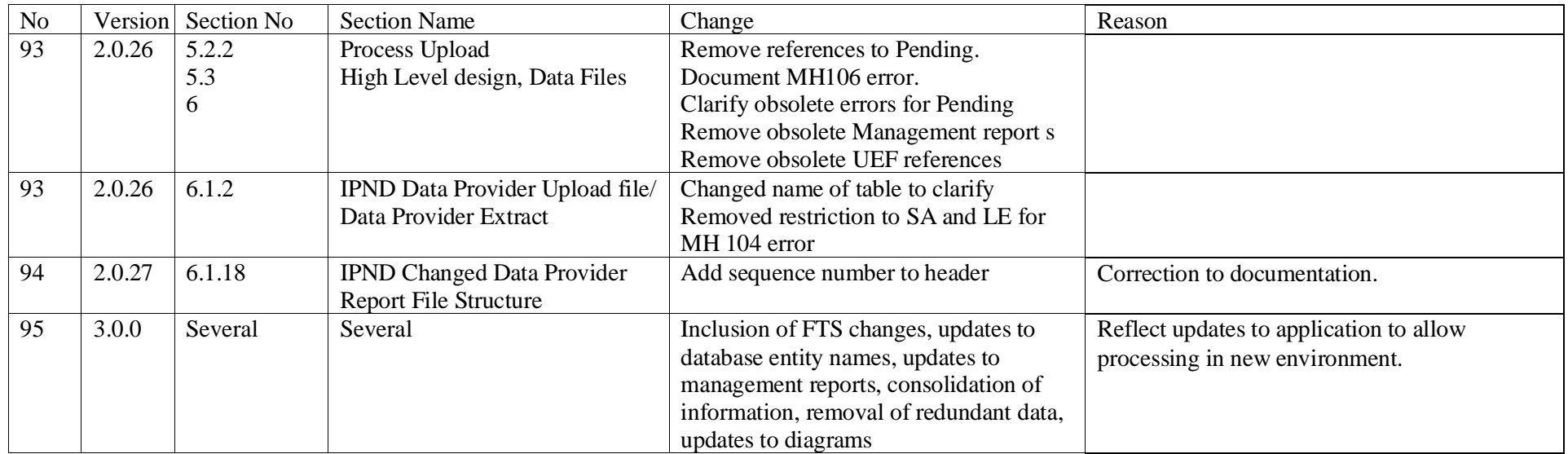

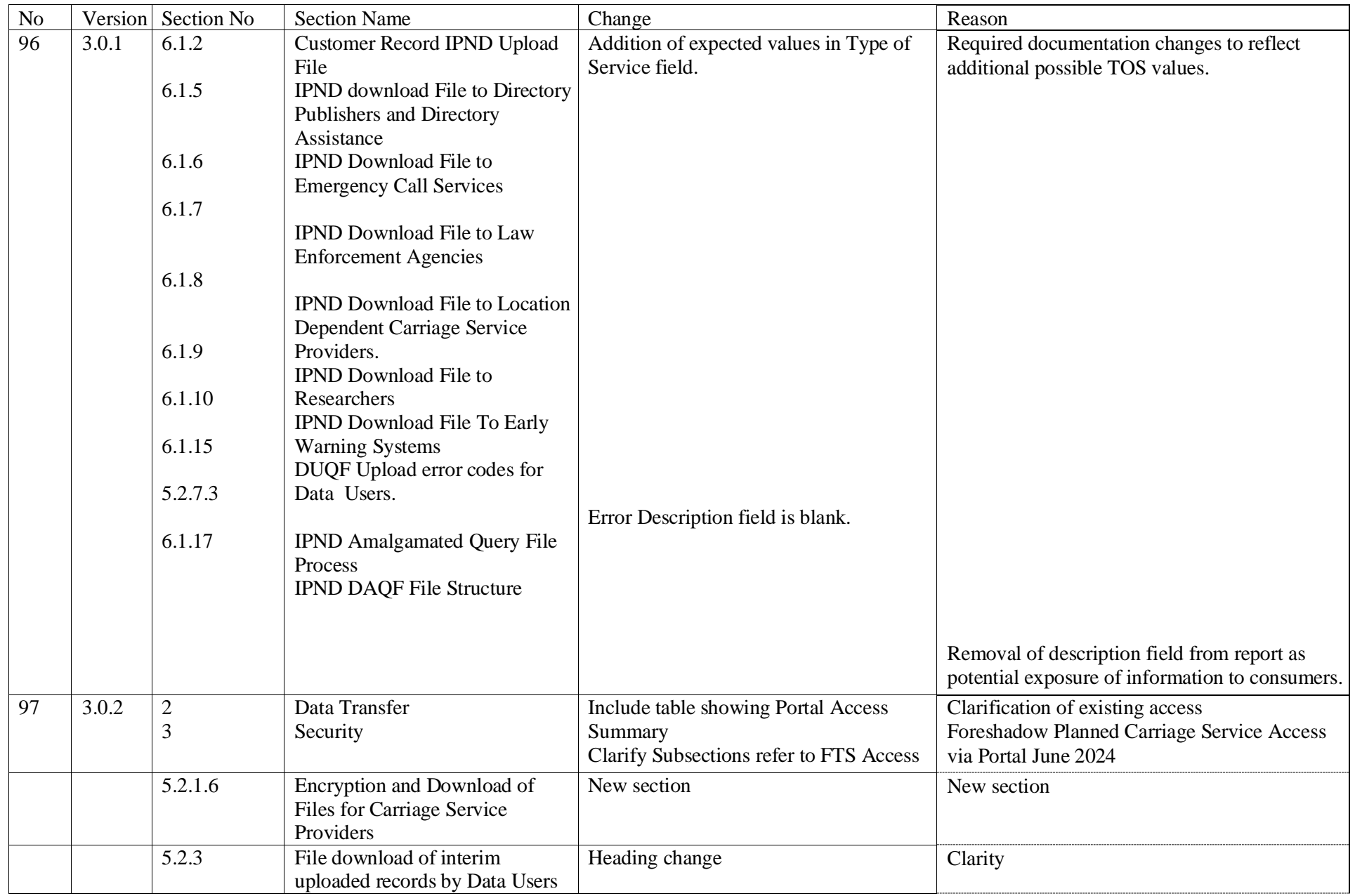

Telstra Data Users and Data Providers Technical Requirements for IPND v3.0.2 Pag**e 127/129** Version 3.0.2Draft January 2024

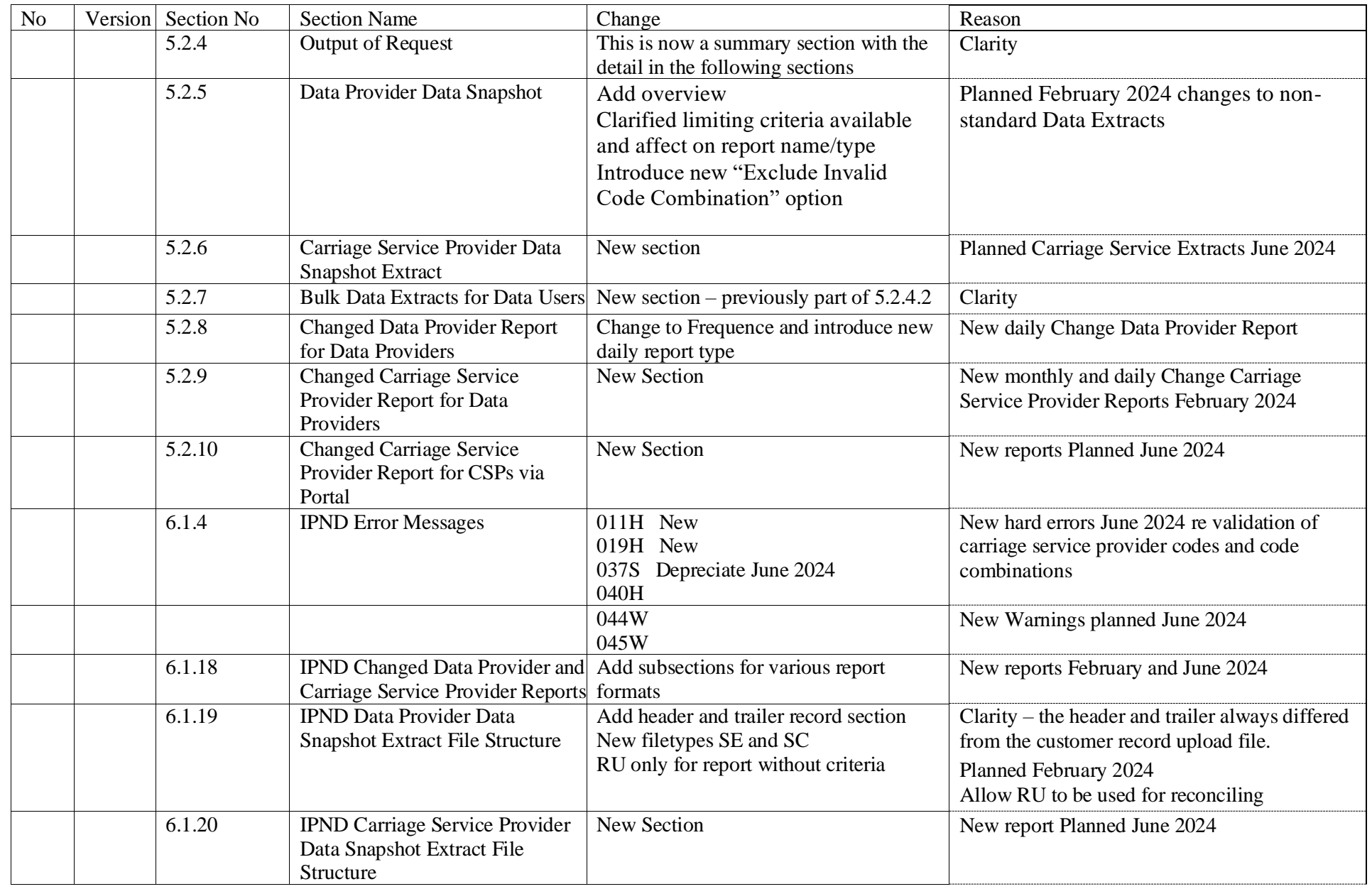

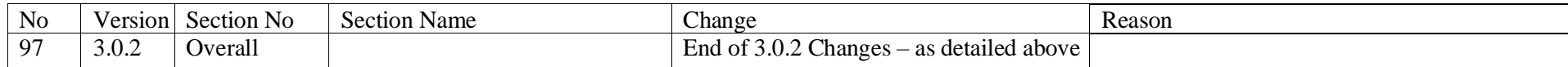